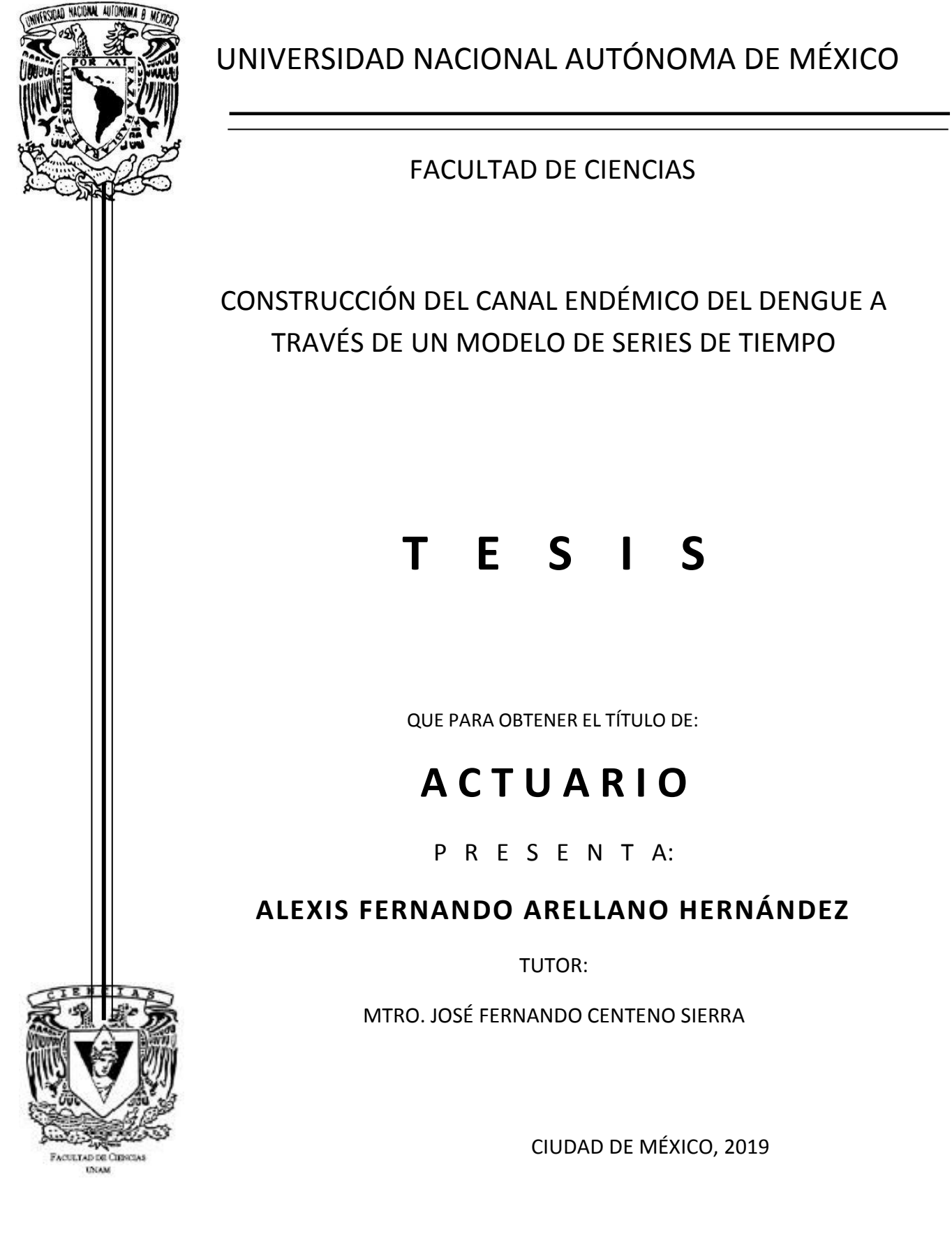

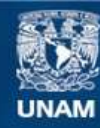

Universidad Nacional Autónoma de México

**UNAM – Dirección General de Bibliotecas Tesis Digitales Restricciones de uso**

## **DERECHOS RESERVADOS © PROHIBIDA SU REPRODUCCIÓN TOTAL O PARCIAL**

Todo el material contenido en esta tesis esta protegido por la Ley Federal del Derecho de Autor (LFDA) de los Estados Unidos Mexicanos (México).

**Biblioteca Central** 

Dirección General de Bibliotecas de la UNAM

El uso de imágenes, fragmentos de videos, y demás material que sea objeto de protección de los derechos de autor, será exclusivamente para fines educativos e informativos y deberá citar la fuente donde la obtuvo mencionando el autor o autores. Cualquier uso distinto como el lucro, reproducción, edición o modificación, será perseguido y sancionado por el respectivo titular de los Derechos de Autor.

#### **Hoja de Datos del Jurado**

1. Datos del alumno Arellano Hernández Alexis Fernando 5538949037 Universidad Nacional Autónoma de México Facultad de Ciencias Actuaría 310061609 2. Datos del tutor M. en A. P. José Fernando Centeno Sierra 3. Datos del sinodal 1 Dra. María del Pilar Alonso Reyes 4. Datos del sinodal 2 Dra. Ruth Selene Fuentes García 5. Datos del sinodal 3 M. en EMS y S María Teresa Velázquez Uribe 6. Datos del sinodal 4 Act. Karen Lanzguerrero Obeid 7. Datos del trabajo escrito Construcción del canal endémico del Dengue a través de un modelo de series tiempo. 102 pp.

2019

# **Agradecimientos**

A mis padres Rodrigo y Ma. Eugenia, mis hermanos Joan y Freddy, mis cuñadas Liliana y Daniela y mis sobrinos Rodrigo y Santiago, por el amor incondicional y por siempre estar a mi lado.

A mis mejores amigos Patricia, Mónica, Marco, Francisco, Cinthia y Diego, por todos los momentos que me han regalado y por ayudarme a reencontrarme cuando pierdo rumbo.

A mis actuarios favoritos, Karen y Fernando, por apoyarme a crecer académica, profesional y personalmente.

A la Facultad de Ciencias, por forjar mi mente y mostrarme que lo difícil necesita ánimo y dedicación.

A la UNAM, por darme la mejor etapa que he tenido en mi vida.

## Índice general

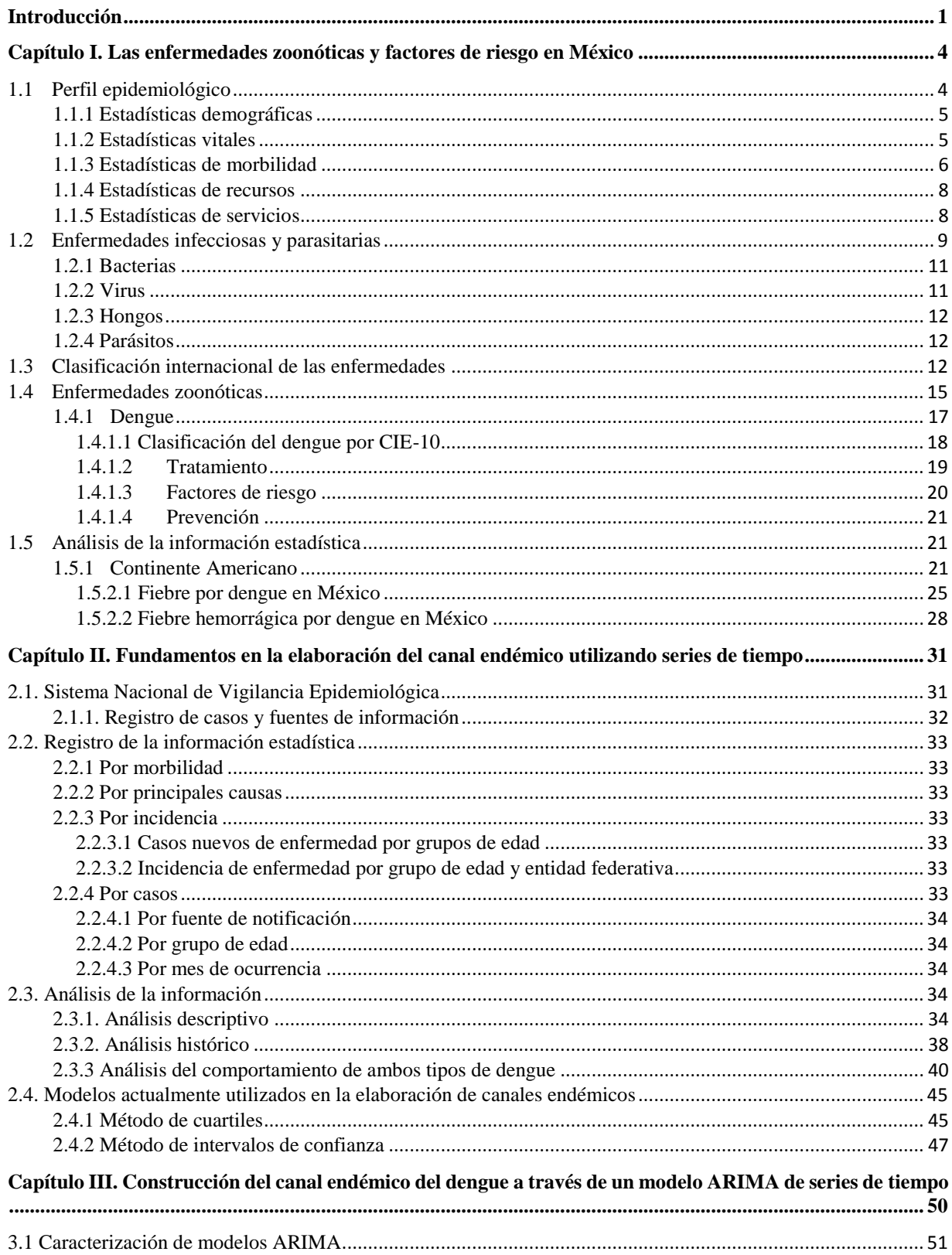

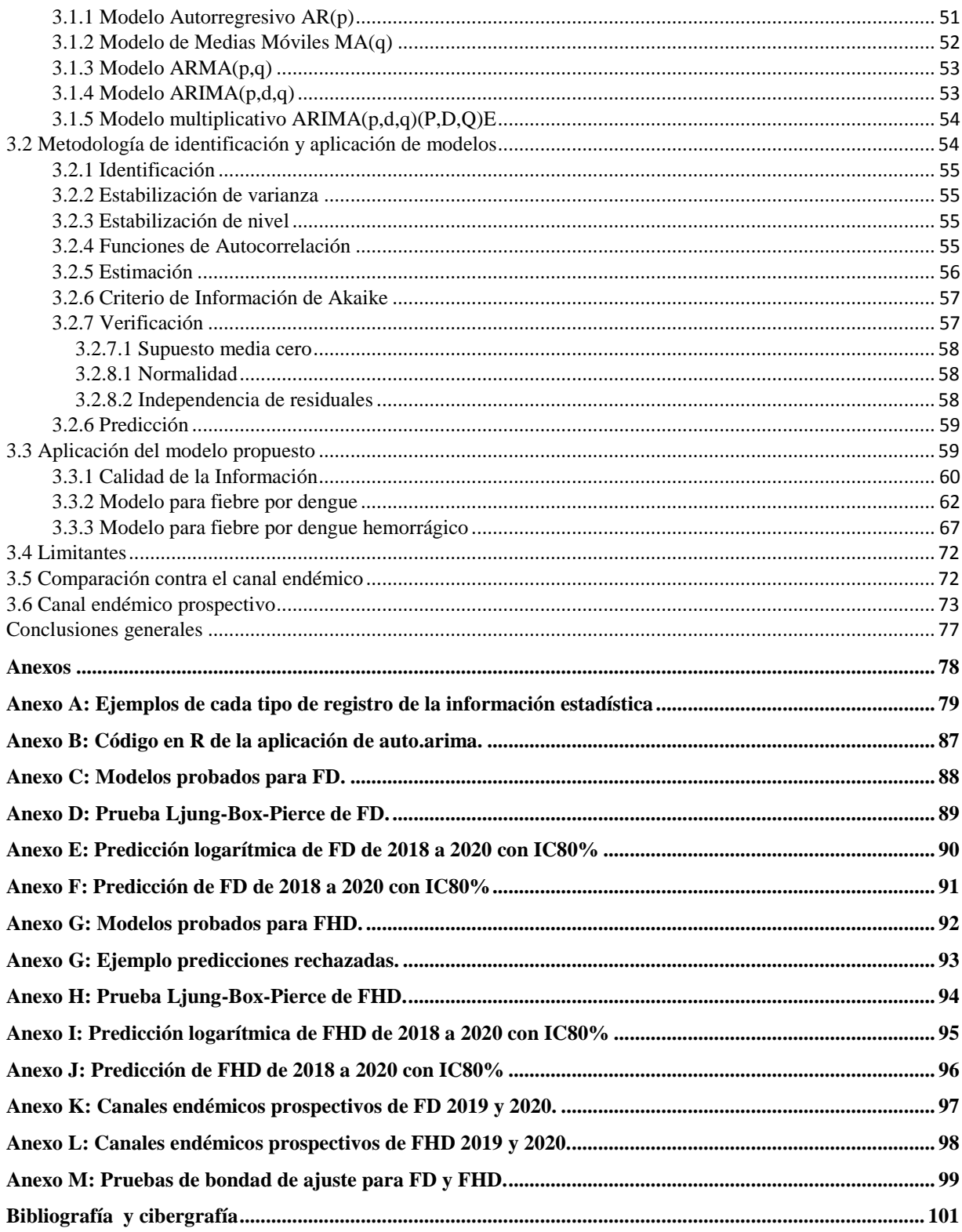

## **Índice de figuras**

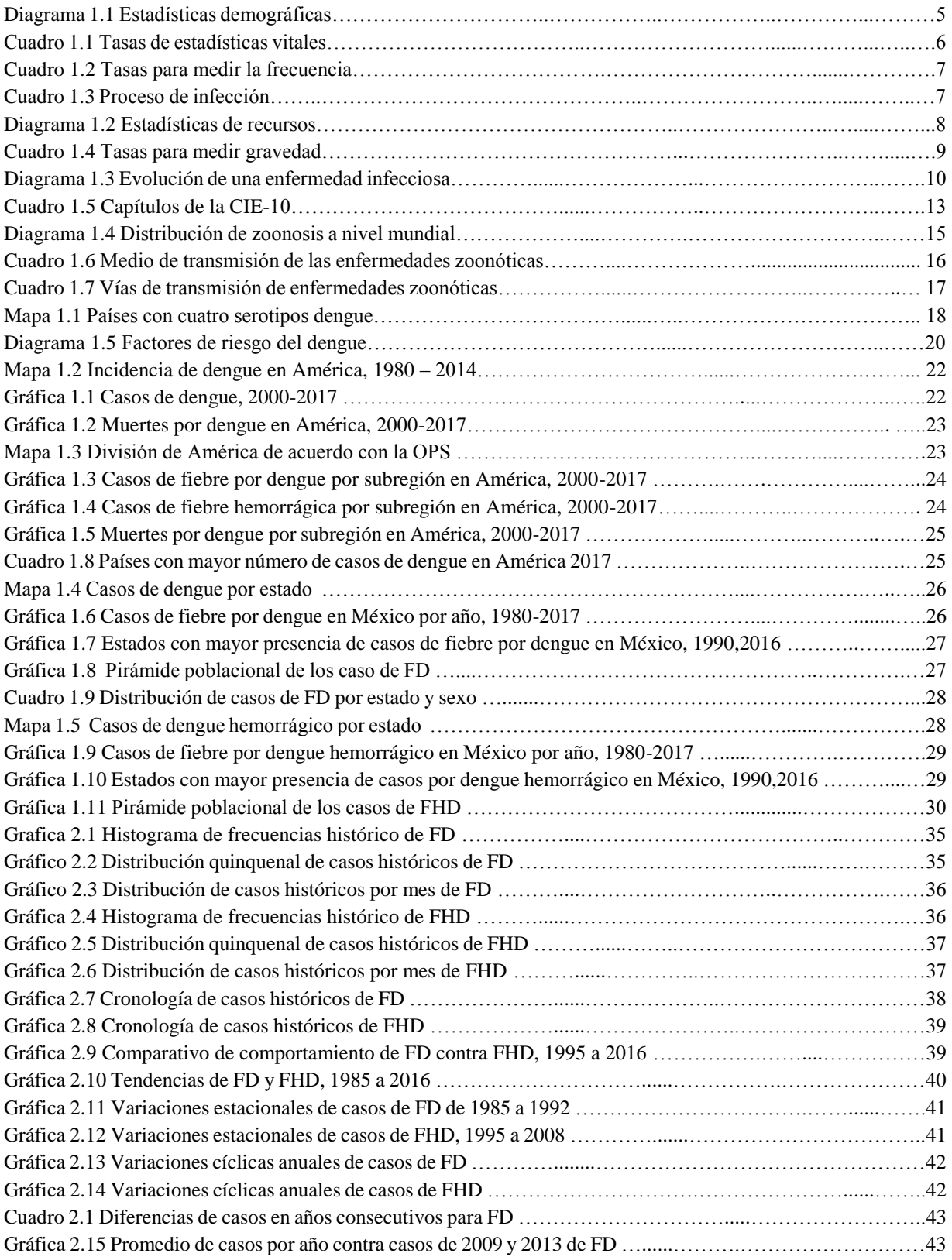

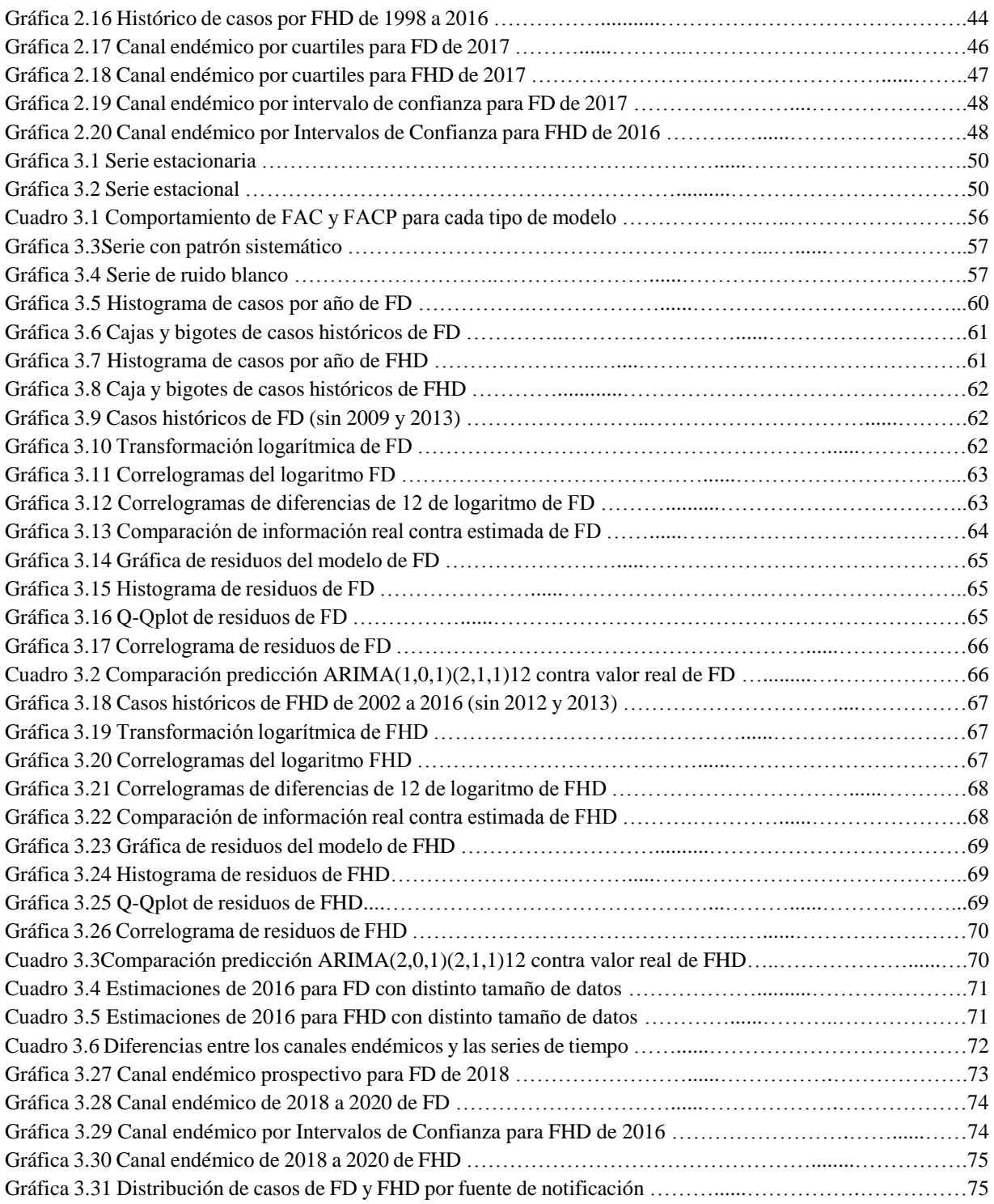

## <span id="page-8-0"></span>**Introducción**

El objetivo de esta tesis es identificar al dengue entre las enfermedades zoonóticas<sup>1</sup> de mayor propagación por vector<sup>2</sup> y, a partir de su comportamiento histórico de incidencia, prevalencia y letalidad, analizar el canal endémico y detectar sus principales componentes como son: entidad, población, longitud e intervalos, mismos que serán abordados más adelante con un mayor detalle, con el propósito de ajustar un modelo de series de tiempo que permita hacer un análisis prospectivo de su tendencia en los próximos años.

La Organización Mundial de la Salud (OMS) define al dengue como una infección vírica transmitida por la picadura de las hembras infectadas del mosquito del género *Aedes*. Existen cuatro tipos de microorganismos infecciosos de virus del dengue, también llamado serotipos, los cuales se denominan de la siguiente manera: DEN-1, DEN-2, DEN-3 y DEN-4.

Cuando no existe un diagnóstico temprano de la enfermedad puede presentarse el dengue hemorrágico, que es potencialmente mortal. Generalmente los primeros síntomas que aparecen son: dolor de cabeza muy intenso, dolor detrás de los globos oculares, dolores musculares y articulares, náuseas, vómitos, agrandamiento de ganglios linfáticos o salpullido. El dengue afecta principalmente a los habitantes de zonas tropicales y subtropicales. De acuerdo con la Organización Panamericana de la Salud (OPS), en la actualidad el 40% de la población mundial vive en zonas en donde existe el riesgo de transmisión del dengue.

En el continente americano, se considera la enfermedad reemergente más importante y sus formas hemorrágicas son cada vez de mayor relevancia, por la cantidad de defunciones que presentan. En 2015, se notificaron 2.4 millones de casos de fiebre por dengue clásico y poco más de 12 mil casos de fiebre por dengue hemorrágico, provocando 1,354 muertes, mientras que en 2016 se obtuvieron 2.1 millones de registros de fiebre por dengue clásico y para dengue grave 4,368 que en conjunto ocasionaron 912 decesos. Los cuatro serotipos del virus del dengue se encuentran circulando en las Américas, lo que aumenta el riesgo de casos graves en esta región. Actualmente, Brasil, Colombia y México aportan el 70% de los casos de dengue registrados. En nuestro país, el dengue es la enfermedad transmitida por vector más importante. Por ser una de las principales causas de mortalidad, se encuentra sujeta a vigilancia epidemiológica.

En nuestro país, el Centro Nacional de Vigilancia Epidemiológica y Control de Enfermedades (CENAVECE) es uno de los organismos con los que cuenta la Secretaría de Salud para vigilar y controlar el dengue y otros tipos de enfermedades epidemiológicas. Para ello, el CENAVECE se apoya en el Sistema Nacional de Vigilancia Epidemiológica (SINAVE), que se define como el conjunto de estrategias y acciones epidemiológicas que permiten la producción de información epidemiológica útil, detectando los daños y riesgos para la salud pública.

**.** 

<sup>1</sup> Enfermedades que se puede transmitir entre animales y seres humanos.

 $2$  Los vectores son animales (en este caso insectos) que transmiten una enfermedad de una persona (o animal) infectada a otra.

El SINAVE se encarga de elaborar los anuarios de morbilidad que recaban información en forma semanal, la cual permite identificar los problemas epidemiológicos y realizar la evaluación y monitoreo de los servicios y programas de salud. De acuerdo con las últimas cifras de información consolidada confirmadas, en 2016 se notificaron 41,907 casos de dengue y 3,717 casos de dengue hemorrágico.

Por lo anterior, en la actualidad, es necesario hacer un análisis exhaustivo de la información epidemiológica que permita detectar, rápida y eficazmente, variaciones significativas en el patrón de comportamiento habitual de las enfermedades de este tipo. Para esto, uno de los métodos con mayor recurrencia que utilizan los expertos son los llamados canales o corredores endémicos que representan un instrumento epidemiológico que distribuye los casos reportados en el tiempo.

Algunos de los factores que deben tomarse en cuenta para elaborar un canal endémico son:

- Selección de la entidad. Debe ser efectivamente una entidad con una enfermedad que tenga un período de incubación breve o evolución aguda y con frecuencia periódica.
- Elección de la población. Dependiendo de la región geográfica sobre la cual se realice el análisis de los casos registrados de determinada patología. De acuerdo con el padecimiento y con la población muestral, es necesario elaborar canales endémicos por regiones limitadas, para tener un control más específico respecto a las diferentes áreas geográficas.
- Longitud de la serie histórica. Usualmente los canales se construyen con series de casos de 5 a 7 años. Se parte del supuesto de que al incrementarse el número de años se mejora la estimación; sin embargo, es preciso considerar que al utilizar series muy largas es probable que tanto las condiciones que mantienen la endemia<sup>3</sup> como los criterios de diagnóstico y los mecanismos de declaración y registro se modifiquen.
- Intervalos de tiempo. Pueden manejarse semanas, meses o años.

-

El procedimiento estadístico más común para elaborar los corredores endémicos es el método de la mediana y de cuartiles, que muestra en un gráfico cuatro zonas: la primera debajo del cuartil inferior o zona de éxito, la segunda entre el cuartil inferior y la mediana o zona de seguridad, la tercera entre la mediana y el cuartil superior o zona de alerta y la cuarta por arriba del cuartil superior o zona epidémica.

Otro instrumento estadístico para elaborar un canal endémico es el método de la media y de la desviación estándar, a partir del cual se obtiene el intervalo de confianza para determinar las zonas de seguridad y de alerta de esta manera se predice el momento en el que se podría identificar una epidemia<sup>4</sup>.

En los últimos años, en el campo de la salud, el modelo auto regresivo integrado de media móvil (ARIMA) ha sido cada vez más utilizado, por sus bondades para modelar de

<sup>&</sup>lt;sup>3</sup> Enfermedad que afecta a un país o una región determinada, habitualmente o en fecha fijas [Diccionario de la Real Academia Española]

<sup>4</sup> Es la presencia de un número mayor de casos de una enfermedad en un momento o lapso determinado, zona geográfica o grupo de población, en comparación con los casos esperados. [Rafael Álvarez, Salud Pública y medicina preventiva]

manera adecuada el comportamiento de enfermedades transmisibles sujetas a vigilancia, así como para generar pronósticos del comportamiento esperado. Los modelos ARIMA son adecuados siempre y cuando se trate de una serie con suficiente periodicidad..

En México, hay poca evidencia de su empleo en salud pública, por lo que este trabajo de tesis plantea usar esta metodología para hacer proyecciones de los casos de dengue a nivel nacional, y determinar así un canal endémico prospectivo, que podría resultar de vital importancia para la prevención y toma de medidas necesarias que eviten la alta propagación de casos, y con ello, la presencia de una epidemia que afecte a la población mexicana. Cabe destacar que este tipo de estudios y proyecciones son de vital importancia para la prevención y toma de decisiones por parte de las autoridades sanitarias.

Este trabajo de tesis se presenta en tres capítulos.

El objetivo del primer capítulo es identificar al dengue como una de las principales enfermedades transmitidas por vector en México, analizar la incidencia y prevalencia con la que se presenta, y destacar la importancia de describir y analizar adecuadamente su comportamiento.

El segundo capítulo tiene como finalidad desarrollar, mediante el análisis de la información estadística disponible, las bases de estudio que permitirán conocer el comportamiento de la enfermedad, y estudiará el canal endémico tradicional con el fin de identificar fortalezas y debilidades con respecto a la propuesta que se plantea de realizarlo a través las series de tiempo.

Por último, en el tercer capítulo se emplean métodos estadísticos para plantear un análisis a través de series de tiempo, con el propósito estimar y pronosticar la frecuencia con la que se presentan los casos de dengue, y de otorgar información para prevenir una futura epidemia en el país.

## <span id="page-11-0"></span>**Capítulo I. Las enfermedades zoonóticas y factores de riesgo en México**

## <span id="page-11-1"></span>**1.1 Perfil epidemiológico**

La epidemiología, que proviene de los términos griegos "epi" (encima-sobre), "demos" (pueblo) y "logos" (estudio) y etimológicamente significa el estudio de "lo que está sobre las poblaciones", ha presentado un gran desarrollo durante los últimos años.

Inicialmente los métodos epidemiológicos surgieron del estudio de las epidemias de enfermedades infecciosas, y posteriormente se convirtieron en la herramienta fundamental para generar estrategias de prevención y control una vez que se ha evaluado la asociación de diversas fuentes de exposición y enfermedad.

Por lo tanto, la epidemiología es la disciplina que estudia la distribución y frecuencia de las enfermedades o eventos de salud, considerando todas las variables asociadas que permiten identificar o aclarar los determinantes de su prevalencia. Aplica el método científico y su acción es preferencial a grupos vulnerables y sirve de apoyo y orientación a los aspectos administrativos de la acción de la salud.

Los objetivos de la epidemiología son:

- Identificar la frecuencia y la distribución de las enfermedades.
- Identificar casusas de enfermedades o determinantes de su prevalencia.
- Identificar grupos de riesgo de la enfermedad y las estrategias de intervención para su control.

De esta manera, el perfil epidemiológico de una comunidad es el conjunto de indicadores que se refieren a sus condiciones de salud y se divide en analítico y descriptivo; el primero es aquel que se realiza discutiendo las características encontradas, buscando explicar el porqué de la presentación de un determinado fenómeno que altera la salud en una población en un lapso de tiempo específico, así como sus factores de riesgo; mientras que el segundo analiza la frecuencia de las características encontradas en los grupos de población afectados, la zona geográfica en la que habitan y el momento en que un proceso patológico se presentó sin dar explicaciones de las causas, los factores y sus consecuencias.

Para lograr lo anterior la epidemiologia se apoya en las estadísticas en salud, que son todos aquellos datos numéricos debidamente capturados, validados y analizados para poder realizar un perfil epidemiológico y se dividen en:

- Estadísticas demográficas de la población
- $\blacksquare$  Estadísticas vitales
- Estadísticas de morbilidad
- $\blacksquare$  Estadísticas de recursos
- Estadísticas de servicios

A continuación se hace una breve descripción de cada uno:

## <span id="page-12-0"></span>**1.1.1 Estadísticas demográficas**

Las estadísticas demográficas (Diagrama 1.1) tienen como objeto el estudio de las poblaciones humanas, según sean las necesidades de un sistema de salud, estos datos pueden ser:

- Total de población: es el elemento primordial para cualquier programa de salud, es indispensable tener este dato actualizado. En caso de carecer y si la información lo permite, se puede realizar una aproximación.
- Distribución geográfica: Se identifica la forma en la que los habitantes de una localidad se encuentran agrupados, el número de residentes, su clasificación en área urbano y rural, la densidad y dispersión de la población.
- Composición de la población según la edad y el sexo: componentes fundamentales pues cada patología se comporta de diferente manera en cada grupo.
- **Características principales:** 
	- Económicas: población económicamente activa, tipo de actividad laboral, ingresos mensuales, etcétera.
	- Educativos: población analfabeta o no, grado de educación, según años de estudios aprobados, etcétera.
	- Sociales: población según idioma, religión, estado civil, agrupamiento familiar, alimentación, etcétera.
- Cambios de la población: hacen referencia a las variaciones dinámicas de su número y composición en concordancia con sus características socioeconómicas. La población crece de acuerdo con los nacimientos y los inmigrantes, y decrece con las defunciones y los emigrantes. La combinación de estos factores da el crecimiento total de la población, si lo que se desea es el crecimiento natural sólo se deben considerar los nacimientos menos las defunciones.

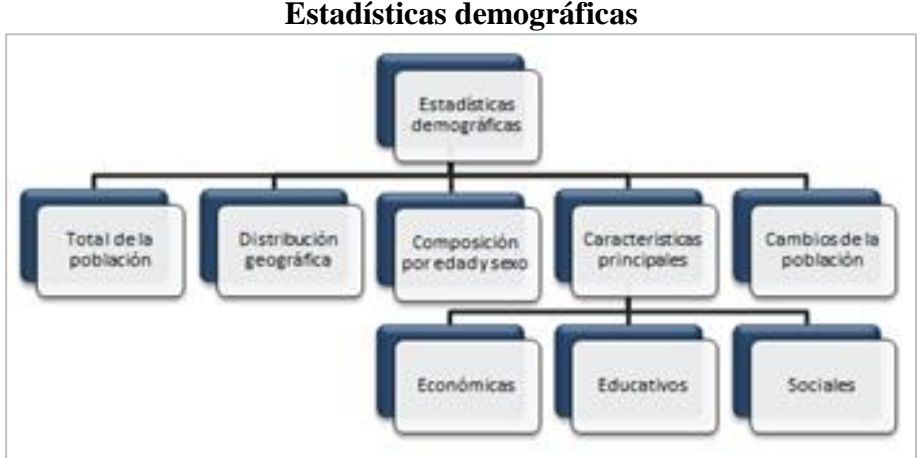

**Diagrama 1.1 Estadísticas demográficas** 

Fuente: Elaboración propia

## <span id="page-12-1"></span>**1.1.2 Estadísticas vitales**

Las estadísticas vitales son herramientas importantes para el administrador de la salud, las cuales se suelen agrupar en tres tipos:

- **Nacimientos**
- **Defunciones**
- **Muertes fetales**

Los datos de nacimientos se obtienen generalmente de los certificados de nacidos vivos que se recolectan en las oficinas del registro civil, mientras que el certificado médico de defunción que expiden los médicos brinda la información respecto a las defunciones y muertes fetales.

Los indicadores utilizados con mayor frecuencia en estadísticas vitales son:

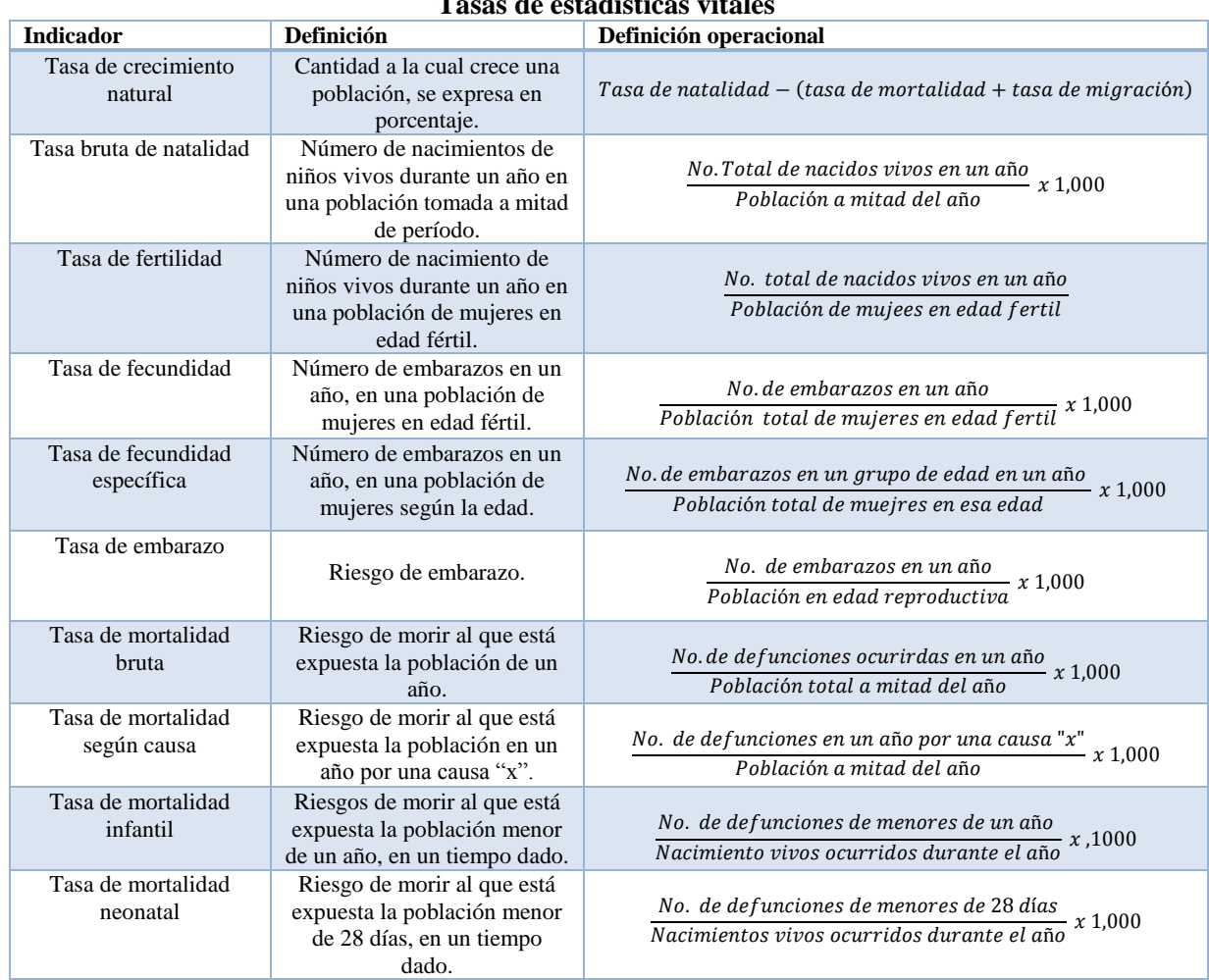

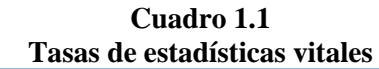

<span id="page-13-0"></span>Fuente: Elaboración propia

## **1.1.3 Estadísticas de morbilidad**

Las estadísticas de morbilidad permiten conocer de qué se enferman o qué padecen los habitantes de una determinada zona geográfica, con la finalidad de mejorar el estado de salud de los individuos. Las características de la morbilidad de interés pueden referirse a:

■ Frecuencia de las enfermedades

- Gravedad de las enfermedades
- Duración
- Características del paciente

La frecuencia se mide generalmente por tasas o coeficientes respecto a la población que se encuentra en riesgo, es decir, el denominador es dicha población. Las principales son:

**Cuadro 1.2** 

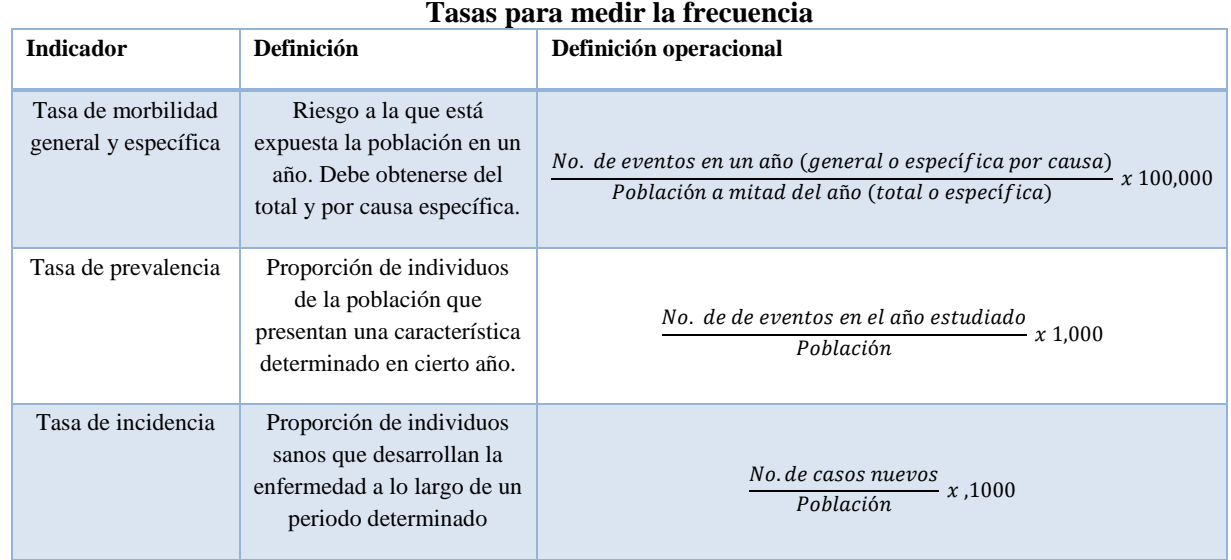

Fuente: Elaboración propia

La gravedad se mide por varios índices, entre otros:

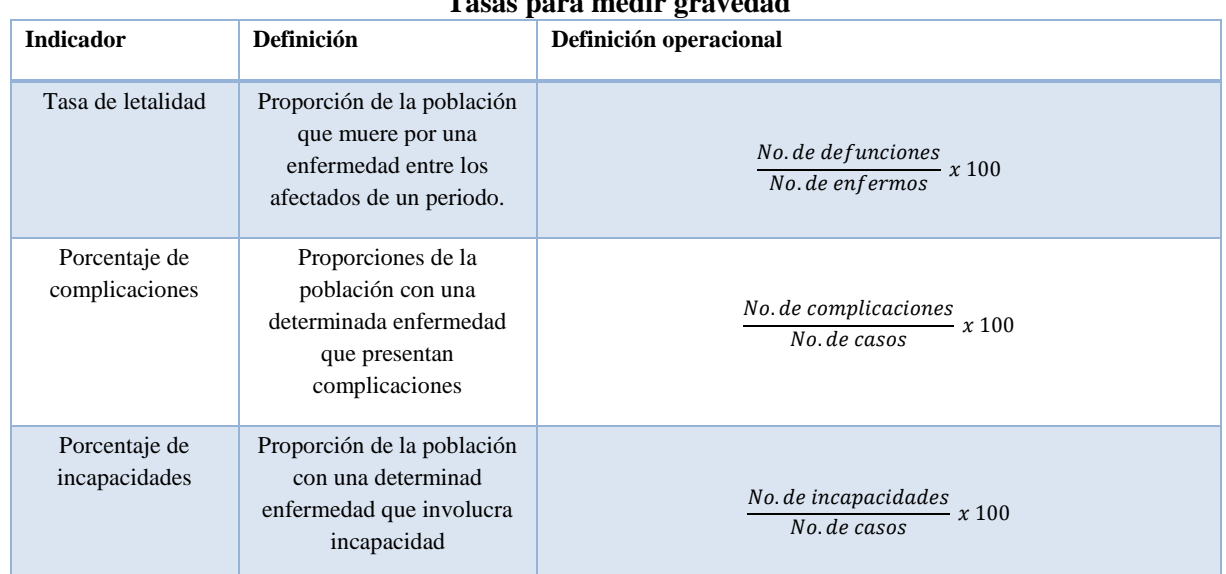

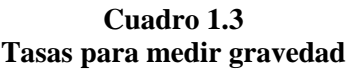

Fuente: Elaboración propia

La duración se mide por promedios de días de cada enfermedad, es decir, promedio de días de incapacidad y promedio de días de estancia hospitalaria. Dentro de las principales características de los pacientes se encuentran la edad, sexo, la ocupación, lugar de residencia, escolaridad, entre otras.

### <span id="page-15-0"></span>**1.1.4 Estadísticas de recursos**

Las estadísticas de recursos se refirieren a todos los medios de los que dispone una población para resolver sus problemas de salud. Estos recursos se pueden clasificar de la siguiente manera:

- Recursos específicos: se dividen en institucionales e individuales, los primeros incluyen todas las instalaciones en las cuales se realizan atenciones médicas y aquellos organismos dedicados a las acciones de salud, mientras que los segundos se refieren al personal técnico destinado a labores médicas y sanitarias.
- Recursos inespecíficos: se incluyen los recursos colectivos de servicio comunal (características principales de la población, su organización socioeconómica y el medio ambiente en el que se desarrolla) y los recursos familiares (características económicosociales de la composición familiar).

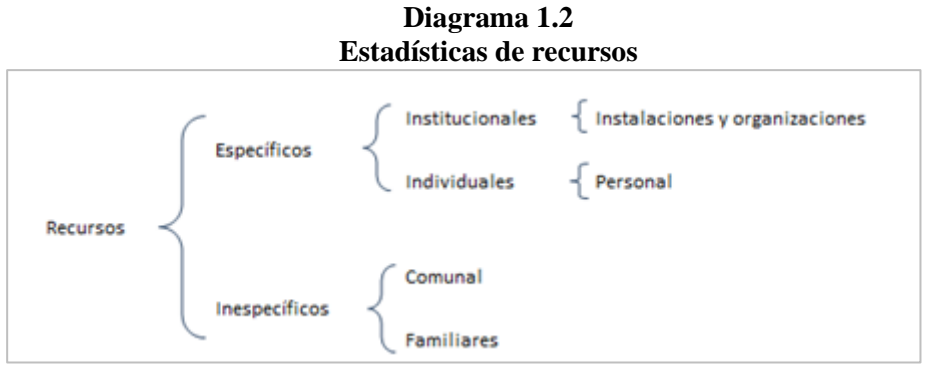

Fuente: Elaboración propia

Estas estadísticas de recursos se obtienen por medio de encuestas, investigaciones y por sistemas de registros.

## <span id="page-15-1"></span>**1.1.5 Estadísticas de servicios**

Las estadísticas de servicios son la expresión numérica de las acciones efectuadas con los recursos disponibles y representan las bases fundamentales de la evaluación. Como ejemplos de estas estadísticas en el caso de un hospital se pueden mencionar las siguientes: consultas externas, hospitalizaciones, radiografías practicadas, etcétera.

Se presentan de manera absoluta con fines de brindar información general, pero lo más importante es tenerlas expresadas de manera relativa en índices analíticos de cada actividad para poder realizar estudios más completos.

## <span id="page-16-0"></span>**1.2 Enfermedades infecciosas y parasitarias**

A pesar de los grandes progresos en el campo de la medicina en los últimos años, las infecciones<sup>5</sup> aún son de las principales causas de mortalidad a nivel mundial. Esto se debe a tres razones; la emergencia de nuevas infecciones, es decir, patógenos que no se conocían previamente, la reemergencia de infecciones que se creían controladas y la presencia de infecciones debidas a la resistencia de los agentes infecciosos a nuevos fármacos antimicrobianos.

Una enfermedad infecciosa es el conjunto de alteraciones morfofuncionales y productivas causadas por la presencia y multiplicación de un agente microbiano patógeno en un organismo animal y por la reacción en contra de éste, en unas condiciones ambientales determinadas.

Otra característica de las enfermedades infecciosas es que están producidas por elementos vivos que son transmisibles, es decir, que el microorganismo que las produce puede pasar del enfermo a otros individuos sanos. El modo de transmisión depende de la puerta de salida y puede ser directo cuando existe un contacto físico real entre la fuente del reservorio y la persona que va a ser infectada o indirecta que es cuando el patógeno es transportado por algún elemento vivo o inanimado que lo lleva desde la puerta de salida hasta el enfermo potencial.

El proceso de infección de las enfermedades infecciosas (Cuadro 1.4) se conforma por:

- Huésped u hospedero: es una persona o animal vivo, que en circunstancias naturales permiten la subsistencia o el alojamiento de un agente infeccioso. El huésped que sirve de vehículo es un vector en el cual el organismo permanece vivo.
- Agente infeccioso: es todo organismo (virus, bacterias, hongos o parásitos) capaz de producir una infección o una enfermedad infecciosa.
- Medio ambiente: es en donde se dan las condiciones epidemiológicas para que el individuo o individuos estén expuestos a los patógenos.

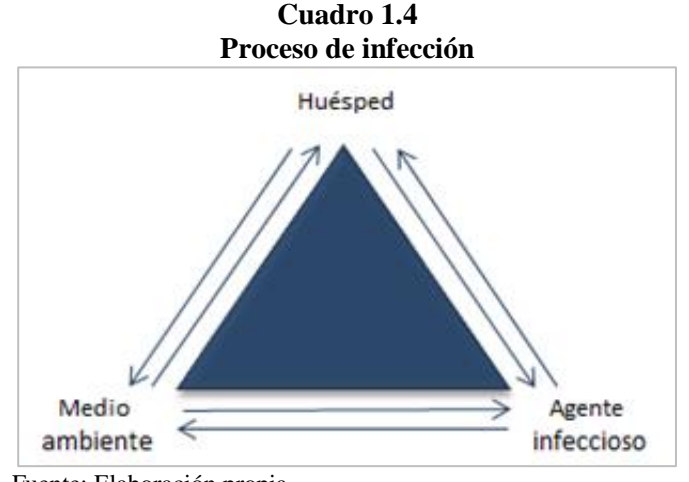

Fuente: Elaboración propia

-

<sup>5</sup> Es la introducción y reproducción de un agente infeccioso en un animal o persona. [Rafael Álvarez, Salud Pública y medicina preventiva]

Los agentes infecciosos ingresan al organismo vehiculizados por: aire, agua, alimentos, vectores artrópodos, inyecciones, transfusiones, hombre a hombre o animal a hombre. Los reservorios <sup>6</sup> de dichos microorganismos constituyen el punto de partida de la infección para el hospedero susceptible, el hombre, los animales o los vegetales.

El hecho de que los gérmenes penetren en el organismo no significa que se genere una infección. La aparición de la infección depende de varias cosas, como la puerta de entrada, la virulencia<sup>7</sup> de los microrganismos, de su número y de cómo se encuentren las defensas del organismo infectado.

El período de transmisibilidad es el lapso o los lapsos mediante los cuales el agente infeccioso puede transferirse de persona infectada a sana, de animal infectado a persona sana o de persona infectada a animales.

En el curso de una enfermedad infecciosa se diferencian distintas etapas (Diagrama 1.3), las cuales son:

- Período de incubación: tiempo que transcurre desde que el agente productor de la enfermedad penetra en el organismo hasta que aparecen los primeros síntomas.
- Período prodrómico: corto período de tiempo que transcurre entre el período de incubación y la aparición de los primeros síntomas generales e inespecíficos.
- Período de estado: en él la enfermedad alcanza su desarrollo completo junto con toda la sintomatología de ésta.
- Período de defervescencia o remisión: período de mejoría en el que van desapareciendo las manifestaciones de la enfermedad infecciosa.
- Período de convalecencia: es el tiempo que transcurre desde que ha terminado la sintomatología hasta que el paciente se encentra completamente bien y capaz de retomar plenamente todas sus actividades.

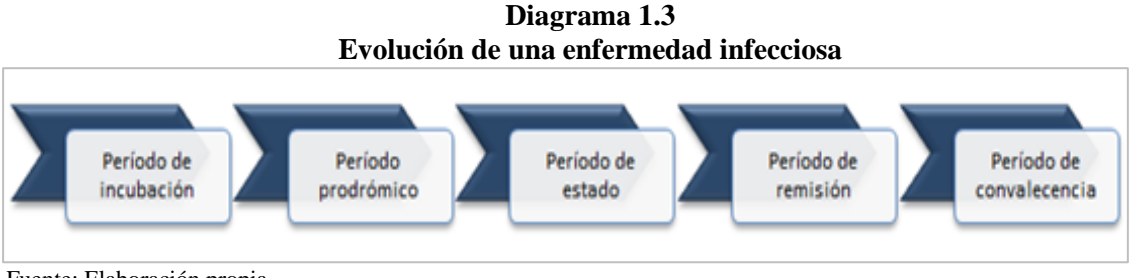

Fuente: Elaboración propia

**.** 

<sup>6</sup> Vegetal, animal, persona u objeto animado en el cual viven y se reproducen determinados agentes infecciosos, actúan como fuente de infección a partir de la cual otros huéspedes susceptibles son capaces de infectarse y enfermar. [Rafael Álvarez, Salud Pública y medicina preventiva]

<sup>&</sup>lt;sup>7</sup> Capacidad que tienen los microbios de producir la enfermedad infecciosa venciendo los mecanismos de defensa del infectado. [Jesús Honorato, Enfermedades infecciosas]

#### **Tipos de agentes infecciosos**

#### <span id="page-18-0"></span>**1.2.1 Bacterias**

Las bacterias son microrganismos unicelulares diminutos, capaces de reproducirse y desplazarse independientemente de su entorno, y que pueden vivir en tierra, agua, materia orgánica o en plantas y animales. Las bacterias son los organismos más simples y abundantes en la naturaleza, existen varios miles de especies de ellas, sin embargo, solamente unas 100 especies son capaces de producir enfermedades en el hombre y a éstas se le llaman patógenas.

Las bacterias son de suma importancia para el ser humano, ya que a pesar de las enfermedades que provocan en él, con algunos tipos de estos microorganismos se producen antibióticos tales como el Estreptomicina, usado en el tratamiento de la tuberculosis. Además, en la industria se utilizan en procesos tales como el tratamiento de aguas residuales y en la producción de mantequilla, queso, vinagre, yogurt, entre otros.

#### <span id="page-18-1"></span>**1.2.2 Virus**

Los virus son organismos subcelulares, ya que no llegan a tener la categoría de células dada su escasa complejidad y estructura. Actualmente se conocen cerca de 300 virus capaces de infectar a la especie humana. A las enfermedades producidas por virus se les conoce como virasis.

Una vez que el virus se ha introducido en el organismo, se distribuye por los fluidos biológicos hasta llegar a las células, se fija en su superficie y penetra en su interior. Al estar dentro de la célula, comienza a desarrollar su actividad a expensas del aprovechamiento de los recursos de la célula huésped, con el objeto de replicarse. Este aprovechamiento de los recursos es lo que resulta dañino para la célula que es parasitada y termina alterando completamente todas sus funciones e incluso puede causar la muerte.

Debido a que el virus utiliza toda la maquinaria de producción de energía del huésped para reproducirse, no existe manera alguna de actuar sobre la replicación viral sin alterar a la propia célula huésped. Así, en la actualidad aún no se dispone de medicamentos suficientemente eficientes como para tratar todas las virasis.

Algunas de las características que se toman en cuenta para la clasificación de los virus son su morfología (tamaño y forma), propiedades fisicoquímicas (masa molecular, densidad flotante y pH), propiedades biológicas (hospedador y modo de replicación), entre otras.

El virus del dengue se clasifica de la siguiente manera:

- Orden: Nidovirales
	- Familia: Flaviviridae
		- Género: Flavi-virus
			- Especies: Fiebre por dengue (FD) o Fiebre hemorrágica por dengue (FHD)

Existen otras enfermedades virales que afectan a los seres humanos como son: hepatitis (A y B), sarampión, gripe o resfriado, varicela y el virus de papiloma humano, entre otras.

### <span id="page-19-0"></span>**1.2.3 Hongos**

Los hongos son organismos en su mayoría pluricelulares, para vivir necesitan existir como parásitos de otros organismos vivos o como saprofitos<sup>8</sup> sobre materia orgánica muerta que aprovechan cómo sustento.

Existen aproximadamente 100, 000 especies de hongos de las que solamente 100 pueden causar enfermedades al hombre. A las enfermedades producidas por hongos se le conoce como micosis y se clasifican generalmente en cuatro grupos: superficiales, subcutáneas, profundas o sistemáticas y oportunistas.

Las micosis superficiales que afectan a piel, pelo y uñas, generalmente se transmiten por contacto directo de los animales al hombre o entre los hombres, algunos ejemplos de estas micosis son el pie de atleta y la tiña.

## <span id="page-19-1"></span>**1.2.4 Parásitos**

-

Los parásitos son organismos que requieren un ser vivo para su supervivencia, dependen del huésped metabólicamente ocasionándole de forma mediata o inmediata una acción nociva o patógena.

### <span id="page-19-2"></span>**1.3 Clasificación internacional de las enfermedades**

La Organización Mundial de la Salud (OMS, por sus siglas en inglés) es el organismo especializado de las Naciones Unidas en gestionar políticas de prevención ante los problemas de salud internacional y salud pública.

Con el objetivo de permitir el registro sistemático, el análisis, la interpretación y la comparación de los datos de mortalidad y morbilidad recolectados en diferentes países o áreas y en diferentes épocas, la OMS desarrolló la Clasificación Estadística Internacional de Enfermedades y Problemas Relacionados con la Salud, mejor conocida como Clasificación Internacional de Enfermedades (CIE).

Los orígenes de la CIE datan de 1706 en el trabajo *Nosología Methodica* de François Bossier de Lacroix, no obstante, fue hasta 1853 en el Primer Congreso Internacional de Estadística que se llevó a cabo en Bruselas que se encomendó a al inglés William Farr y al italiano Marc D'Espine una clasificación uniforme de causas de defunción a nivel internacional. Con base en esto, Jacques Bertillon preparó la Primera Clasificación de Causas de Muerte adoptada en 1983 por el Congreso Internacional de Estadística. A partir de este año se hace una revisión cada diez años, de la cual la OMS se hizo cargo en 1984 correspondiente a la sexta edición.

<sup>8</sup> Hongo que se alimenta de materia orgánica muerta o en descomposición. [Jesús Honorato, Enfermedades infecciosas. Entenderlas, evitarlas y combatirlas].

La última edición de la Clasificación Internacional de Enfermedades es la CIE-10, la cual fue aprobada en mayo de 1990 y se empezó a utilizar en los estados miembros de la OMS a partir de 1994.

La clasificación se divide en tres volúmenes:

- El primero que abarca las clasificaciones principales referentes a los diagnósticos, síntomas, signos, hallazgos anormales clínicos y de laboratorio, así como una introducción, reconocimientos, centros de colaboración, entre otros contenidos.
- El segundo que es el manual de instrucciones que incluye recomendaciones, lineamientos, normas y procedimientos para el uso técnico de la clasificación.
- Y el tercero que es el índice alfabético que engloba una introducción, generalidades sobre su contenido y convenciones empleadas.

La CIE-10 se conforma por un código alfanumérico que está compuesto por una letra en la primera posición seguida por un número en la segunda, tercera y cuarta posición, el tercer y cuarto carácter separados por un punto decimal; mientras que el quinto y el sexto lugar se hacen referencia a una característica local o especial.

Los códigos pueden abarcar del A00.0 al Z99.9, exceptuando la letra U ya que es utilizada en la asignación provisional de nuevas enfermedades o en la investigación. En el 1.3.1. se enlista la Clasificación Internacional de Enfermedades que se encuentra dividida en XXI capítulos (Cuadro 1.5).

| Capítulo     | <b>Códigos</b>                   | <b>Título</b>                                                                                   |  |  |
|--------------|----------------------------------|-------------------------------------------------------------------------------------------------|--|--|
| Ι            | A00-B99                          | Ciertas enfermedades infecciones y parasitarias                                                 |  |  |
| $\mathbf{I}$ | C00-D48                          | Neoplasias                                                                                      |  |  |
| Ш            | D50-D89                          | Enfermedades de la sangre y de los órganos hematopoyéticos y otros trastornos que afectan el    |  |  |
|              |                                  | mecanismo de la inmunidad                                                                       |  |  |
| <b>IV</b>    | E00-E90                          | Enfermedades endocrinas, nutricionales y metabólicas                                            |  |  |
| V            | F00-F99                          | Trastornos mentales y del comportamiento                                                        |  |  |
| VI           | G00-G99                          | Enfermedades del sistema nervioso                                                               |  |  |
| VII          | H00-H59                          | Enfermedades del ojo y sus anexos                                                               |  |  |
| VIII         | H60-H95                          | Enfermedades del oído y de la apófisis mastoides                                                |  |  |
| IX           | I00-I99                          | Enfermedades del sistema circulatorio                                                           |  |  |
| X            | J00-J99                          | Enfermedades del sistema respiratorio                                                           |  |  |
| XI           | K00-K93                          | Enfermedades del aparato digestivo                                                              |  |  |
| XII          | $LOO$ -L99                       | Enfermedades de la piel y el tejido subcutáneo                                                  |  |  |
| XIII         | M00-m99                          | Enfermedades del sistema osteomuscular y del tejido conectivo                                   |  |  |
| <b>XIV</b>   | N00-N99                          | Enfermedades del aparato genitourinario                                                         |  |  |
| XV           | O00-O99                          | Embarazo, parto y puerperio                                                                     |  |  |
| XVI          | P00-P96                          | Ciertas afecciones originadas en el periodo perinatal                                           |  |  |
| <b>XVII</b>  | Q00-Q99                          | Malformaciones congénitas, deformidades y anomalías cromosómicas                                |  |  |
| <b>XVIII</b> | R <sub>00</sub> -R <sub>99</sub> | Síntomas, signos y hallazgos anormales clínicos y de laboratorio, no clasificados en otra parte |  |  |
| XIX          | S00-T98                          | Traumatismos, envenenamiento y algunas otras consecuencias de causa externa                     |  |  |
| XX           | V01-Y98                          | Causas extremas de morbilidad y de mortalidad                                                   |  |  |
| XXI          | Z00-Z99                          | Factores que influyen en el estado de salud y contacto con los servicios de salud               |  |  |

**Cuadro 1.5 Capítulos de la CIE-10**

Fuente: Elaboración propia

En este cuadro se observan los códigos A00-B99 "*ciertas enfermedades infecciosas y parasitarias"* pertenecientes al capítulo I los cuales contemplan las claves A90 fiebre por dengue y A91 fiebre hemorrágica por dengue, que son el objeto de estudio en este trabajo.

Es importante mencionar que en las últimas décadas las claves de la CIE han sido de suma importancia para el registro estadístico de enfermedades, ya que a partir de ellas se identifica, analiza y almacena la información acerca del comportamiento de éstas, así como de las causas de defunción de la población.

En México, el derecho a la protección de la salud se reconoce como una garantía constitucional<sup>9</sup>, la Norma Oficial Mexicana (NOM) 017-SSA2-1994<sup>10</sup>, para la vigilancia epidemiológica menciona:

*"En México, la vigilancia epidemiológica es un sistema que recolecta información sobre los diversos eventos de interés médico epidemiológico, capaz de analizar la información y proporcionar un panorama sólido que permita iniciar, profundizar o rectificar acciones de prevención y control. La información respecto a los daños y riesgos para la salud representa un insumo importante de la vigilancia epidemiológica. Las acciones de vigilancia epidemiológica se apoyan en el Sistema Nacional de Vigilancia Epidemiológica (SINAVE), el cual se concibe como el conjunto de relaciones formales y funcionales, en el cual participan coordinadamente las instituciones del Sistema Nacional de Salud, para llevar a cabo de manera oportuna y uniforme la vigilancia epidemiológica"*

El SINAVE, junto con sus organismos internos emplean las claves de la Clasificación Internacional de Enfermedades con el fin de que la información que genera esté sistematizada de tal forma que pueda ser explotada de una manera sencilla por los profesionistas de las diversas disciplinas que la requieran.

El órgano normativo federal del SINAVE es la Dirección General Adjunta de Epidemiologia (DGAE), mientras que el órgano colegiado que observa facilita, fomenta y guía las acciones epidemiológicas es el Comité Nacional para la Vigilancia Epidemiológica (CONAVE) y los correspondientes Comités Estatales para la Vigilancia Epidemiológica (CEVE). Por su parte, el Diagnóstico y Referencia Epidemiológicos (InDRE) y la Red de Nacional de Laboratorios de Salud Pública (RNLSP), son los componentes consustanciales que confirman mediante pruebas de laboratorio, los casos de enfermedades para poder definirlos y medirlos en forma específica.

La información de vigilancia epidemiológica en México se integra en el Sistema Único de Información para la Vigilancia Epidemiológica (SUIVE), el cual homogeniza los criterios, formatos y procedimientos de notificación de las distintas instituciones del Sistema Nacional de Salud (SNS) y está compuesto por cuatro componentes: Sistema de Notificación Semanal de Casos Nuevos (SUAVE), Sistema Epidemiológico y Estadístico de Defunciones (SEED), Red Hospitalaria para la Vigilancia Epidemiológica (RHOVE) y Sistemas Especiales de Vigilancia Epidemiológica.

**.** 

<sup>9</sup> La Ley General de Salud en su artículo tercero, fracciones XVII y XVIII, y en los artículos 133 y 134, establece a las actividades de vigilancia epidemiológica como componentes de la atención de la salud. Esta misma ley, en su título sexto, artículos 104 y 105, establece que la Secretaría de Salud integrará la información para elaborar estadísticas nacionales en salud, y en su artículo 108 señala que la misma Secretaría orientará la captación, producción, procesamiento, sistematización y divulgación de la información para la salud.

<sup>&</sup>lt;sup>10</sup> Publicada el 11 de octubre de 1999 y ratificada en 2005.

Por último, cabe mencionar que los Sistemas Especiales de Vigilancia Epidemiológica, comprenden la vigilancia de enfermedades transmisibles y no transmisibles, dentro de las primeras se encuentran las enfermedades trasmisibles por vector y zoonosis, apartado del que forma parte el dengue.

## <span id="page-22-0"></span>**1.4 Enfermedades zoonóticas**

El término zoonosis proviene del griego "zoon" (animal) y "nosos" (enfermedad), lo cual etimológicamente sería "enfermedad de los animales", sin embargo, una mejor interpretación sería "enfermedad humana transmitida por medio de animales"; dicho término se utilizó por primera vez en el siglo XIX por el médico alemán Rudolf Virchow. La Organización Mundial de la Salud, en 1959 definió las zoonosis como: "*enfermedades e infecciones transmisibles de un modo natural de los animales vertebrados al hombre y viceversa".*

Las enfermedades zoonóticas se han manifestado a nivel mundial de la siguiente manera: tanto en Asia como en África se ha encontrado el 63.3% de las enfermedades conocidas, en América del Norte se ha registrado la presencia del 60%, en América del Sur y Europa existen el 56% y con un porcentaje menor América Central y el Caribe con 50% y 48% respectivamente del total de las zoonosis $^{11}$  (Diagrama 1.4).

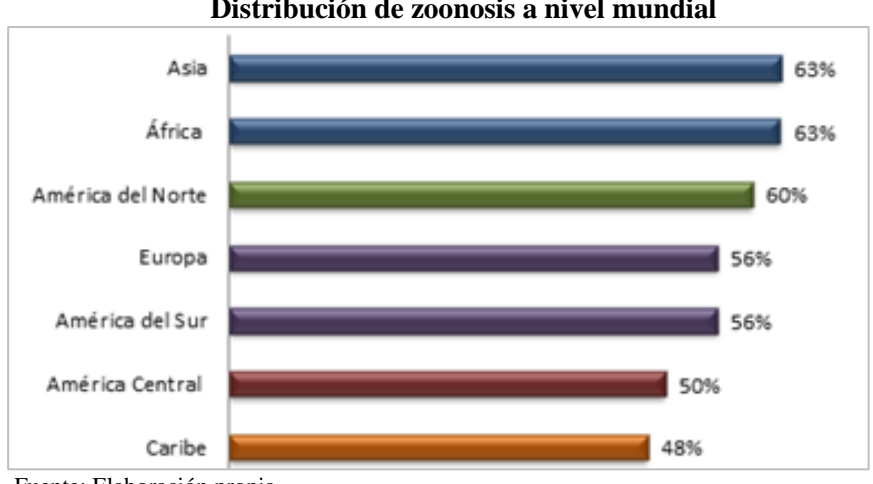

**Diagrama 1.4 Distribución de zoonosis a nivel mundial** 

Fuente: Elaboración propia

1

Para realizar un análisis objetivo de las zoonosis es necesario tener presente la estrecha relación que existe entre la salud animal y la salud humana. El vínculo hombre-animal tiene implicaciones para la salud pública acentuándose, sobre todo, cuando las condiciones en las que los hombres y animales interactúan son inadecuadas, constituyéndose así las zoonosis.

<sup>11</sup> Miller. J.(1997). Zoonosis de los pequeños animales. Tratado de M.I Veterinaria 4ta edición pág. 342 - 420.

La importancia de la zoonosis se deriva del número de casos (frecuencia) y la gravedad de éstos desde un punto de vista sanitario, el cual varía según el agente causante ya que pueden ser: mortales, como la rabia; graves como la tuberculosis, o benignas como la fiebre aftosa. La clasificación de acuerdo con la frecuencia (+) y gravedad (\*) de las enfermedades zoonóticas es:

- Zoonosis mayores: son las más frecuentes o las más graves, como la brucelosis  $(++,***)$  y salmonelosis  $(++,***)$ .
- Zoonosis menores: son raras y benignas, ejemplo de este tipo de enfermedades zoonóticas son la fiebre botonosa (+,\*\*) y pseudotuberculosis (+,\*).
- Zoonosis excepcionales: pueden ser benignas (enfermedad de Aujeszki y viruela de las vacas) o muy graves (ébola y enfermedad de Marburg).

Donde la frecuencia se valora según la importancia de la intervención del animal en la transmisión al hombre.

Para un mejor estudio de la zoonosis, se clasifica también de acuerdo con su medio de transmisión, las distintas categorías son: directas, ciclozoonosis, metazoonosis, saprozoonosis, (Cuadro 1.6).

| <b>Tipo</b>     | <b>Descripción</b>                                                                   |                                                                 | Ejemplo                                           |
|-----------------|--------------------------------------------------------------------------------------|-----------------------------------------------------------------|---------------------------------------------------|
| <b>Directas</b> | El contagio tiene lugar desde un huésped<br>vertebrado infectado a otro susceptible, | En<br>el<br>de la<br>transcurso<br>transmisión,<br>el<br>agente | Rabia, triquinosis<br>$\mathbf{V}$<br>brucelosis. |
|                 | también vertebrado por contacto directo, por                                         | infeccioso experimenta muy                                      |                                                   |
|                 | manipulación de un objeto contaminado o                                              | poco o ningún cambio, ni                                        |                                                   |
|                 | mediante un vector* mecánico.                                                        | evolutivo ni reproductivo.                                      |                                                   |
| Ciclozoonosis   | El agente infeccioso debe pasar por más de                                           | El hombre puede actuar como                                     | Cestodialisis.                                    |
|                 | un huésped vertebrado para cumplir su ciclo.                                         | definitivo<br>huésped<br>$\Omega$                               |                                                   |
|                 |                                                                                      | intermediario.                                                  |                                                   |
| Metazoonosis    | En la transmisión se requiere de la existencia                                       | infeccioso<br>El<br>agente<br>se                                | Fiebres hemorrágicas                              |
|                 | de al menos un huésped vertebrado y de uno                                           | multiplica,<br>desarrolla<br>$\mathbf{O}$                       | (dengue) y paludismo.                             |
|                 | invertebrado.                                                                        | efectúa ambos procesos en el                                    |                                                   |
|                 |                                                                                      | vector.                                                         |                                                   |
| Saprozoonosis   | Infecciones producidas con la existencia de                                          |                                                                 | Tétanos y micosis.                                |
|                 | un huésped vertebrado y un reservorio no                                             |                                                                 |                                                   |
|                 | animal (plantas, suelos, materia orgánica).                                          |                                                                 |                                                   |

**Cuadro 1.6 Medio de transmisión de las enfermedades zoonóticas** 

Fuente: Elaboración propia

Por otra parte, los seres humanos se encuentran en contacto con animales diariamente ya sea por trabajo o placer. En el contagio de enfermedades zoonóticas se distinguen animales de compañía, animales de granja o de explotaciones ganaderas, y animales salvajes (o en libertad), cuyas especies implicadas se muestran en el diagrama 1.4.2

Además, existen distintas vías por las cuales la transmisión de la zoonosis de un animal a un humano (Cuadro 1.7), que pueden ser por:

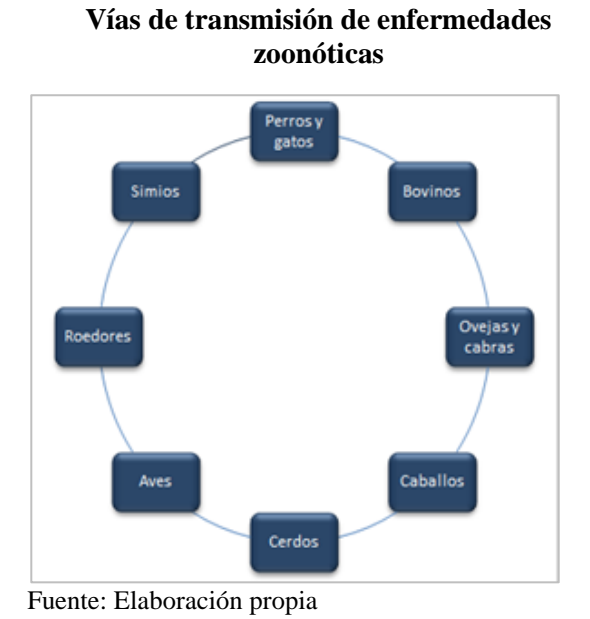

**Cuadro 1.7**

Contacto, éste puede ser voluntario tocándolo, o involuntario, por medio de una mordedura. El agente trasmitido por contacto se desarrolla en la superficie de la piel, provocando lesiones en la piel misma.

- Picadura, el agente infeccioso se transmite mientras el animal agresor inyecta su saliva al realizar la toma de sangre.
- Ingestión, se produce al comer un alimento contaminado o sencillamente al meterse los dedos en la boca tras haber acariciado a un animal.

Las enfermedades zoonóticas presentan efectos negativos para la sociedad bastantes extensos, su alta incidencia continúa causando una morbilidad y una mortalidad significativa tanto en humanos como en animales. Su impacto económico se refleja en la pérdida de productividad laboral tanto en la enfermedad, como en la reducción de los viajes de turismo en las áreas afectadas y producción de alimentos. También provoca la muerte de los animales enfermos y restricciones al comercio internacional.

Por estos motivos, las zoonosis pueden afectar seriamente la economía de un país, por lo que, es importante recordar que proteger la salud de los animales es también un elemento básico para cuidar la de los hombres.

## <span id="page-24-0"></span>**1.4.1 Dengue**

El virus del dengue (DEN) es una infección transmitida por la picadura de las hembras infectadas del tipo de mosquito *Aedes aegypti.* Existen cuatro serotipos del virus del dengue (1- 4), que están estrechamente relacionados y pertenecen al género Flavivirus, familia Flaviviridae. La inmunidad de los pacientes infectados por algún serotipo de dengue es sólida y prolongada frente a ese tipo ya que en los otros tres tipos será parcial y de corta duración.

El *Aedes aegypt* es un tipo de mosquito que vive principalmente en hábitats urbanos y cumple parte de su ciclo vital en reservorios de agua artificiales como floreros, estanques y neumáticos abandonados.

En los últimos años, los casos de infección por dengue se han convertido en uno de los mayores problemas de salud puesto que según la OMS poco más del 40% de la población, es decir, más de 2800 millones<sup>12</sup> de personas en el mundo se encuentran en riesgo de contraer la infección.

En más de 100 países de las regiones de América, África, Mediterráneo Oriental, Asia Sudoriental y el Pacífico Occidental la enfermedad se presenta de forma endémica. La OMS calcula que anualmente se producen entre 50 y 100 millones de casos de dengue a nivel mundial.

En el continente americano durante la década de los sesentas y principios de los setentas se realizó una campaña de erradicación del mosquito *Aedes aegyt,* con la que se logró una disminución de casos de dengue, sin embargo, no se mantuvieron las medidas de vigilancia del vector y el mosquito se volvió a propagar por el continente. En 1981 se dio en Cuba la primera epidemia de fiebre hemorrágica por dengue de América y en los años 1989 y 1990 se presentó en Venezuela la segunda epidemia. Desde entonces, el dengue se ha propagado con brotes cíclicos que ocurren entre cada 3 a 5 años.

De 2001 a 2007, más de 30 países de América notificaron un total de 4,332,731 casos de dengue clásico, y 106,037 casos de fiebre hemorrágica por dengue. Durante este período los países que registraron casos de los cuatro serotipos fueron: México, Colombia, República Dominicana, El Salvador, Guatemala, Perú, Puerto Rico, Venezuela, Barbados y Guyana Francesa (Mapa 1.1).

En el 2010 se notificaron 1.6 millones de infecciones en el continente, de las cuales 49,000 fueron de dengue grave.

## <span id="page-25-0"></span>**1.4.1.1 Clasificación del dengue por CIE-10**

Las claves del dengue de acuerdo con la Clasificación Internacional de Enfermedades mencionada anteriormente son:

- A90 Fiebre del dengue
- A91 Fiebre del dengue hemorrágico

Existen dos tipos de cuadros clínicos del dengue: fiebre por dengue, que es el cuadro clínico habitual, y fiebre hemorrágica por dengue, que es menos frecuente pero mucho más grave.

El dengue clásico, se caracteriza porque el paciente presenta fiebre (mayor a 38°C) acompañado de uno o más de los siguientes signos o síntomas:

- Dolor de cabeza de predominio frontal
- Dolor muscular
- Dolor articular
- **Náuseas**

**.** 

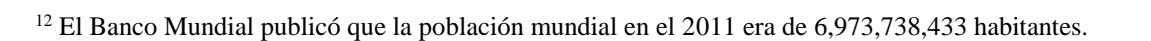

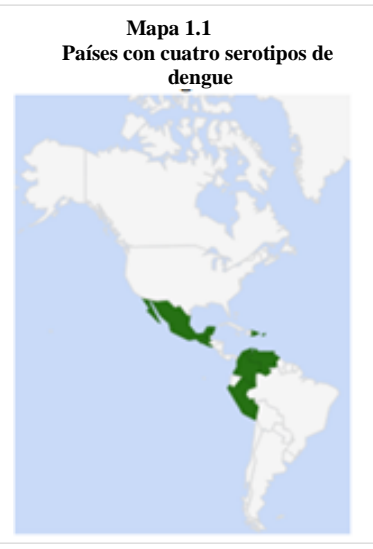

Fuente: Organización Panamericana de la Salud

- **v** Vómito
- Enrojecimiento de la faringe
- Conjuntivitis
- Diarrea

El dengue hemorrágico es una complicación potencialmente mortal del dengue clásico, de esta forma los pacientes infectados presentan fiebre y malestar general acompañado de hemorragias, las cuales pueden ser leves o intensas, externas o internas. Hay trastornos en la sangre y los líquidos corporales pueden manifestarse como:

- Sangrado en las encías
- vómito con sangre
- Aparición de moretones
- Enrojecimiento de la piel

Los cambios en la epidemiología del dengue, han llevado a la OMS a crear una nueva clasificación de éste para un mejor estudio, se basa esencialmente en los datos clínicos, pero con especial énfasis en los signos de alarma. A partir del 2008, en Ginebra, Suiza, se implementó este nuevo modelo de clasificación, así el dengue clásico se divide en dos subgrupos: dengue con signos de alarma y dengue sin signos de alarma y a la fiebre hemorrágica por dengue se le conoce como dengue grave y se divide en cuatro grados.

Debe tenerse en cuenta que los pacientes con dengue sin signos de alarma pueden desarrollar dengue grave, además de que existe un mayor riesgo de desarrollar dengue hemorrágico si se produce un nuevo episodio de dengue por otro serotipo diferente al primero.

Los síntomas que presentan los infectados se exteriorizan al cabo de un período de incubación de 4 a 10 días después de la picadura del mosquito y estos duran entre 2 y 7 días.

#### <span id="page-26-0"></span>**1.4.1.2 Tratamiento**

En la actualidad no existe algún medicamento específico contra el virus del dengue, sin embargo, se puede tratar para minimizar los síntomas que ocasiona. Una contraindicación es la toma de ácido acetilsalicílico (aspirina) y otros analgésicos del grupo de los antiinflamatorios no esteroideos tales como el ibuprofeno, puesto que pueden aumentar el riesgo de manifestaciones hemorrágicas. Por último, es importante evitar la deshidratación del paciente, así que debe tomar abundantes líquidos y guardar reposo.

En 2015 la Secretaría de Salud a través de la Comisión Federal para la Protección contra Riesgos Sanitarios (COFEPRIS), emitió el registro de la primera vacuna contra el dengue con las siguientes características:

Es una vacuna para los cuatro serotipos.

- Está dirigida a la población previamente expuesta al virus y cuyas edades oscila entre 9 y 45 años<sup>13</sup>.
- $\blacksquare$  Tiene eficacia promedio de 60.5% para fiebre por dengue (FD) y 93.2% para fiebre por dengue hemorrágico (FHD).

La COFEPRIS de manera adicional al plan de manejo que la empresa que se encargó del desarrollo de la vacuna dio a conocer un plan específico para el país donde se contempla un monitoreo activo de la eficacia y seguridad de la vacuna a través de centros médicos localizados en las poblaciones endémicas en las que se aplique la vacuna.

## <span id="page-27-0"></span>**1.4.1.3 Factores de riesgo**

Un factor de riesgo es cualquier rasgo, característica o exposición de un individuo que aumente su probabilidad de sufrir una enfermedad o lesión (Diagrama 1.5).

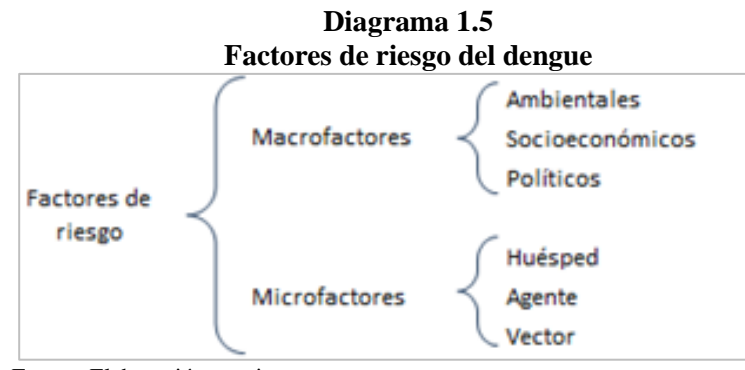

Fuente: Elaboración propia

Los macrofactores en la infección de dengue o dengue grave o hemorrágico se dividen en:

- Ambientales: los cambios climáticos, como el calentamiento global que influyen en la intensidad y duración de las temporadas de lluvias.
- Socioeconómicos: el crecimiento de las localidades por medio del crecimiento poblacional, las migraciones y la urbanización no planificada en lugares en donde los servicios básicos sean insuficientes como el suministro de agua y le eliminación de residuos.
- Políticos: falta de recursos para la implementación de programas preventivos y el incumplimiento de las leyes sanitarias nacionales.

Los microfactores determinantes en la transmisión del dengue se clasifican en factores de riesgo del:

- Huésped, sexo, edad, grado de inmunidad, condiciones de salud específicas
- Agente, nivel de virulencia y serotipo del virus

1

<sup>13</sup> Debido a que la vacuna es utilizada exclusivamente para los pacientes que ya fueron afectados previamente por la enfermedad, el uso de esta no afecta en el análisis de la información efectuado en este trabajo, el cual utiliza casos reportados.

Vector, *Aedes aegypti*

## <span id="page-28-0"></span>**1.4.1.4 Prevención**

Algunas de las causas de la alta incidencia de infecciones por dengue en los últimos años se deben primordialmente al debilitamiento de los sistemas de salud y la falta de programas sostenibles para el control de la propagación del mosquito. La Organización Mundial de la Salud (OMS)y la Organización Panamericana de la Salud (OPS) establecieron cuatro principios para controlar el dengue:

- Voluntad política de los gobiernos
- Coordinación intersectorial
- Participación de la comunidad
- **Fortalecimiento de las leyes sanitarias nacionales**

Las medidas de prevención que la población debe seguir para impedir la reproducción del mosquito son:

- Evitar que los mosquitos encuentren lugares donde depositar sus huevecillos aplicando el ordenamiento y la modificación del medio ambiente
- Eliminar correctamente los desechos sólidos y los posibles hábitats artificiales
- Cubrir, vaciar y limpiar de forma continua los recipientes donde se almacena agua para uso doméstico
- Aplicar insecticidas adecuados a los recipientes en los que se almacena agua a la intemperie
- Utilizar protección personal en el hogar, como mosquiteros en las ventanas, usar ropa de manga larga, materiales tratados con insecticidas, espirales y vaporizadores
- Mejorar la participación y movilización comunitarias para lograr el control constante del vector

## <span id="page-28-1"></span>**1.5 Análisis de la información estadística**

El objetivo del análisis de la información es dar un panorama global acerca del comportamiento del dengue, así como su aumento y propagación. Las bases de datos a utilizar para la primera parte del análisis, referente al continente americano, se tomaron del registro de la OPS con un ancho de 37 años que corren de 1980 a 2017, para la segunda parte, donde se realiza el análisis de México, se tomaron del Sistema Único para la Vigilancia Epidemiología (SUIVE) de 1985 a 2016; siendo las bases más recientes y cuyos registros son mensuales.

## <span id="page-28-2"></span>**1.5.1 Continente Americano**

Las primeras epidemias de dengue en América se registraron en las islas de Martinica y Guadalupe en 1635, mientras que el primer caso de dengue hemorrágico sucedió en Puerto Rico en el año 1975, y posteriormente, en 1981, ocurrió la primera epidemia de fiebre hemorrágica por dengue en Cuba.

En el *Mapa* 1.2, se observa la incidencia del dengue en el continente americano de 1980 al 2014. En su comienzo el dengue sólo se presentaba de forma alarmante en Cuba, con una menor incidencia en Paraguay y por último en Nicaragua. Para la década de los noventas, el mosquito *Aedes aegypt* ya se había dispersado por gran parte de América del Sur, con una mayor presencia en Nicaragua y en Guyana Francesa en donde sus registros muestran una incidencia mayor a 200 casos por cada 100, 000 habitantes. En los años 2000, la situación era alarmante en Belice, Costa Rica, Guyana Francesa, Argentina y Bolivia, países como El Salvador, Colombia, Venezuela y Surinam que hasta el momento sólo habían registrado una incidencia moderada suben al tercer nivel. A partir de 2010, México presentó una incidencia baja y posteriormente empezó a reflejar un mayor número de casos de dengue, convirtiéndolo en un país de observación. Mientras que América Central y una gran parte de América del Sur han sido zonas con la mayor incidencia registrada.

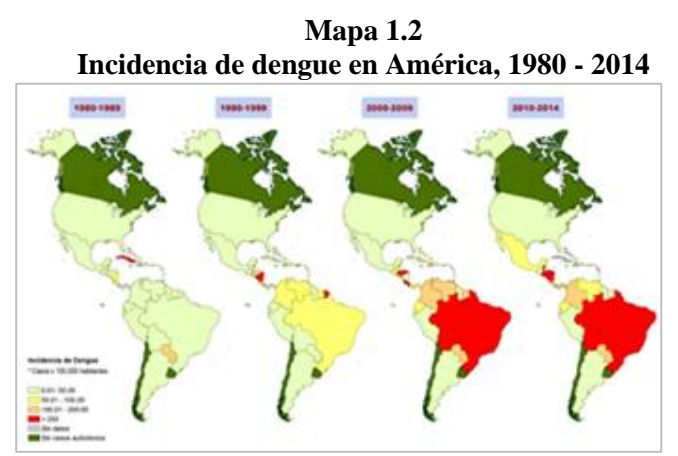

Fuente: Organización Panamericana de la Salud

En la Gráfica 1.1 se muestra el comportamiento del dengue clásico y el dengue grave a través del tiempo. En general se aprecia una tendencia al alza en los registros, alcanzando un punto máximo en 2013 con 2,384,678 casos de FD y 37,692 casos de FHD. Continúa con una tendencia bajista en años posteriores, aunque en general hay aumento.

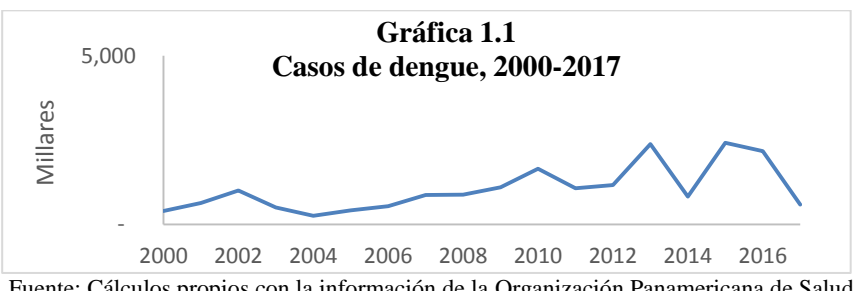

Fuente: Cálculos propios con la información de la Organización Panamericana de Salud

La *Gráfica* 1.2, muestra el comportamiento de muertes por FD y FHD, que presenta movimientos semejantes al número de casos dado que, al haber mayores casos, se esperan mayor cantidad de muertes. Su cresta igualmente se encuentra en 2013 y disminuye en años posteriores.

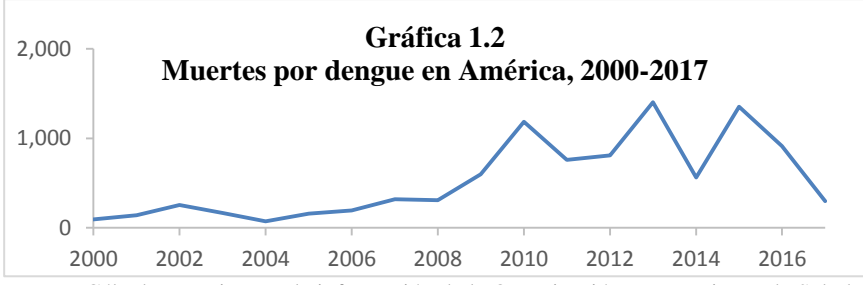

Fuente: Cálculos propios con la información de la Organización Panamericana de Salud

 Para llevar a cabo un mejor análisis de la información, la Organización Panamericana de la Salud, ha dividido al continente americano en 6 subregiones, las cuales se aprecian en el Mapa 1.3:

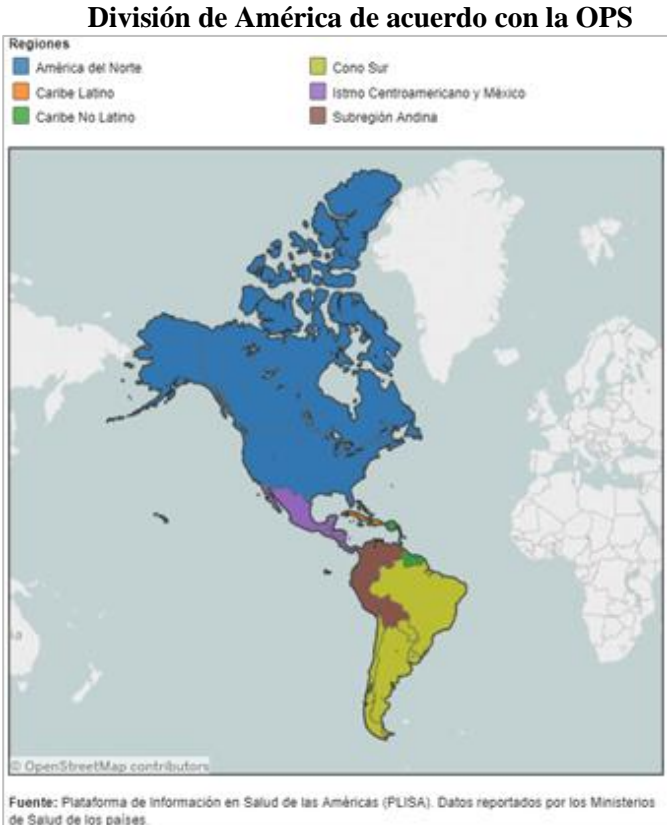

**Mapa 1.3** 

 La subregión de América que presentó un mayor número de infecciones de dengue clásico del 2000 al 2017, es el Cono Sur con un total de 13,176,707 casos, lo que representa el 67.25% del total, seguido de los Países Andinos y América Central con 15.01% y 14.61% respectivamente, el Caribe Hispano tan sólo registró el 3.10% de los casos, por último, en la subregión de Norteamérica se presentaron 4,822 personas con el virus.

En la *Gráfica* 1.3 se aprecia el número de casos por fiebre por dengue por subregión.

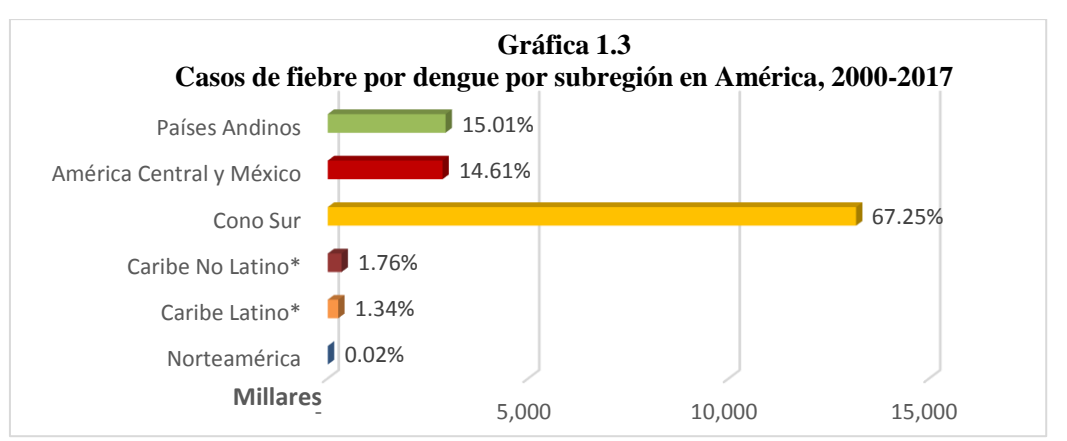

Fuente: Cálculos propios con la información de la Organización Panamericana de Salud \* Divisiones del Caribe Hispano

En la Gráfica 1.4 se observa el número de infecciones de fiebre hemorrágica por dengue en el lapso de 2000 al 2017, el cual se distribuyó en mayores proporciones en 3 subregiones del continente. América Central y México se apodera del primer lugar con 74.29% del total de los casos, lo que es igual a 609,568 infecciones, la región que se instala en el segundo lugar es la de los Países Andinos con 15.74% y 129,130 casos, y ocupando el tercer lugar se encuentra el Cono Sur, en el que se desarrollaron 70,954 infecciones de dengue grave, representando un 8.65% del total. La menor cantidad de registros ocurrió en el Caribe Hispano, que aporto únicamente el 1.32% con 10,814 casos.

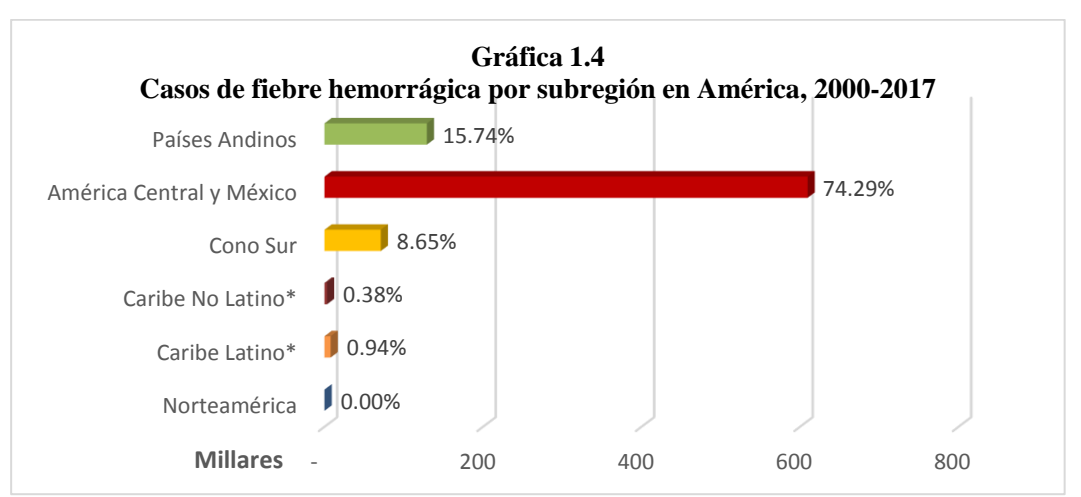

Fuente: Cálculos propios con la información de la Organización Panamericana de Salud.

\* Divisiones del Caribe Hispano

Las muertes causadas por dengue o dengue grave ocurridas del 2000 al 2017, se pueden apreciar en la *Gráfica* 1.5, las cuales se distribuyen en mayor medida en el Cono Sur (55.99%) del total), seguido de los Países Andinos (19.25% del total), América Central y México (14.56% del total) y Caribe Hispano (10.20% del total), Norteamérica no registró ninguna defunción en el período de análisis.

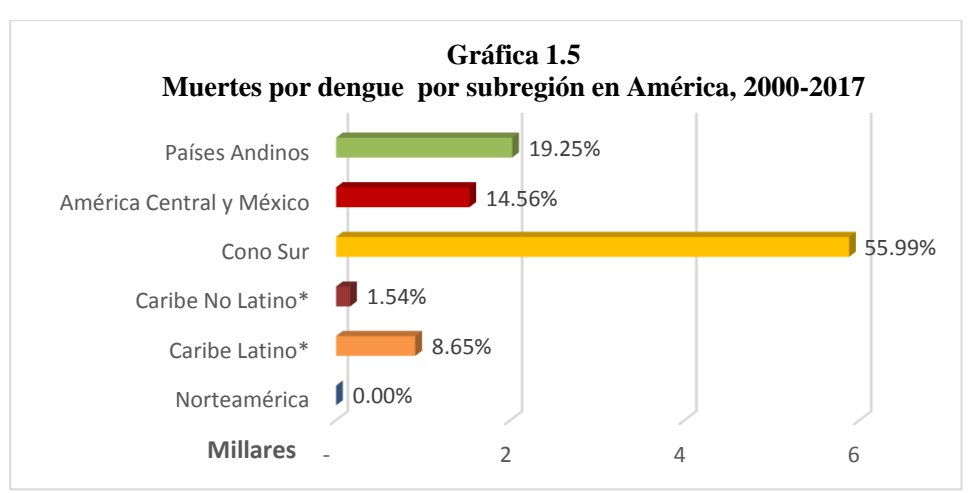

 Fuente: Cálculos propios con la información de la Organización Panamericana de Salud \* Divisiones del Caribe Hispano

Los principales países con mayor presencia de dengue en el continente americano se observan en el 1.8, en donde Brasil ocupa el primer lugar de fiebre por dengue y muertes por dengue, además, México se encuentra en el segundo lugar por FD y FHD.

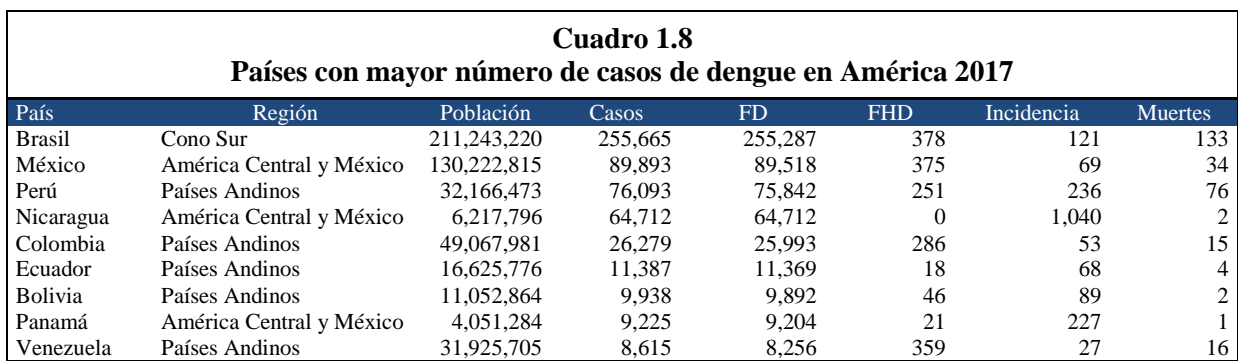

Fuente: Elaboración propia con información de la Organización Panamericana de Salud

Estos países no pertenecen a una sola subregión del continente debido a que están distribuidos entre Cono Sur, América Central y México y los Países Andinos.

#### <span id="page-32-0"></span>**1.5.2.1 Fiebre por dengue en México**

A partir de la década de los 80´s hasta la fecha, las infecciones por el virus del dengue han ido aumentando, en 1985 los casos registrados fueron 13,688 mientras que de 2017 se han reportado 89,893. En el Mapa 1.4 se muestra la República Mexicana dividida de acuerdo con la proporción de contagios de cada estado en 1985 y en 2017, y se percibe que en 1985 en gran parte de la región Norte y Centro Occidente de México se presentaron niveles bajos de infecciones de dengue (amarillo), sin embargo en las costas de la parte media baja se observaron niveles medios (rojos) y sólo hay pocos estados con niveles altos (azules), es decir, 20 estados del país tuvieron un nivel bajo de casos, 8 un nivel medio y 4 un nivel alto.

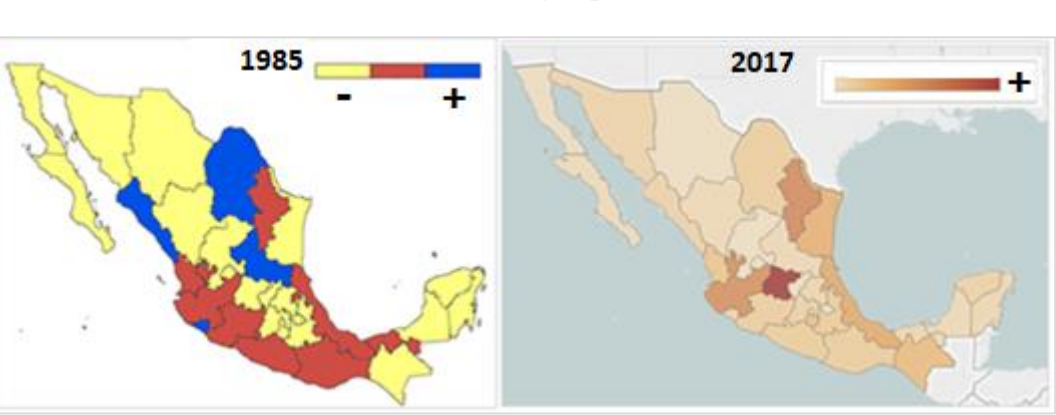

**Mapa 1.4 Casos de dengue por estado** 

Fuente: Organización Panamericana de Salud

En tanto, en el 2017, estados del Golfo del país presentaron la mayor cantidad de casos registrados al igual que algunas regiones costeras en la parte media baja y en el interior no hay estados en alerta, exceptuando Guanajuato. Se observa que en general, los estados de la región del Pacífico han conservado su comportamiento en cuanto el número de infecciones con un registro bajo o medio, los del Golfo tienen una tendencia similar a la del principio de su historia y los del interior del país experimentan un aumento.

En la Gráfica 1.6 se muestra el histórico de los casos de FD del año 1980 al 2017. Se observa que en el periodo de 1980 a 2008 el comportamiento de FD era regular puesto que no mostraba valores atípicos y se mantenía bajo una cota, a partir de 2009 a la actualidad, la cantidad ha aumentado significativamente.

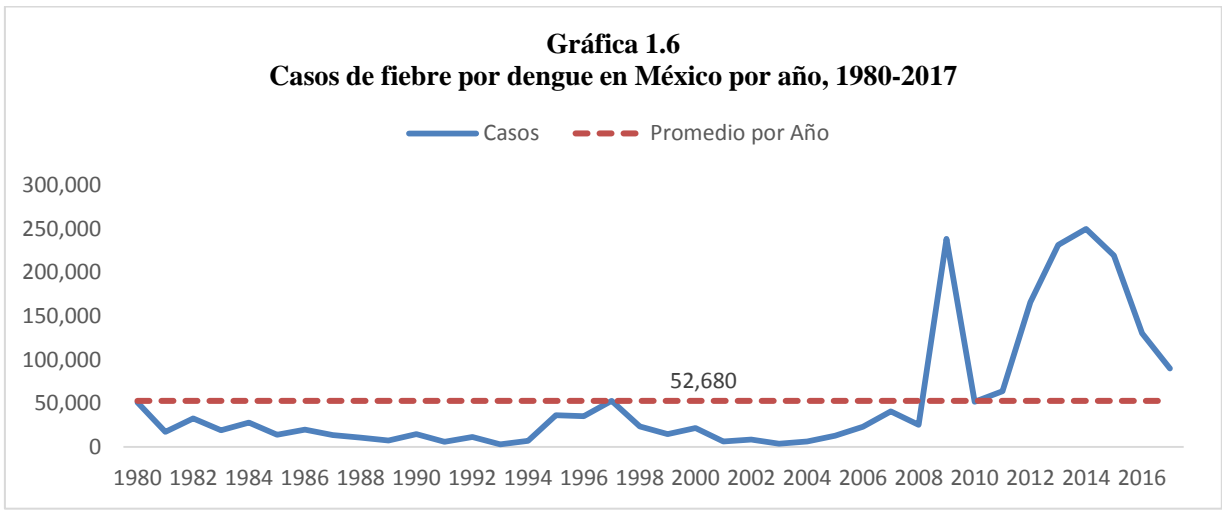

Fuente: Cálculos propios con la información de la Organización Panamericana de Salud

De acuerdo a la información del SUIVE el total de infecciones por el virus del dengue que ocurrieron en 29 años, del periodo de 1990 a 2016, fueron 804,946, de las cuales el 92% de ellas se registraron en 17 de las 32 entidades federativas; en la Gráfica 1.7 se analiza la distribución de acuerdo con el porcentaje de cada estado, siendo Veracruz es territorio con

mayor propagación de casos, representando el 15.67% del total, seguido de Jalisco y Guerrero con 10.51% y 7.55% respectivamente.

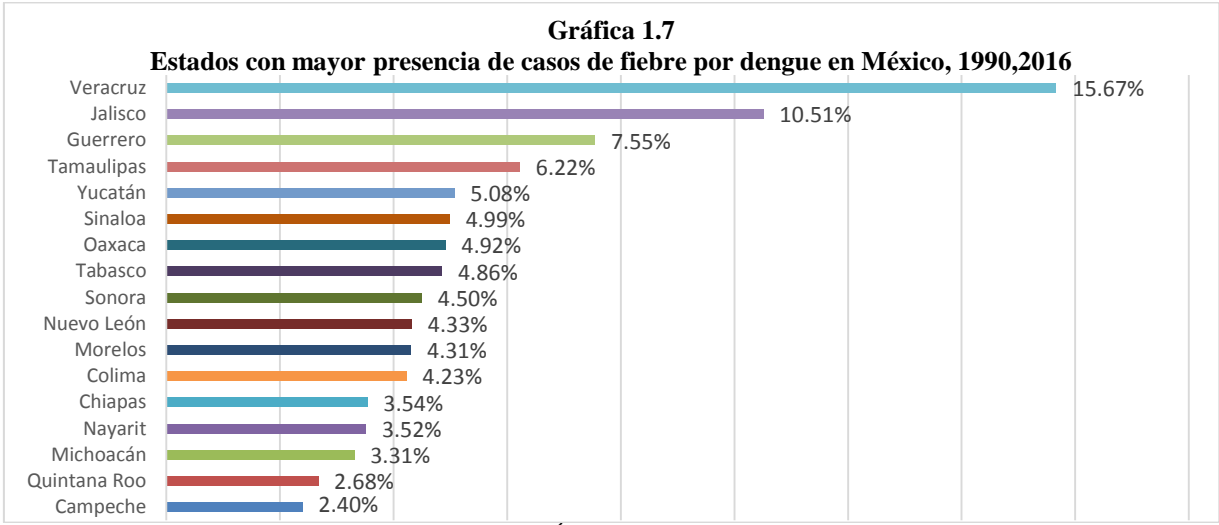

Fuente: Cálculos propios con la información Sistema Único de Información para la Vigilancia Epidemiológica/Dirección General de Epidemiología/1990-2016

La *Gráfica* 1.8 representa la pirámide poblacional del promedio de infecciones que se registraron en 2017 de FD. En el caso de los hombres el grupo etario más representativo es de 10 a 14 años (12.26% de hombres), en cuanto a las mujeres, la población vulnerable es de 25 a 29 años (10.70% de mujeres). En general, los grupos de alerta son de población joven ya que el ancho de la pirámide, en ambos sexos, se localiza entre las edades de 10 a 29 años.

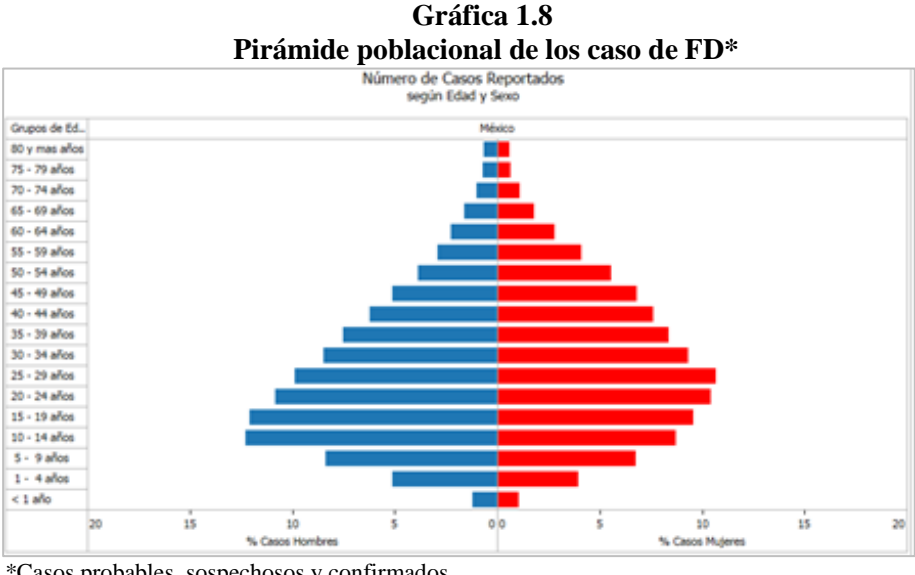

\*Casos probables, sospechosos y confirmados. Fuente: Organización Panamericana de Salud

Las mujeres tienen un 19.62% más de casos en comparación con los hombres 37,424 y 30,080 respectivamente. El Cuadro 1.9 muestra la distribución por estado y por sexo de las 13 entidades que acumulan el 85% de los casos.

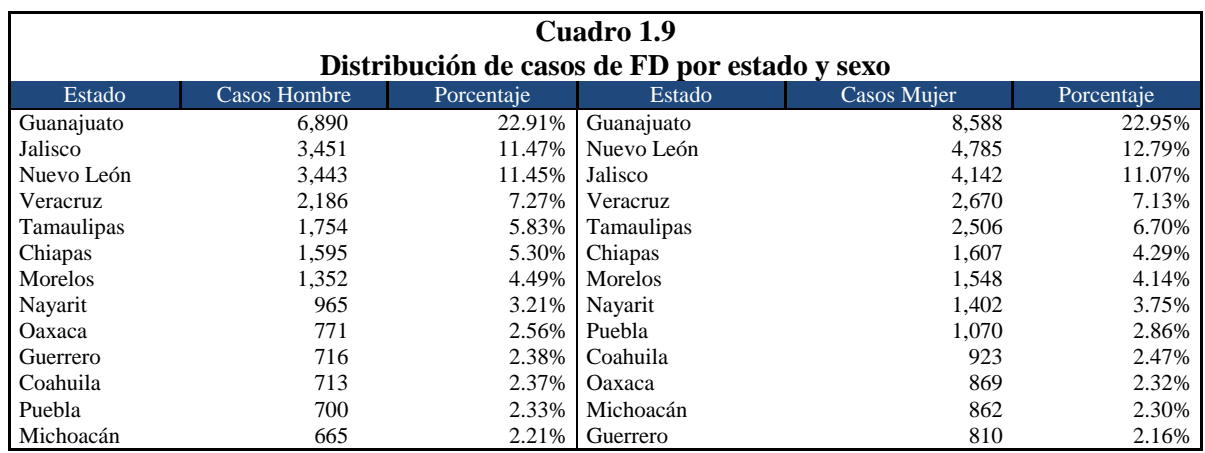

<span id="page-35-0"></span>Fuente: Cálculos propios con la información de la Organización Panamericana de Salud

#### **1.5.2.2 Fiebre hemorrágica por dengue en México**

En México los primeros registros de dengue grave fueron de 1989, sin embargo, hasta la década de los 90's los casos de FHD fueron más representativos. En 1994 se presentaron 30 casos de personas infectadas, las cuales se ubicaban principalmente en el Sureste del país, no obstante, en Sinaloa se registraron el mayor número de infecciones, las cuales fueron 12, es decir, el 40% de los casos. En él *Mapa* 1.5 sección a) se percibe que el 85% del territorio mexicano tuvo a lo más un caso de fiebre grave.

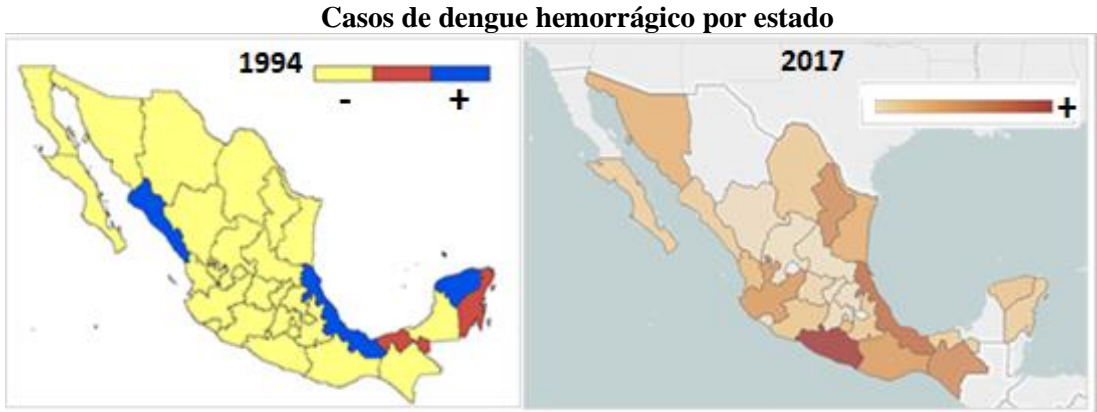

**Mapa 1.5** 

Fuente: Organización Panamericana de Salud

En el 2017, estados del Golfo del país presentaron la mayor cantidad de casos registrados al igual que algunas regiones costeras en la parte media baja, mientras que en el interior hubo estados en alerta e inclusive algunas entidades sin registros de FHD. En comparación con 1994 existen cambios significativos puesto que son más frecuentes las infecciones por Dengue Hemorrágico. El incremento de personas infectadas con FHD ha sido alto, ya que para 2017 se registraron 956 casos, y en Veracruz, Guerrero, Chiapas y Nuevo León, el mosquito ha contagiado de persona, ya que concentran el 55% de casos.
La *Gráfica* 1.9 muestra las infecciones de dengue grave. De 1987 a 2004 los casos registrados son inferiores al promedio por año, 2,992, en año 2005 sobrepasa dicho límite con 5,464 casos y vuelve a caer nuevamente en 2016 con 806 registros.

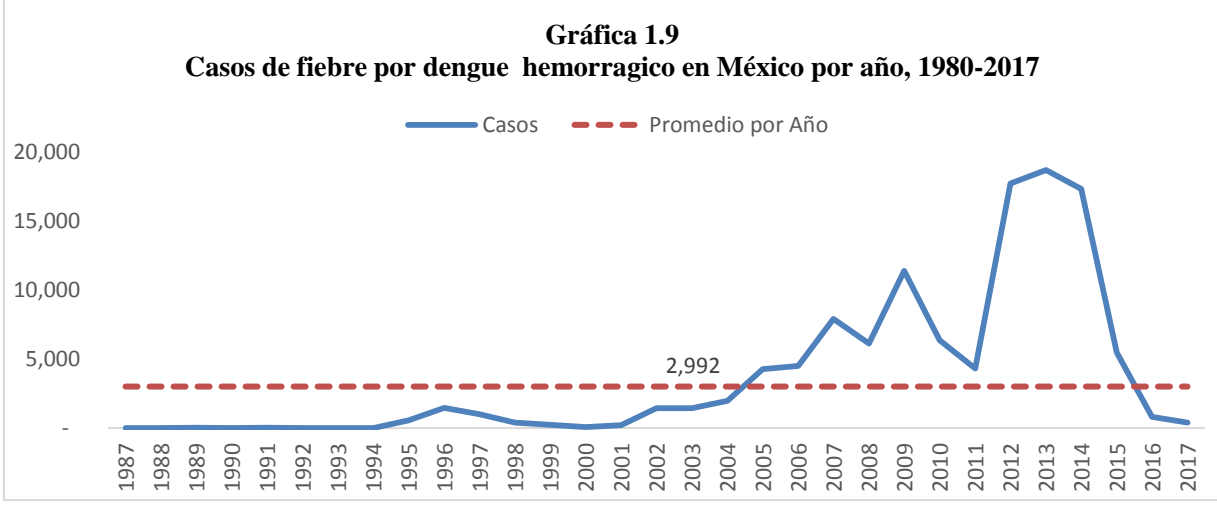

Fuente: Cálculos propios con la información de la Organización Panamericana de Salud

De acuerdo con la información del SUIVE se presentaron 117,594 casos de fiebre hemorrágica por dengue los cuales se concentran primordialmente en 13 estados del territorio mexicano, entre ellos suman el 92% de los casos. Veracruz y Guerrero son las entidades con un mayor porcentaje infecciones con 22.42% y 11.79% del total cada una, seguidas de Yucatán, Chiapas y Morelos con 8.85%, 8.18% y 6.53% correspondientemente y las últimas 7 entidades con un total de 34.28%, lo cual se aprecia en la *Gráfica* 1.10. De forma similar que, en la distribución de casos del dengue clásico, Veracruz ocupa la mayor proporción del país.

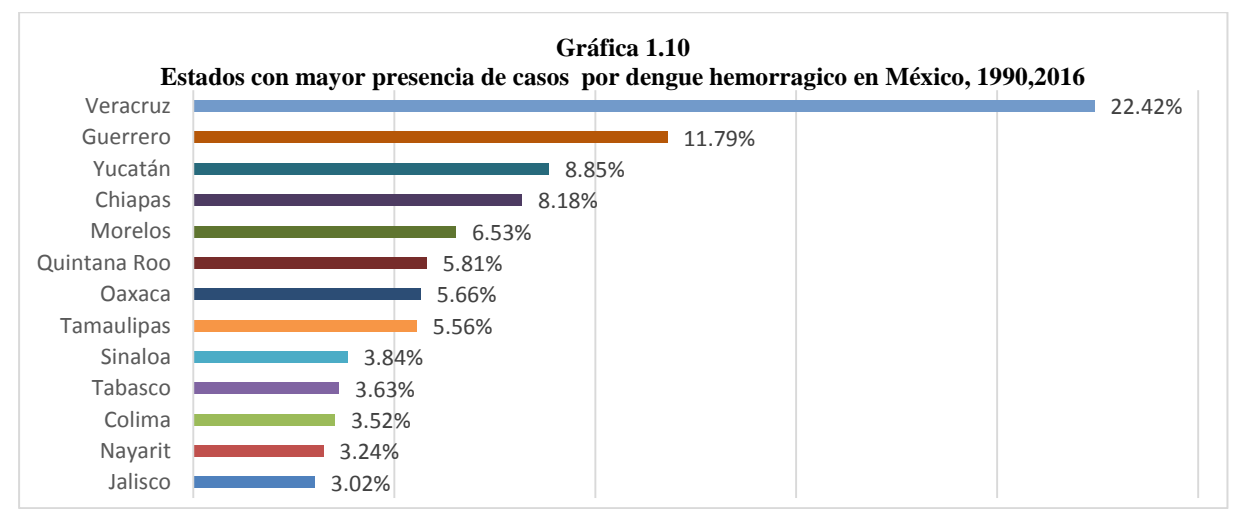

Fuente: Cálculos propios con la información Sistema Único de Información para la Vigilancia Epidemiológica/Dirección General de Epidemiología/1990-2016.

La *Gráfica* 1.11 representa la pirámide poblacional del promedio de infecciones que se registraron en 2017 de FHD. En el caso de los hombres los grupos etarios más representativos son de 10 a 14 años y de 20 a 24 años, representando el 10.41% y 10.62% respectivamente, en cuanto a las mujeres, la población vulnerable es de 20 a 24 años con un 10.08%. En general, los grupos de alerta son de población joven porque el ancho de la pirámide, en ambos sexos, se localiza entre las edades de 10 a 24 años.

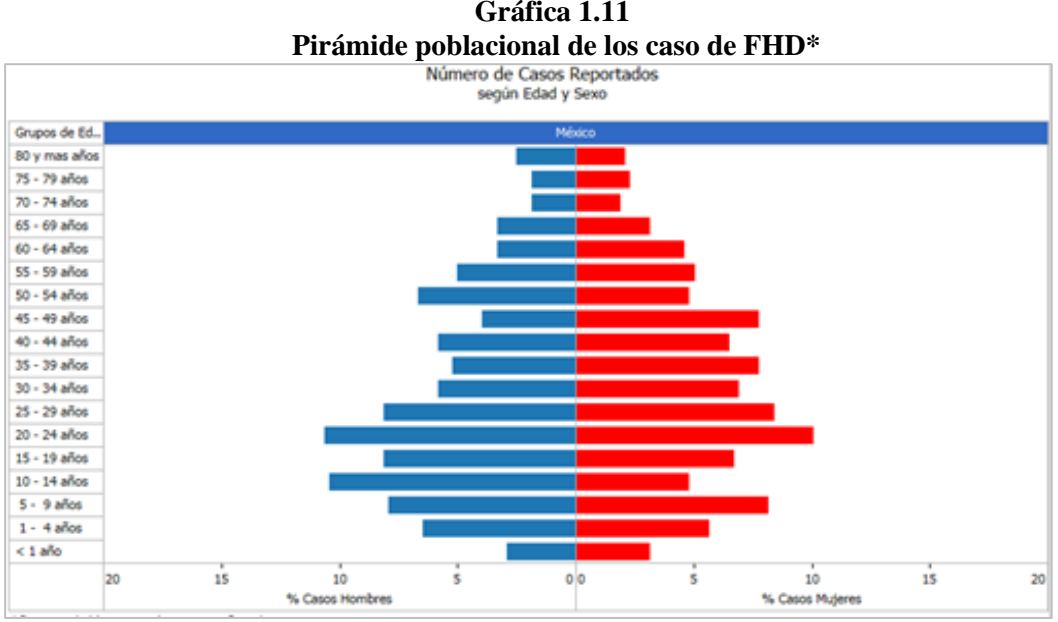

\*Casos probables, sospechosos y confirmados. Fuente: Organización Panamericana de Salud

A lo largo de este capítulo se ha mostrado la importancia que tienen la FD y FHD como enfermedades transmisibles por vector en el mundo, con especial énfasis en la región de América Latina y México. Es importante el estudio de ambas enfermedades de manera separada con el fin de considerar los riesgos que componen cada una, y aunque se pudiera encontrar un comportamiento similar, su severidad no es la misma, por lo que es preciso dicha separación. En las tablas y cuadros anteriores se observa una mejora significativa en la calidad de la información en los últimos años y se han identificado de forma general los principales aspectos de estas dos enfermedades.

En el siguiente capítulo se hará un análisis estadístico más detallado, mismo que sentará las bases para exponer, la manera en que se elaboran los modelos actuales de un canal endémico y las limitaciones éstos pudieran tener en comparación con la nueva propuesta que presenta este proyecto.

### **Capítulo II. Fundamentos en la elaboración del canal endémico utilizando series de tiempo**

## **2.1. Sistema Nacional de Vigilancia Epidemiológica**

La vigilancia epidemiológica se entiende como la información necesaria para la toma de decisiones en políticas orientadas a promover la salud, pretende prevenir la enfermedad y controlar problemas que afectan a la población, con un enfoque técnico y científico e integra gran cantidad de fuentes de información mediante análisis y proyección de escenarios.

En México durante la década de 1940 las instituciones de sanidad y asistencia pública se institucionalizaron para establecer los primeros sistemas de vigilancia, fungiendo como auxiliar de los programas de higiene y control de enfermedades. Su evolución fue constante y al llegar a la década de 1990 se creó el Sistema Nacional de Vigilancia Epidemiológica (SINAVE) y así lograr unidad en propósitos y operación entre instituciones del sector salud y las entidades federativas; cinco años después se creó el Comité Nacional de Vigilancia Epidemiológica (CONAVE) que se encarga de unificar y homologar los criterios, procedimientos y contenidos.

 El SINAVE es el conjunto de estrategias y acciones epidemiológicas que permite generar información útil para la salud pública; realiza la recolección sistemática, oportuna y confiable de información de todo el país y de todas las instituciones del Sistema Nacional de Salud (SNS). Su importancia lo ha llevado consolidar procesos epidemiológicos de relevancia como la pandemia de la influenza en 2009 y el brote de cólera de 2013. Los datos generados se crean a partir de 20,005 unidades de atención de salud siguiendo lineamientos generales acordados por todas las instituciones del sector.

La Dirección General de Epidemiología (DGE), órgano normativo federal del SINAVE, está distribuida en tres niveles administrativos:

- 1. Comité Nacional de Vigilancia Epidemiológica (CONAVE): integrado por representantes de las instituciones del SNS a nivel federal.
- 2. Comités Estatales de Vigilancia Epidemiológica (CEVE): participación de representantes institucionales de cada entidad federativa.
- 3. Comités Jurisdiccionales para la Vigilancia Epidemiológica (COJUVES): participación de representantes de cada jurisdicción.

Actualmente, la DGE toma en cuenta la información sobre la cobertura y calidad de servicios de salud, la vigilancia sanitaria nacional e internacional, los estilos de vida y determinantes estructurales.

 Para que las intervenciones de salud sean exitosas, es necesario contar con un sistema de información sólido y confiable en donde los diferentes factores sociales que participan en el proceso de vigilancia de la salud, y por ende epidemiológica, puedan identificar con claridad elementos o aspectos sobre las necesidades actuales de la población.

## **2.1.1. Registro de casos y fuentes de información**

En la metodología para la obtención de información mediante los propios recursos que tiene la SNS, el Diario Oficial de la Federación contiene la Norma Oficial Mexicana: NOM-017-SSA2- 2012, que consta de una serie de pautas cuyo objetivo es regular y establecer características mínimas y/o máximas en la vigilancia epidemiológica. Así pues, el cómo y dónde de la recolección de datos están definidos en los apartados 7 y 8 (con sus respectivos derivados) de la Norma Oficial.

Apartado 7. Sobre metodologías y procedimientos. Los procedimientos para la vigilancia comprenderán: vigilancia convencional, estudio de caso, estudio de brote, registros nominales, búsqueda activa de casos, red negativa, vigilancia basada en laboratorio, vigilancia centinela, vigilancia sindromática, encuestas, vigilancia activa de mortalidad, autopsias verbales, vigilancia comunitaria, vigilancia nosocomial, dictaminación por grupo de expertos, y evaluación y análisis de riesgos y determinantes de salud; cuyos procedimientos están consensuados por la CONAVE.

Apartado 8. Sobre notificación y análisis de la información. Engloba el qué, cómo y cuándo de la entrada de información para su posterior análisis. Los puntos por destacar son:

- Fuentes de información serán todas aquellas instancias de la SNS así como cualquier organismo, dependencia o persona que tenga conocimiento de padecimientos, condiciones, eventos o urgencia epidemiológica.
- La generación de información será responsabilidad del titular de la unidad de vigilancia o su equivalente a nivel técnico-administrativo.
- La periodicidad de la notificación irá en función del Apéndice Informativo  $A^{14}$ .
- La notificación inmediata se realiza por las unidades de vigilancia o sus equivalentes a nivel técnico-administrativo hasta la DGE antes de que transcurran 24 horas por un procedimiento de notificación previamente establecido.
- La información notificada se verifica y valida por los responsables de las unidades de vigilancia en cada uno de los niveles técnico-administrativos y debe cumplir con el control de calidad establecido en el manual en cuestión.
- El análisis de la información se realiza en todos los niveles técnicoadministrativos de acuerdo con los criterios establecidos en el manual correspondiente y deberá estar disponible para los procesos de supervisión, monitoreo, seguimiento y toma de decisiones para la aplicación de medidas de prevención y control necesarias.

Los procedimientos específicos para la vigilancia epidemiológica se encuentran descritos en los manuales vigentes que condensan las operaciones para grupos de padecimientos con características similares.

**.** 

<sup>&</sup>lt;sup>14</sup> Documento que divide por grupos y subgrupos los padecimientos para definir características.

## **2.2. Registro de la información estadística**

Con base en la Norma Oficial Mexicana: NOM-017-SSA2-2012, periódicamente se actualiza la información captada y procesada en el Anuario de Morbilidad, plataforma que proporciona los datos consolidados a partir de 1984 hasta 2016. Su organización es con base en cuatro aspectos: Morbilidad, Principales Causas, Incidencia y Casos.

Debido a que la información histórica contiene un volumen de información bastante extenso, se presentará como ejemplo la información del año 2002 (Anexo A), no obstante, se utilizarán en el modelo todos los datos disponibles que se mencionaron en el párrafo anterior.

## **2.2.1 Por morbilidad**

En general es la distribución de la cantidad de casos nuevos de enfermedades en un lugar y período determinado con relación al total de la población. Se organizan mediante una de las siguientes opciones: nivel nacional, nivel estatal, por grupo de edad, por fuente de notificación o por enfermedad.

# **2.2.2 Por principales causas**

Se trata de la distribución de casos de las veinte principales causas de enfermedad en México, distribuido mediante: grupos de edad, fuente de notificación, nivel estatal por institución, nivel nacional o nivel estatal por grupos de edad.

## **2.2.3 Por incidencia**

Contiene la frecuencia de algún padecimiento a través de una tasa por cada 10,000 habitantes.

# **2.2.3.1 Casos nuevos de enfermedad por grupos de edad**

Distribución de la incidencia de casos nuevos esperados por grupos de edad y padecimiento.

# **2.2.3.2 Incidencia de enfermedad por grupo de edad y entidad federativa**

Distribución de incidencia de casos registrados mediante una tasa, por estado y grupo de edad, por cada 10,000 habitantes.

# **2.2.4 Por casos**

Aspecto con el cual se obtiene la información tanto de FD y FHD para el análisis y la proyección del objeto en estudio; se trata de la frecuencia de casos de algún padecimiento por entidad federativa de un año en particular, distribuidos a través del centro de salud de atención donde se haya presentado el caso, mediante grupos quinquenales de la población afectada, o por mes de registro.

## **2.2.4.1 Por fuente de notificación**

Distribución de los casos por estados y por año de cada uno de los centros de atención de salud registrados de un padecimiento en particular.

# **2.2.4.2 Por grupo de edad**

Distribución de los casos por estado y por año de la población afectada a través de quinquenios, menores de un año y población mayores de 65 años de un padecimiento en particular.

# **2.2.4.3 Por mes de ocurrencia**

Distribución de los casos por estado y por mes de un año en particular con tasa esperada de frecuencia por cada 10,000 habitantes de un padecimiento en particular.

# **2.3. Análisis de la información**

El análisis de la información es fundamental para el estudio del comportamiento de un fenómeno o el desarrollo del pronóstico cuya evolución está sujeto al tiempo. Existen diversas técnicas estadísticas para conocer y predecir, pero todas pretenden minimizar los errores y se apoyan en los siguientes principios:

- Disponer de información acerca del pasado.
- La información debe ser cuantificable y estar asociada a intervalos de tiempo.
- Existen patrones de inercia que se traducen en comportamientos que se repiten parcialmente en el futuro.

A continuación, se desarrolla un análisis descriptivo para evaluar los meses y años en los que ocurren más casos, un análisis histórico de la tendencia del virus en términos estadísticos y de su comportamiento. El análisis para la FD y la FHD se realizará por separado con el fin de que las características de cada una de estas enfermedades se conserven y mantengan la homogeneidad de su información, también se realizará un comparativo de su comportamiento.

## **2.3.1. Análisis descriptivo**

Tanto de FD (911,469 casos) como de FHD (117,600 casos) se muestran medidas de resumen en la Gráfica 2.1 y también se aprecia el movimiento de los datos de 1985 a 2016 para FD y de 1988 a 2016 para FHD, así como las frecuencias y el histograma correspondiente.

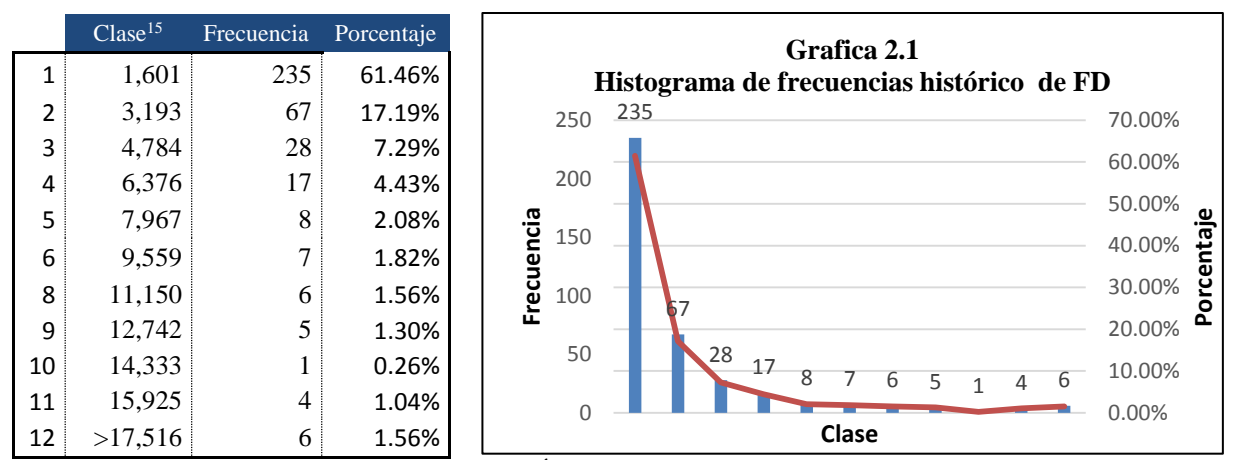

Fuente: Cálculos propios con información Sistema Único de Información para la Vigilancia epidemiológica, 1985-2016

De acuerdo con el histograma y a los 384 registros utilizados, se tienen 235 en la primera clase, es decir, de los 384 meses registrados, 235 poseen una cantidad de contagios menor o igual a 1,601 casos.

El  $Grá, 2.2$  muestra que en general ha existido un aumento en el total de contagios de FD pues se han presentado más casos ahora que al principio del a historia. Los quinquenios de 2005 a 2014 son los que mayor incidencia tienen porque acumulan más del 50% de casos históricos.

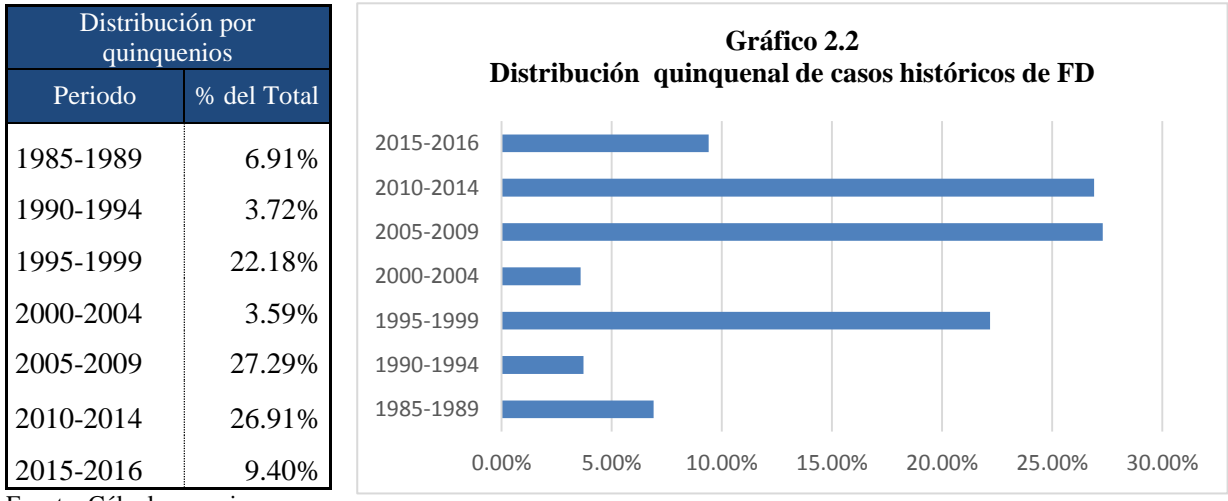

Fuente: Cálculos propios con

1

información Sistema Único de Información para la Vigilancia epidemiológica, 1985-2016

<sup>15</sup> La clase representa un intervalo de casos por dengue, la frecuencia es la cantidad de meses que tienen a lo más el tope superior de la clase. Por ejemplo, la clase 3 registró 28 meses donde el total de casos estuvo entre el rango de 3,194 y 4,784.

Es importante analizar con más detalle el comportamiento de los casos en estos quinquenios, ya que probablemente tienen relación con riesgos que salen del comportamiento común de la enfermedad debido a factores naturales atípicos.

El *Gráfico* 2.3 se analiza el porcentaje de casos por mes respeto al total. Se observa que agosto, septiembre, octubre y noviembre son los meses que tienen la mayor cantidad de casos a nivel general ya que en el histórico estos meses representan el 70.29% del total.

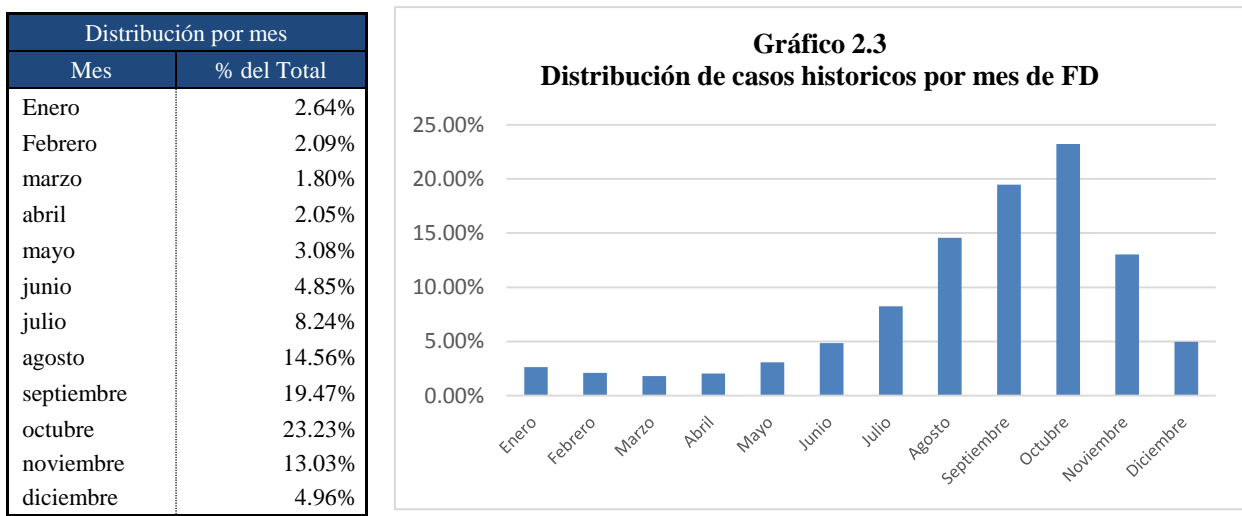

Fuente: Cálculos propios con información Sistema Único de Información para la Vigilancia epidemiológica, 1985-2016

Lo anterior suele ser común de la FD y también de la FHD porque se tienen relación con la temporada de lluvias y huracanes que favorecen los brotes en ciertas regiones del país.

En la Gráfica 2.4 se realiza el análisis general y descriptivo de la FHD, a través de su frecuencia e histograma.

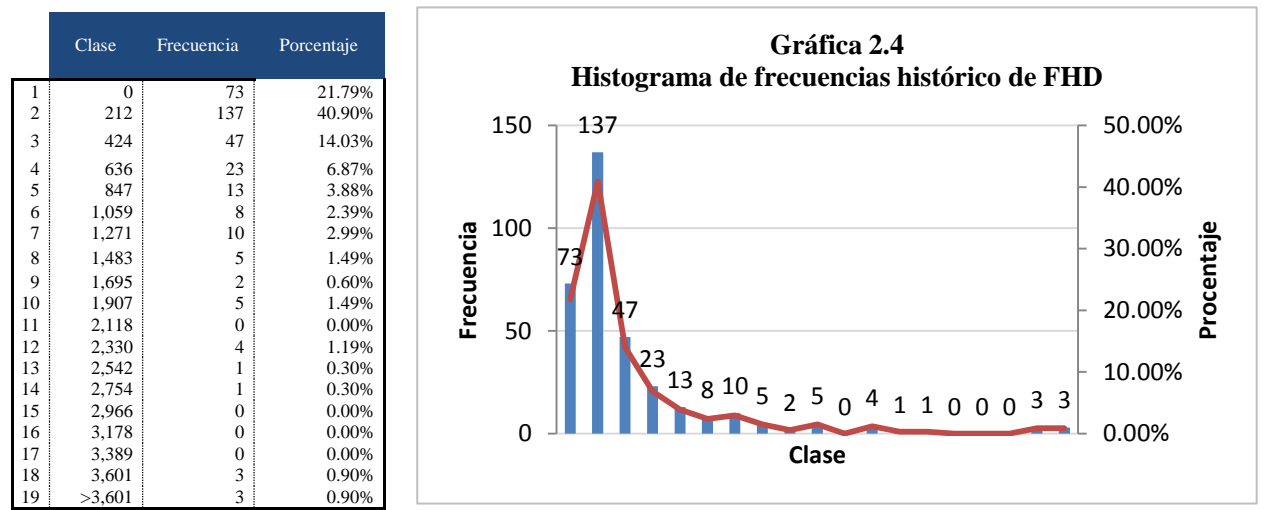

Fuente: Cálculos propios con información Sistema Único de Información para la Vigilancia epidemiológica, 1985-2016

De acuerdo con el histograma y a los 348 registros considerados, la mayoría a nivel histórico se encuentran por debajo de 212 acumulando una cantidad de 137, también hay que destacar que hay una cantidad considerable de registros en cero que se deben principalmente a que en los inicios de la FHD los casos eran pocos, a tal nivel que hubo años en los que sólo se daba un caso y otros en donde no había infectados.

El *Gráfico* 2.5 muestra que el quinquenio 2010-2014 es el que mayor incidencia ha tenido puesto que acumula más de 50% de casos de FHD, al igual que FD el número de casos ha sido pequeño al inicio de la historia de la enfermedad, pero en general está en aumento. Se debe analizar con detalle el comportamiento en los quinquenios altos porque podría deberse a factores naturales atípicos.

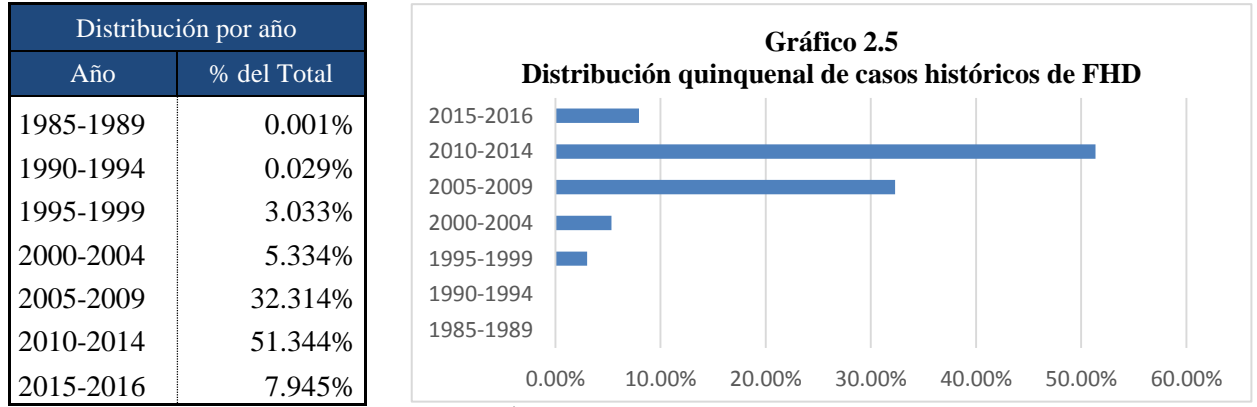

Fuente: Cálculos propios con información Sistema Único de Información para la Vigilancia epidemiológica, 1985-2016

En el *Gráfico* 2.6 se muestra el porcentaje de casos por mes respecto al total. Al igual que FD, el ancho de los casos se da entre agosto a noviembre ya que en estos meses se acumula el 68.80% del total; además, el movimiento de distribución de casos en cada mes es similar que el de la FD. Para este tipo de dengue de igual manera se observa un aumento en temporadas de lluvias y huracanes.

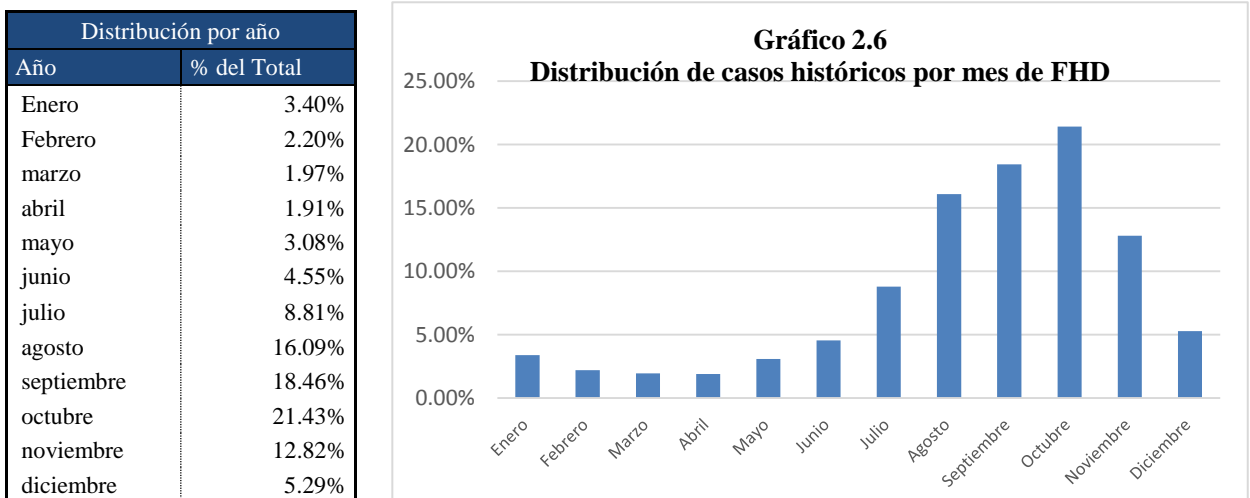

Fuente: Cálculos propios con información Sistema Único de Información para la Vigilancia epidemiológica, 1985-2016

## **2.3.2. Análisis histórico**

De acuerdo con la información recabada por el SUIVE a partir de 1985 se registraron los primeros casos de infección, además, el contagio del virus por FD ha ido en aumento; en 1985 los casos registrados fueron 13.688 mientras que en el 2016 se incrementaron a 41,907.

En la  $Gráfica$  2.7 se muestra las infecciones históricas a lo largo del tiempo de FD, y con la finalidad de lograr un análisis más preciso se dividió la información de los 32 años en seis intervalos:

- 1. De 1985 a 1994 el crecimiento y descenso del número de casos no contienen gran variabilidad porque estos años se mantuvieron debajo de los 6,200, las oscilaciones en esencia fueron las mismas.
- 2. De 1995 a 1999 ocurrió un cambio notable en el aumento, aquí es donde se hace más visible la significancia de los meses de agosto a noviembre ya que acumulan cantidades de hasta 90.17% del total.
- 3. De 2000 a 2008 el comportamiento en la frecuencia se regula ya que los movimientos y cantidades se asemejan a la historia desde sus inicios.
- 4. En 2009 se tiene la mayor cantidad de infecciones con un total de 120,649 siendo 65% más grande que los casos registrados en 2016 (41,907).
- 5. De 2010 a 2012 se observan conductas semejantes a los periodos de 2000 a 2004 y 2000 a 2008 al tener registros que no sobrepasan los 5,300 casos.
- 6. De 2013 en adelante aumenta la cantidad de casos comportándose de manera análoga que 1995 a 1999 sólo que con más variabilidad.

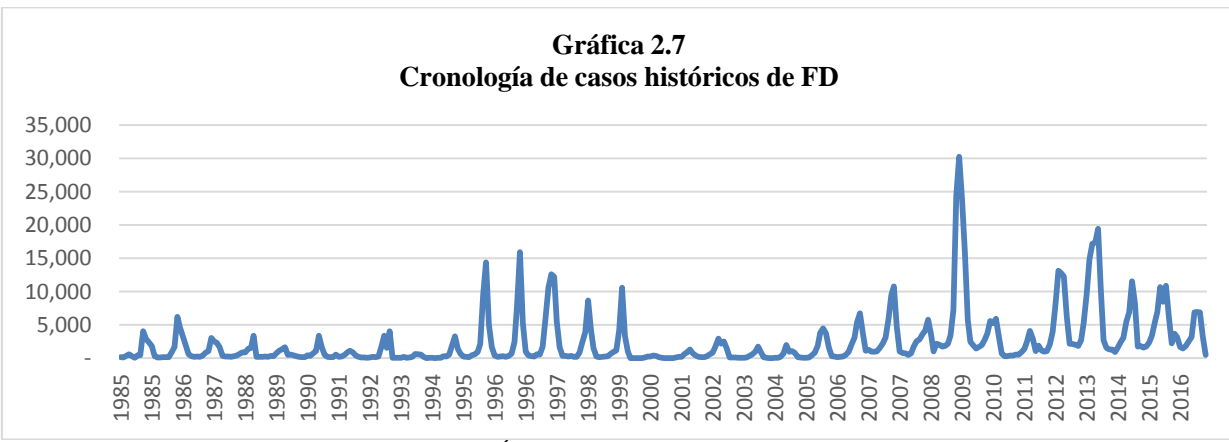

Fuente: Cálculos propios con información Sistema Único de Información para la Vigilancia epidemiológica, 1985-2016

Por otro lado, para analizar el comportamiento de FHD, la Gráfica 2.8 tiene el número de casos que se presentaron por año. De nuevo, la información se dividió por intervalos para observar el comportamiento de la serie:

- 1. De 1989 a 1994 la incidencia fue esporádica puesto que sólo hubo 72 casos.
- 2. De 1995 a 2004 la cantidad de casos está acotada por 640, además, pese a que de 1995 a 1999 para FD se registró un alza significativa, con FHD no ocurrió de la misma manera.
- 3. De 2005 a 2014 aumentó la frecuencia que concuerda con el alza que se registró de FD en el mismo periodo.
- 4. En 2009 hubo un pequeño aumento probablemente provocada por el acrecentamiento que tuvo la FD.
- 5. En 2015 y 2016 es observable una disminución que también reflejó en el total por FD.

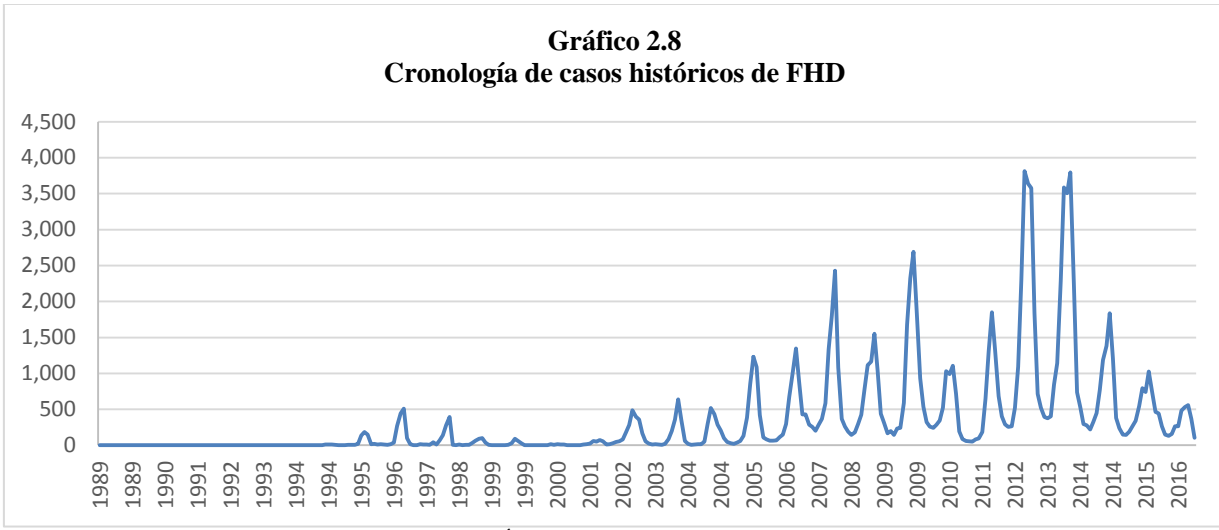

Fuente: Cálculos propios con información Sistema Único de Información para la Vigilancia epidemiológica, 1985-2016

El análisis (Gráfica 2.9) muestra que el número de casos de virus por dengue en general va al alza al comparar casos iniciales con actuales, los meses más representativos son de agosto a noviembre (que concuerda con el análisis descriptivo) y la incidencia de FD es mucho más alta que la de FHD.

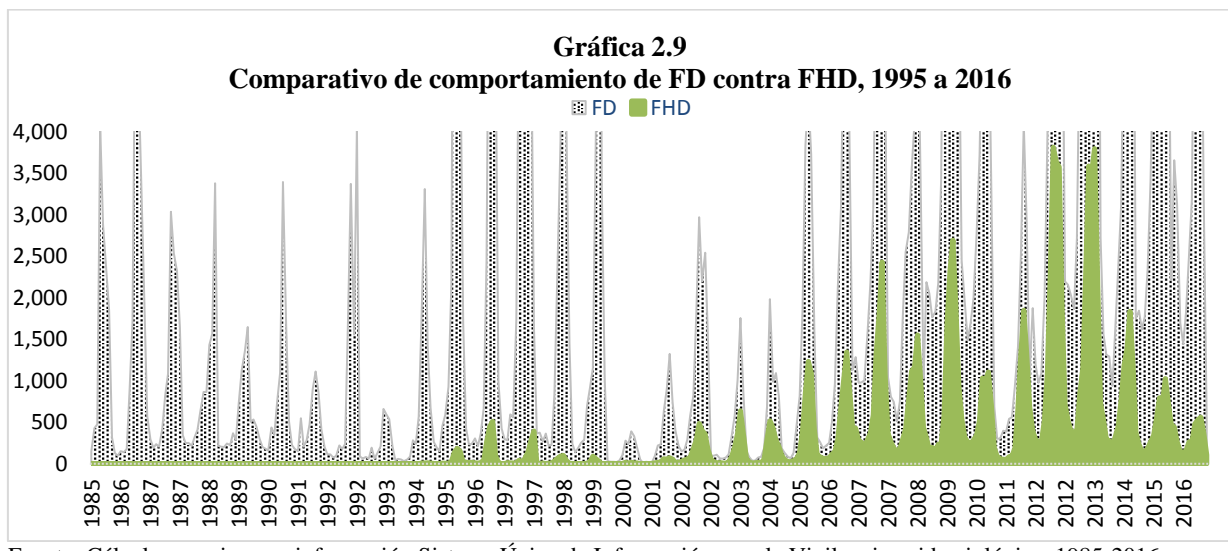

## **2.3.3 Análisis del comportamiento de ambos tipos de dengue**

Hay casos en los cuales una variable observada tiene un patrón de comportamiento estable por lo que es posible predecirse con exactitud, a ésta se le conoce como *variable determinista*, por el contrario, hay datos más complejos donde su pauta de comportamiento responde a oscilaciones de larga o corta duración, altibajos de casos observados y movimientos impredecibles formados por la aleatoriedad, por lo que el tratamiento de estas variables se realiza mediante técnicas estadísticas inferenciales.

Al analizar un grupo de datos de forma ordenada a través de un intervalo de tiempo, es posible encontrar elementos o componentes en el patrón que siguen como lo son:

- Tendencias seculares o regulares: indica la marcha general del fenómeno observado, señalan la dirección de evolución ya sea aumento, prevalencia o disminución.
- Variaciones estacionales: representan el movimiento periódico a corto plazo (en estaciones), es decir, son un componente casual definidos por la influencia de otros factores que se repiten de manera periódica. Se visualizan como oscilaciones de corta duración (días, semanas o meses).
- Variaciones cíclicas: se refieren a la componente de la serie que tiene oscilaciones de amplitud mayor o igual a un año que se encuentran alrededor de la tendencia.
- Variaciones aleatorias o ruido: movimientos imprevisibles y no recurrentes del fenómeno por su misma naturaleza.
- Variaciones atípicas: conductas que, pese a que pertenecen a la historia, no describen adecuadamente el comportamiento debido a que son irregulares y muy poco probables.

Para el estudio del comportamiento de FD y FHD el registro de información se tomó por casos y de manera mensual, es decir, para cada año se tiene el número de casos totales distribuidos por mes. La FD cuenta con una base de 384 registros del periodo de 1985 a 2016, en cuanto a FHD la base considera 348 casos del intervalo de 1988 a 2016; estos datos contienen los principios del análisis de información ya que la toma de datos históricos garantiza la disposición de datos acerca del pasado, los registros son cuantificables ya que cuentan la frecuencia de casos en un periodo de tiempo mensual y existen patrones de comportamiento semejantes en cada año.

.

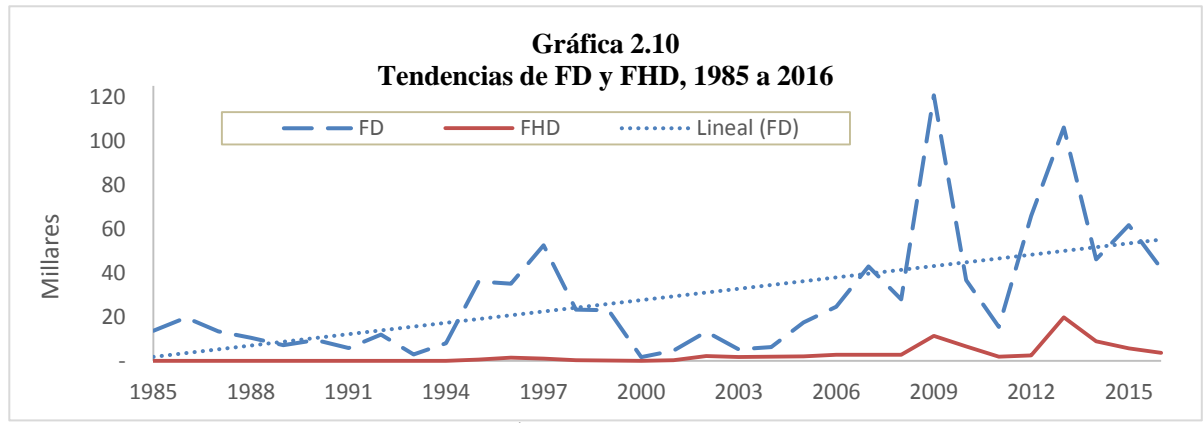

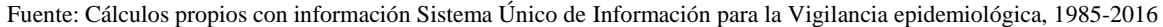

Para fines de visualización en las Gráficas 2.11 y 2.12 sólo se mostró parte de la historia de FD (enero 1985 a diciembre 1982) y FHD (enero 1995 a diciembre 2008). Los datos reflejan que las oscilaciones tienen un comportamiento semejante cada mes del año puesto que comienzan con un pequeño número de casos al inicio, posteriormente aumentan hasta llegar a un máximo entre agosto y noviembre y luego vuelven a disminuir en diciembre; ello apunta a que existen oscilaciones de corta duración (un mes) que describen la **componente estacional** de los datos.

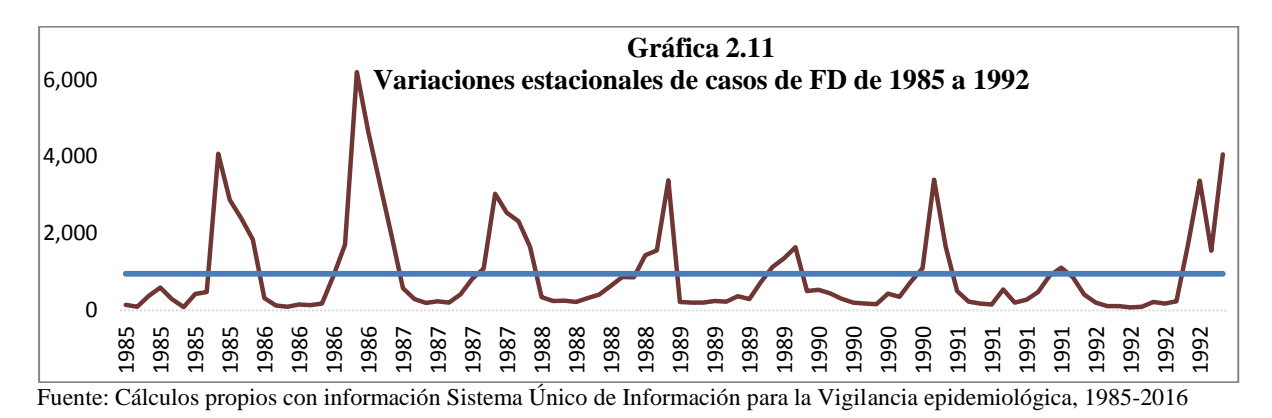

En la gráfica *Gráfica* 2.12 se encuentran los casos para FHD del enero de 1995 a diciembre de 2008. Se observa que de igual manera agosto, septiembre, octubre y noviembre son los meses con mayor número de registros, por lo tanto, FHD también contiene una variación predecible basada en su historia.

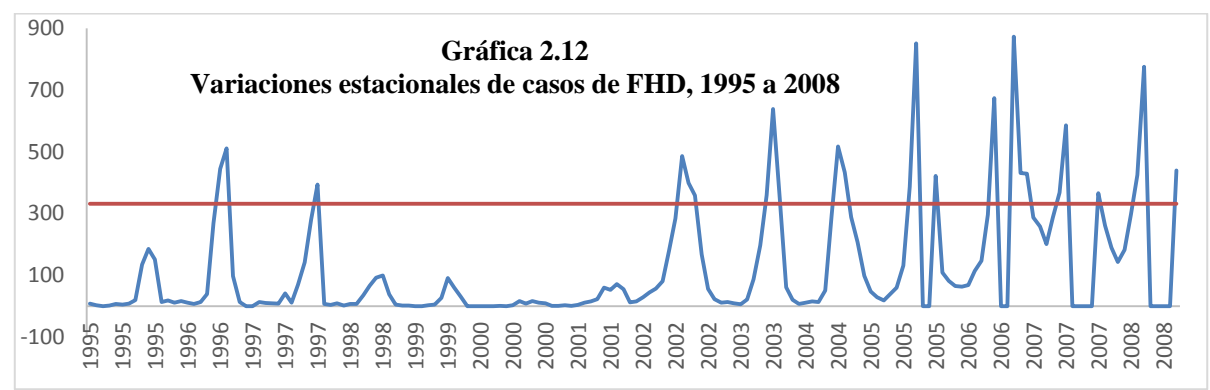

Fuente: Cálculos propios con información Sistema Único de Información para la Vigilancia epidemiológica, 1985-2016

La Gráfica 2.13 muestra el comportamiento anual de los casos de FD para cuatro años de registro tomados desde el primer registro y cada diez años hasta el último registro existente con el fin de corroborar que la información tiene variaciones cíclicas. Se observa que el comportamiento anual es semejante en los cuatro periodos puesto que la oscilación se describe como poca cantidad al inicio del año, a mediados comienza la tendencia alcista hasta llegar a un máximo, y posteriormente, a finales de año, disminuye.

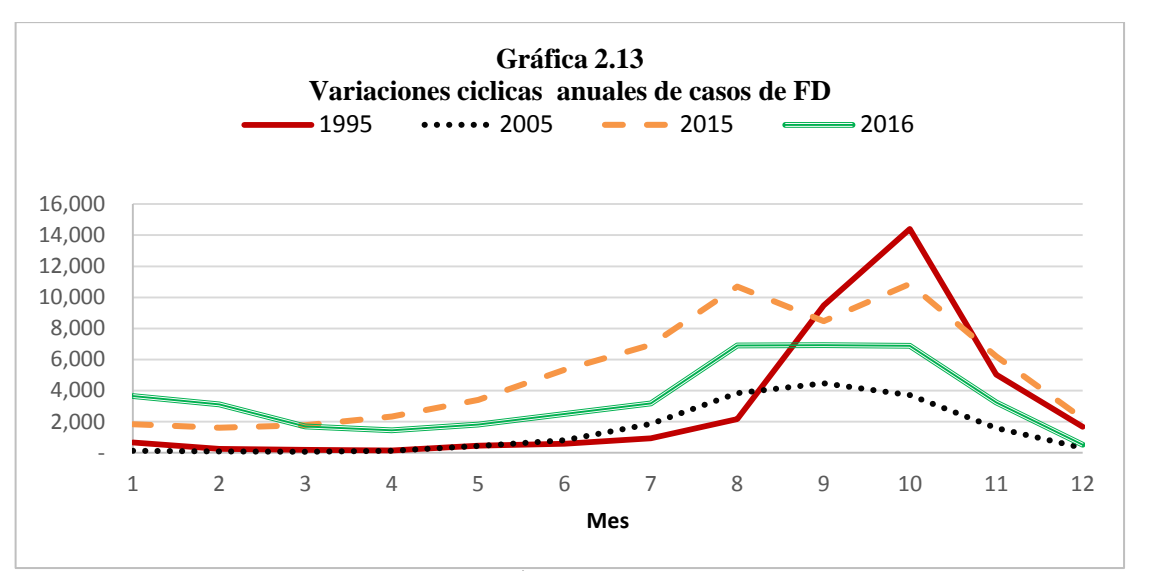

Fuente: Cálculos propios con información Sistema Único de Información para la Vigilancia epidemiológica, 1985-2016

La Gráfica 2.14 muestra el comportamiento anual de los casos de FHD para cuatro años de registro. Las oscilaciones están descritas en la primera mitad del año como una curva convexa, en la segunda mitad los casos continúan creciendo hasta alcanzar un máximo en octubre (aproximadamente) y después disminuyen hasta finalizar el año.

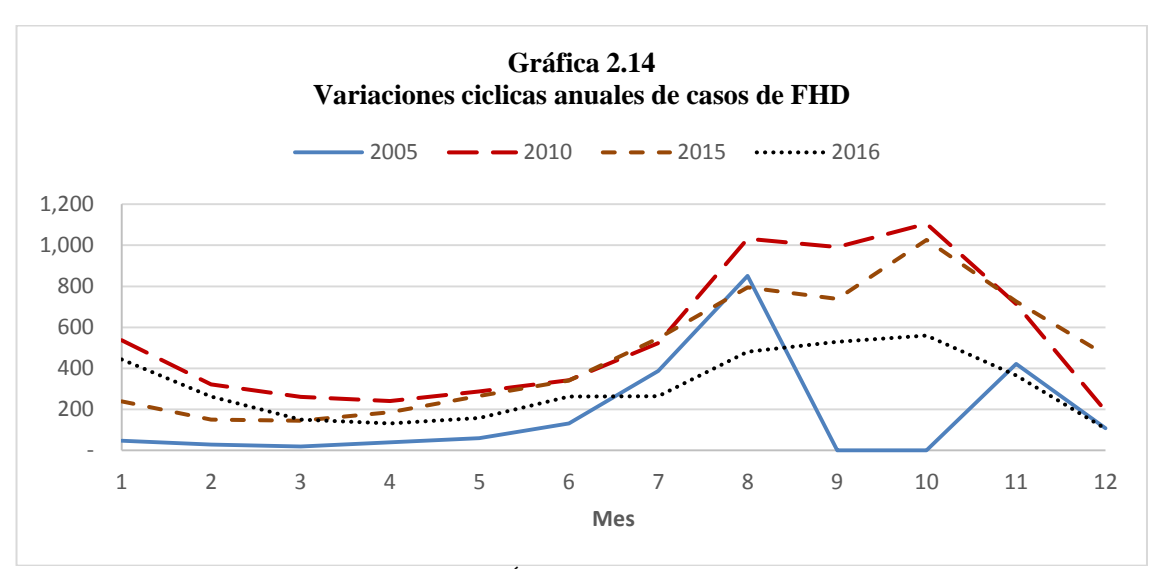

Fuente: Cálculos propios con información Sistema Único de Información para la Vigilancia epidemiológica, 1985-2016

 Ambas gráficas ilustran el **comportamiento cíclico** de FD y FHD puesto que se trata de oscilaciones de periodicidad larga (un año) que se repiten o se asemejan a su comportamiento histórico.

 La serie en el periodo de 2008 a 2010 resalta un comportamiento que no se había visto hasta dicho intervalo ya que en 2008 el número de casos fue de 28,015 y para 2009 esta cifra aumentó a 120,649 que es un 77% más que el año anterior, en 2010 disminuye en 228% con 36,740 registros. En los siguientes años pese a que la tendencia es alcista no se llega a lo mostrado en 2009, su dato más cercano es 2013 ya que se eleva con 105,973 casos, aumentando 38% respecto a 2012.

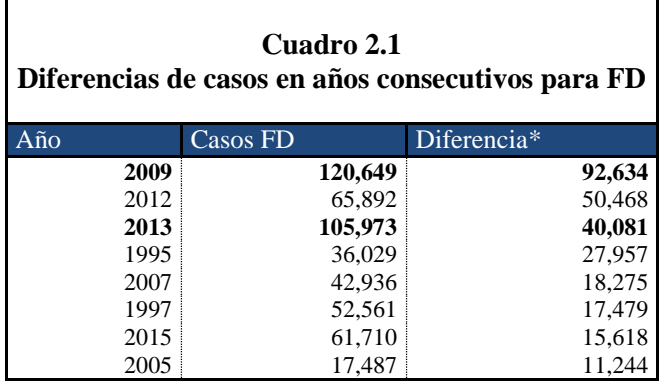

Fuente: Cálculos propios con información Sistema Único de Información para la Vigilancia epidemiológica, 1985-2016. \*Diferencia del año contra uno anterior.

En el Cuadro 2.1 se presentan las diferencias de años consecutivos para FD, por ejemplo, en 2005 la diferencia de este año con respecto al su anterior fue un aumento de 11,244 casos; estos años son los que más incremento presentan y la pauta es la misma en 2009, al observar el crecimiento contra el resto de años se nota que éste es el más significativo en términos de magnitud de casos, lo que se corrobora en la Gráfica 2.3.6. El dato este año está muy por arriba de lo observado anterior mente y a pesar de que 2013 es el segundo

año con mayor cantidad de registros, su diferencia con respecto a 2012 también es alta.

La Gráfica 2.15 contiene el número de casos por año de FD y resalta el impacto que tienen 2009 y 2013 puesto que concentran el 13% y 12% del total general, respectivamente. Estos valores son irregulares en su historia ya que contrastan en la misma, por lo que, es concebible que se trate de **valores atípicos** en los datos.

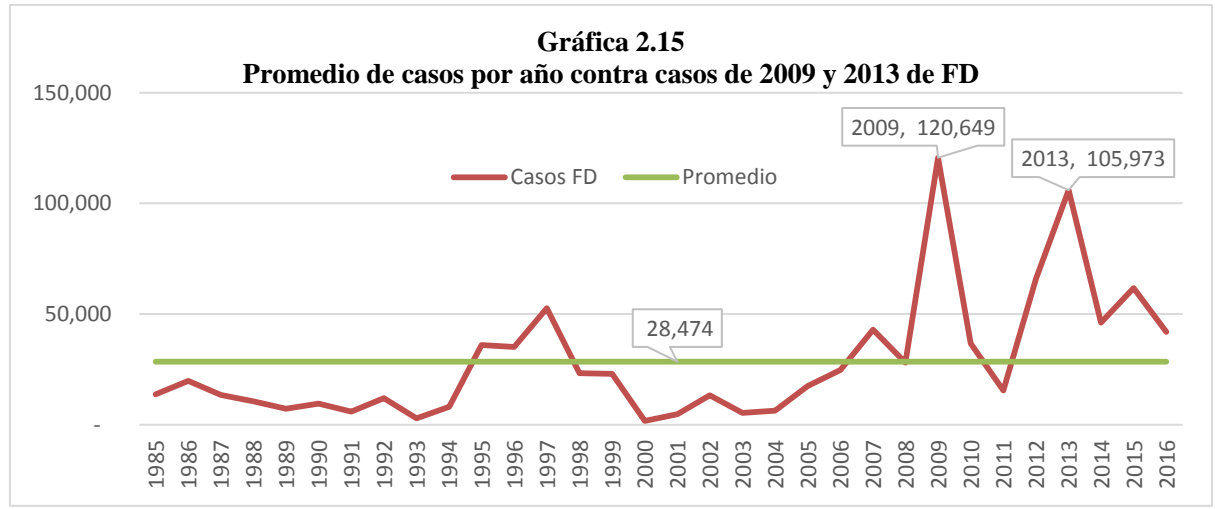

Fuente: Cálculos propios con información Sistema Único de Información para la Vigilancia epidemiológica, 1985-2016

La Gráfica 2.16 contiene el número de casos de FHD y refleja el impacto de 2012 y 2013 al agrupar el 16% y 17% del total general, respectivamente. Estos valores en comparación con la historia se pueden considerar irregulares, por lo que es aceptable tomarlos como **valores atípicos.** 

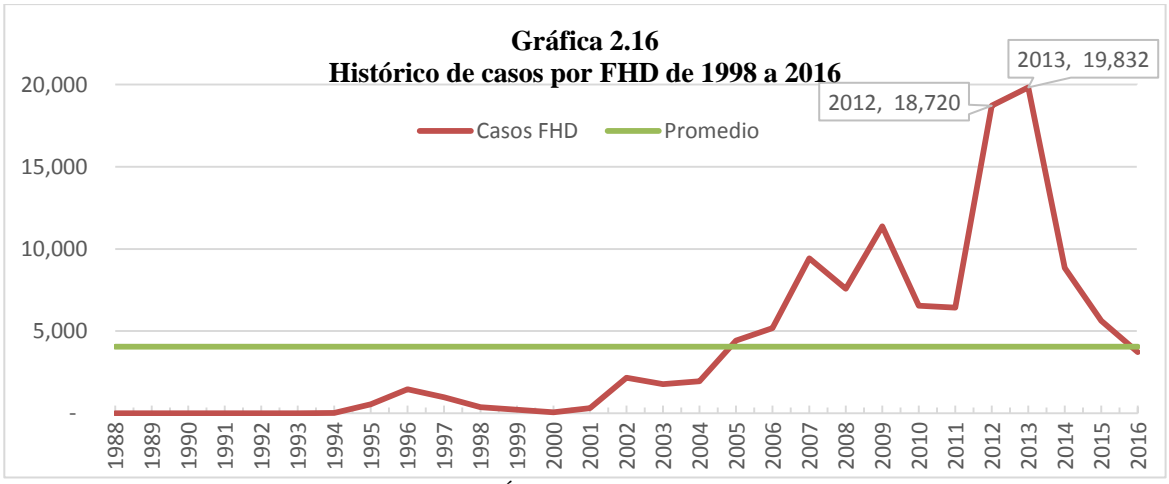

Fuente: Cálculos propios con información Sistema Único de Información para la Vigilancia epidemiológica, 1985-2016

Los valores atípicos pueden marcar una diferencia en la realización de un modelo debido a que pueden forzar una carga innecesaria en el conjunto de datos, ello contribuiría a generar pronósticos y estimaciones alejados de la realidad. Las dos gráficas anteriores dan un indicio de que 2009, 2012 y 2013 pueden definirse como años atípicos ya que tienen un margen amplio sobre lo que anteriormente se estaba observando así que será necesario determinar si realmente lo son:

En el capítulo siguiente se realizará un análisis estadístico para definir si existe dicha propiedad pero como preámbulo, en los documentos *Análisis de las temporadas de huracanes por año 2009, 2010 y 2011 de México, Resumen de la temporada de ciclones tropicales del año 2012,* y *Resumen de la temporada de ciclones tropicales del año 2013* elaborados por la Comisión Nacional del Agua (CONAGUA) se menciona lo siguiente:

*"La temporada fue muy activa para México; esa es la caracterización del comportamiento general de los ciclones tropicales durante el 2009. Más que por su intensidad se considera muy activa por el número total de ciclones que provocaron afectación, ya sea por impacto directo o por efectos indirectos de la circulación"*

*"Durante la temporada de ciclones tropicales del año 2012, en la región IV<sup>16</sup> de la Organización Meteorológica Mundial, se generaron 36 ciclones, 17 en el Océano Pacífico y 19 en el Océano Atlántico.* 

*En el Océano Pacífico el número de ciclones con nombre fue de 17, es decir, por arriba del promedio de 14.0 ciclones con nombre que se presentan en esta cuenca. En el Océano Atlántico, el número de ciclones con nombre fue de 19 y se considera una temporada muy activa con promedio por arriba de los ciclones con nombre en esta cuenca, que es de 9.0 eventos."*

**.** 

<sup>&</sup>lt;sup>16</sup> Región IV: América del Norte, América Central y el Caribe.

*"Durante la temporada de ciclones tropicales del año 2013, en la región IV de la Organización Meteorológica Mundial, se generaron 33 ciclones, 18 en el Océano Pacífico y 15 en el Océano Atlántico.* 

*En el Océano Pacífico el número de ciclones con nombre fue de 18, es decir, por arriba del promedio de 13.2 ciclones con nombre que se presentan en esta cuenca. En el Océano Atlántico, el número de ciclones con nombre fue de 19 y se considera una temporada muy activa con promedio por arriba de los ciclones con nombre en esta cuenca, que es de 11.0 eventos."*

Englobando el análisis del comportamiento de los datos, se concluye que la información contiene movimientos que siguen la misma inercia, es decir, en el futuro la conducta de un mes se espera que sea parecida al mismo mes en años anteriores que dan origen a una tendencia, oscilaciones y variabilidad, características que definen una serie de tiempo. Para ello, existen métodos dinámicos de extrapolación que estiman la frecuencia de periodos posteriores tomando únicamente como referencia la misma serie de datos. Por último, es importante recoger estas características con el fin de identificar el objeto de estudio, que en este trabajo es la estimación de los casos de dengue como predicción para el canal endémico a través de un modelo de series de tiempo.

# **2.4. Modelos actualmente utilizados en la elaboración de canales endémicos**

Las epidemias o brotes pueden ser vistos como un exceso de casos de un problema de salud en una población, un período y un lugar en particular. Sin embargo, saber qué es lo que constituye un exceso implica conocer lo que es normal o lo que se espera, lo cual hace necesario analizar la información disponible y utilizar herramientas que permitan detectar, rápida y eficazmente, comportamientos anormales en la incidencia de la enfermedad.

Los canales o corredores endémicos son instrumentos epidemiológicos que distribuyen los casos en el tiempo, comparan la frecuencia actual del evento de interés (el número de casos de dengue registrados) sobre la frecuencia histórica de éste, con el propósito de detectar a tiempo si se trata de un fenómeno endémico o epidémico.

# **2.4.1 Método de cuartiles**

Existen varios métodos para construir los canales endémicos, el más utilizado por su sencillez es el método de los cuartiles, que consiste en la representación gráfica de cuatro zonas: la primera debajo del cuartil inferior, llamada **zona de éxito** o **zona de control** que indica una frecuencia menor que la esperada; la segunda entre el cuartil inferior y la mediana, a la que se denomina **zona de seguridad** que señala un comportamiento estable en los casos; la tercera entre la mediana y el cuartil superior, que es la **zona de alerta** y muestra que el número de registros presenta una frecuencia que está por encima de lo esperado; y la cuarta por encima del cuartil superior o **zona epidémica** que dice que existe situación que requiere control de

inmediato. Cabe mencionar que este método no toma en cuenta la distribución de valores o muy altos o muy bajos.

Los cuartiles son valores que dividen a un conjunto de datos ordenados en partes porcentuales iguales; dada una serie de datos  $x_1, x_2, ..., x_n$  ordenados en forma creciente el cálculo de los cuartiles puede ser visto como:

- Primer cuartil  $(Q_1)$ : valor medio de la primera mitad de datos.
- Segundo cuartil  $(Q_2)$ : valor medio de todos los datos.
- Tercer cuartil  $(Q_3)$ : valor medio de la segunda mitad de datos.

Para calcular cada uno de los cuartiles se utiliza la formula  $Q_k = k * \left(\frac{n}{4}\right)$  en donde  $Q_k$  es el cuartil número  $k \text{ con } k = 1,2 \text{ o } 3 \text{ y } n$  que es la cantidad total de datos; tanto en FD y FHD.

En la Gráfica 2.17 se presenta el canal endémico por FD de 2017, tomando como base la información de 1985 a 2016 y sin tomar en cuenta 2009 y 2013 puesto que se consideran atípicos por el análisis estadístico realizado en la sección 3.3.1 del siguiente capítulo. En general los casos en 2017 por FD son altos comparándolos con su histórico, puesto que durante todo el año la línea de 2017 se encuentra en zona de alerta, exceptuando los meses de noviembre y diciembre donde caen en seguridad, en ningún momento alcanza área de éxito lo cual es de esperarse porque los registros iniciales por FD son los más bajos que se han reportado y, por ende, los que más peso tienen en esta zona.

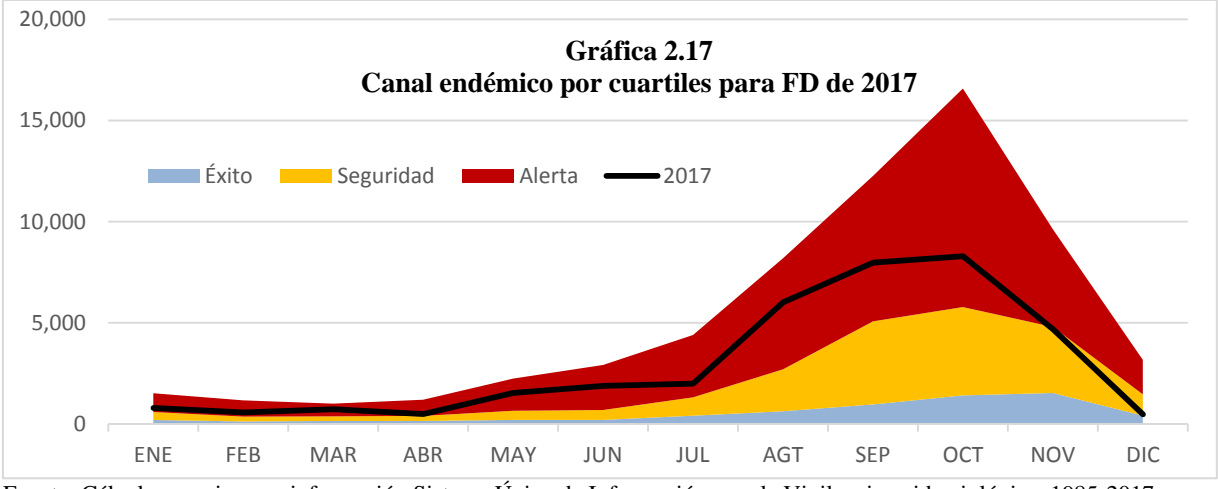

Fuente: Cálculos propios con información Sistema Único de Información para la Vigilancia epidemiológica, 1985-2017

La Gráfica 2.18 es el canal endémico de 2017 para FHD cuya base es la información de 2002 a 2016 descartando 2012 y 2013. Dada la poca frecuencia registrada en 2017 toda la situación epidemiológica se mantuvo en la zona de seguridad.

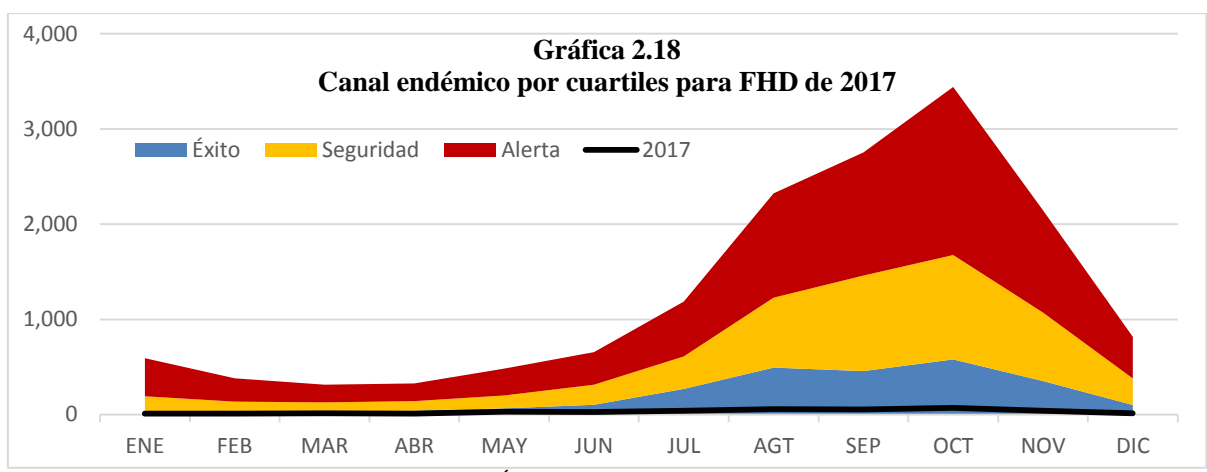

Fuente: Cálculos propios con información Sistema Único de Información para la Vigilancia epidemiológica, 1985-2017

### **2.4.2 Método de intervalos de confianza**

Con base en el artículo *Elaboración de corredores o canales endémicos mediante plantillas de cálculos* publicado en 1999 por la OPS en donde, se desarrolla el canal endémico mediante intervalos le confianza, un método que compara los casos del año de estudio con los anteriores, apoyándose de la media de los datos y su dispersión logrando zonas más amplias y precisas. Las interpretaciones de la división de las zonas son análogas al método de los cuartiles.

Es importante señalar que para poder aplicar los intervalos de confianza, es necesario que los datos cumplan con propiedades específicas; de acuerdo con el análisis realizado en el Anexo M se encontró que las pruebas de ajuste determinan que los datos por FD siguen una distribución normal mientras que para FHD se tiene una t-student.

 Un intervalo de confianza (IC) es un par de números entre los cuales se espera que esté cierto valor con determinado porcentaje de confianza. En el canal endémico el cálculo de los Intervalos de Confianza al 95% para cada mes se realizará mediante:

$$
IC_{95\%}^{m} = \bar{x}_{m} \pm z_{0.95} * \left(\frac{DE_{m}}{\sqrt{n_{m}}}\right)
$$

En donde:

 $m$  : Número del mes, con  $m = 1, 2, ..., 11$  o 12. I $\mathcal{C}_{95\%}^m:$  Intervalo de Confianza al 95% del mes m.  $\bar{x}_m$  : Promedio de la historia con transformación logaritmica<sup>17</sup> del mes m.

 $DE_m$ : Desviación estándar de la historia del mes m.

 $n_m$ : Número de datos históricos del mes m.

1

 $z_{0.95}$  : Valor de distribución normal estándar al 95%<sup>18</sup>

La interpretación del IC es: si el número de casos de algún mes cae en una de las zonas, significa que ese valor pertenece a dicha área casi seguramente, ya que tiene un nivel de confianza de 95%.

En la *Gráfica* 2.19 se presenta el canal endémico por FD de 2017, tomando como base la información de 1985 a 2016 sin los años 2009 y 2013 puesto que se consideran atípicos por el análisis estadístico realizado en la sección 3.3.1 del siguiente capítulo. Se observa que la información 2017 se mantiene en el área de seguridad (zona media) marcando un comportamiento estable y esperado.

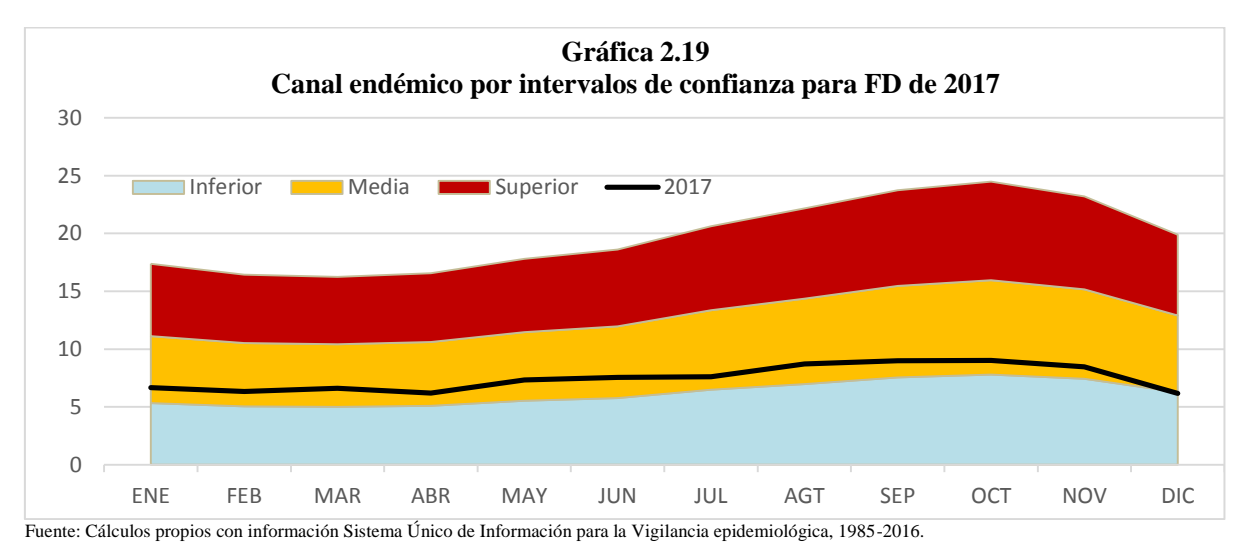

La Gráfica 2.20 es el canal endémico de 2017 para FHD cuya base es la información de 2002 a 2015 descartando 2012 y 2013; el uso de la información se sustenta en el capítulo siguiente en la sección 3.3.1. El canal endémico arroja buenos resultados, ya que durante todo el año se mantiene en la zona de éxito (zona inferior).

<sup>17</sup> Para lograr una estabilización de la varianza el conjunto de datos a utilizar debe de ser transformado aplicando el logaritmo natural de ellos; en caso de que se tengan valores igual a cero se deberá sumar un uno a todos los datos para poder aplicar la transformación.

<sup>&</sup>lt;sup>18</sup> O valor  $t_n^{0.95}$ , t de student con n grados de libertad. Sólo cuando el número de datos es menor o igual a 30.

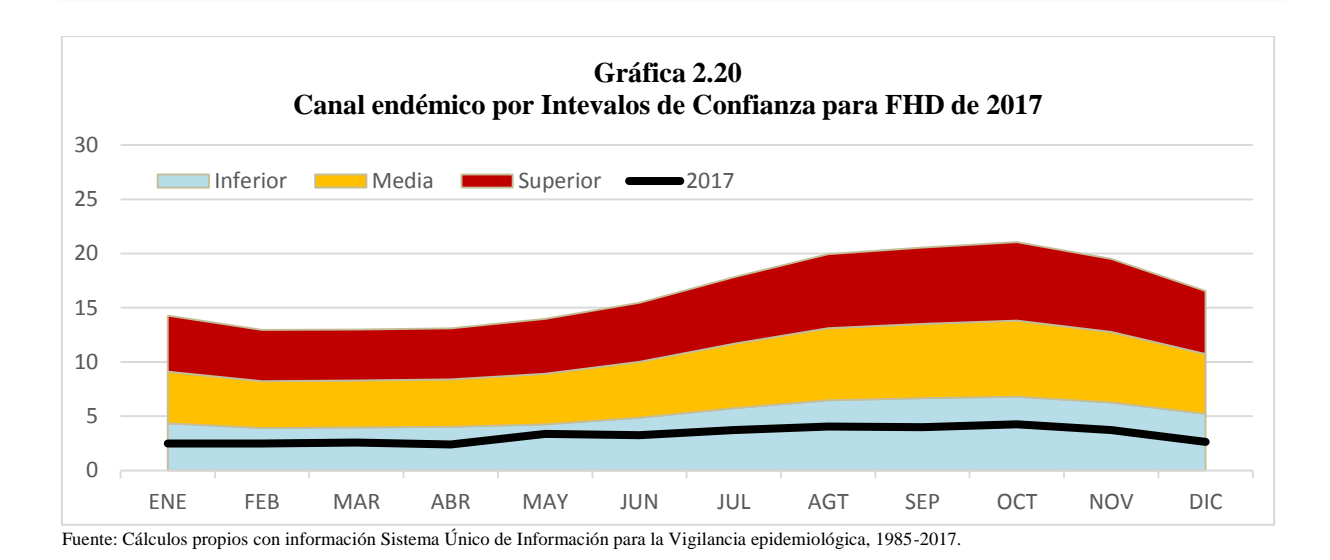

Independientemente del tipo de método utilizado, ambos tratan de encontrar los momentos en donde ocurrió un exceso, un valor esperado, o una pérdida de casos con base de la información histórica. Sin embargo, existen puntos en donde coinciden y otros donde contrastan, en consecuencia, se debe determinar cuál es el que describe mejor el comportamiento de los datos; el movimiento de los casos al principio de su historia es menor que los que se presentan ahora, lo cual provee una dispersión que el método de cuartiles no logra sintetizar y resulta en áreas sesgadas y anchas, en adición, el papel que juega el azar obliga a tomar métodos que se construyan mediante el cómo se mueve la información y no sólo de cuántos casos existieron. Por lo tanto, se elige el método de Intervalos de Confianza como una técnica más certera y confiable para la construcción del corredor endémico en el virus de dengue.

El enfoque del canal endémico es definir momentos en los que el virus podría en epidemia considerando una muestra de datos reales, en otros términos, es un método retrospectivo cuya construcción depende de datos ya conocidos. No obstante, ello no da una verdadera prevención porque alerta justo después de que ya ocurrieron los contagios, se necesita de una técnica que logre describir acertadamente el virus en el futuro para advertir a la autoridad y que ésta logre desarrollar en tiempo y forma estrategias de acción enfocadas a la contención y/o mitigación.

Con base en el análisis de datos presentados con anterioridad y las características de la información descrita, es posible mencionar, que bajo las técnicas que actualmente existen para elaborar un canal endémico, no es posible predecir el comportamiento de la enfermedad, a lo más, se podría dar un seguimiento puntual que lleva a ciertas zonas de alerta. Por lo anterior y con el fin de ofrecer al epidemiólogo o profesionista encargado de la elaboración de los canales endémicos un método más eficiente de cálculo, en el siguiente capítulo se propone un modelo de series de tiempo (ARIMA) que funja como mejor opción para elaborar el canal endémico del dengue y se analizan los modelos ARIMA de manera teórica y práctica con el fin de encontrar el que mejor se adecue a esta enfermedad y permita hacer una predicción de los casos esperados más preciosa para años subsecuentes.

## **Capítulo III. Construcción del canal endémico del dengue a través de un modelo ARIMA de series de tiempo**

Una serie de tiempo se entiende como una sucesión de observaciones generadas por un proceso estocástico cuyo índice es el tiempo. Sean  $Z_1, Z_2, ..., Z_n$  valores de la serie en intervalos del mismo tamaño, entonces, el proceso quedará caracterizado si se exhibe una función de densidad conjunta  $f(Z_1, Z_2, ..., Z_n)$ , no obstante, se recurre a los primeros momentos de las variables aleatorias, ya que dan un panorama amplio y permiten hacer predicciones.

Dos aspectos que se deben considerar para el análisis de series de tiempo son la estacionariedad y estacionalidad; se dice que una serie es estacionaria cuando cumple con la propiedad de estacionariedad ( $Gráfica$  3.1), es decir, que la media y la varianza de los datos no dependen del tiempo, para la primera significa pese a que el proceso se aleje de la media siempre regresará en una vecindad de la misma, mientras que para la segunda, se necesita que la dispersión de la información se mantenga constante en el tiempo; una serie es estacional cuando cumpla con la propiedad de estacionalidad (Gráfica 3.2), una característica de la información en donde se presentan los mismos patrones de repetición en distintos periodos de tiempo, esto es que, el comportamiento de  $(Z_{t_0}, Z_{t_0+1}, ..., Z_{t_{0+m}})$  y de  $(Z_{t_{0+k}}, Z_{t_{0+k+1}}, ..., Z_{t_{0+k+m}})$ es esencialmente el mismo para cualquier valor *k*.

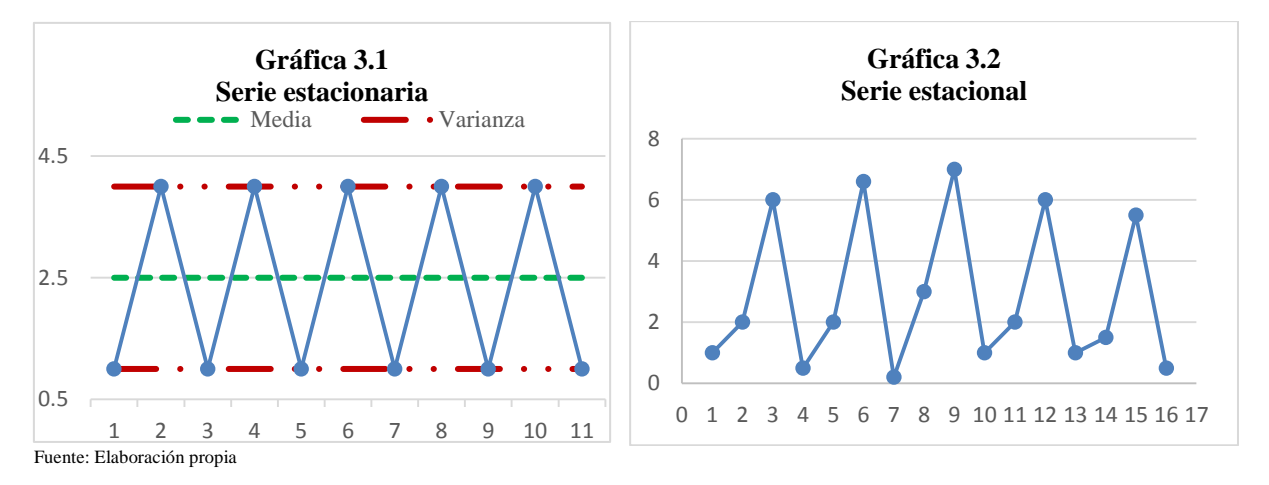

A continuación, se muestra la notación para series temporales que se utilizará en el presente para fines de definición y caracterización de los modelos:

- El **operador de retraso se** identifica por la letra B y se define como el valor retrasado de la serie indicado por el exponente del operador, es decir,  $B^{k}Z_{t} = Z_{t-k}$  para  $k =$ 1,2, ... en particular  $B^0 Z_t = Z_t$ .
- El **operador de diferencia** se identifica por ∇ y se define como la diferencia entre el valor correspondiente al periodo t y valor retrasado de  $k$  periodos, es decir,  $\nabla z_t = Z_t$  –  $Z_{t-1}$ .

Ambos operadores pueden utilizarse de manera simultánea obteniendo  $\nabla Z_t = Z_t - Z_{t-1} =$  $Z_t - BZ_t = (1 - B)Z_t$  con  $\nabla = (1 - B)$ . Al aplicar el operador diferencia en forma sucesiva se tiene  $\nabla^k = (1 - B)^k$  así que  $\nabla^k Z_t = \sum_{j=0}^k \frac{j!}{i!(i-j)!}$  $_{j=0}^{k} \frac{J!}{j!(j-1)!} (-1)^{j} Z_{t-j}.$ 

#### **3.1 Caracterización de modelos ARIMA**

#### **3.1.1 Modelo Autorregresivo AR(p)**

Este modelo considera una variable dependiente que necesita únicamente de *p* valores retrasados de la misma para ser definida. El proceso se representa como:

 $\bar{Z}_t = \phi_1 \bar{Z}_{t-1} + \phi_2 \bar{Z}_{t-2} + \cdots + \phi_p \bar{Z}_{t-p} + a_t$  donde  $a_t$  es un proceso de ruido blanco<sup>19</sup>.

Expresado en forma equivalente en términos de operador de retraso:

$$
a_t = (1 - \phi_1 B^1 - \phi_2 B^2 - \dots - \phi_p B^p) \bar{Z}_t \quad \text{y en forma compacta } (1 - \phi B) \bar{Z}_t = a_t
$$

El modelo más simple AR(1) está definido como:

 $\bar{Z}_t = \phi \bar{Z}_{t-1} + a_t$  en forma compacta  $\phi_1(B)\bar{Z}_t = a_t$  y a su vez se obtienen sus primeros momentos  $E(\bar{Z}_t) = 0$  y  $\gamma_0 = Var(\bar{Z}_t) = \frac{\sigma^2}{(1-\sigma^2)}$  $(1 - φ<sup>2</sup>)$ 

las autocovarianzas podrán definirse de manera recursiva:

$$
\gamma_k = \frac{\sigma^2 \phi_1^2}{(1 - \phi_1^2)} = \phi_1 \gamma_{k-1} \text{ para } k \ge 1
$$

en cuanto a las autocorrelaciones se calcularán como:  $\rho_k = \frac{\gamma_k}{\gamma_0}$  $\frac{\gamma_k}{\gamma_0} = \frac{\sigma^2 {\varphi_1}^2}{(1-{\varphi_1}^2)}$  $\frac{\sigma^2 {\phi_1}^2}{(1-{\phi_1}^2)} / \frac{\sigma^2}{(1-\phi)}$  $\frac{\sigma^2}{(1-\phi_1^2)} = \phi_1^k$ 

El modelo AR(2) de manera parecida se obtendrá mediante la ecuación:

 $\overline{Z}_t = \phi_1 \overline{Z}_{t-1} + \phi_2 \overline{Z}_{t-2} + a_t$  cuyos momentos son  $E(\overline{Z}_t) = 0$  y  $\gamma_0 = Var(\overline{Z}_t) = \frac{\sigma^2}{1 - \rho_1 \phi_2}$ 1− $ρ_1$  $φ_1$ − $ρ_2$  $φ_1$ 

Sus funciones de autocovarianza tienen la siguiente expresión:

1

$$
\gamma_k = \begin{cases} \phi_1 \gamma_1 + \phi_2 \gamma_2 + \sigma^2 & \text{si } k = 0 \\ \phi_1 \gamma_{k-1} + \phi_2 \gamma_{k-2} & \text{si } k > 0 \end{cases}
$$

<sup>19</sup> Los modelos de series de tiempo se basan con la idea de que los valores de la serie pueden ser altamente dependientes y generados a partir de una serie de choques aleatorios independientes  $\{a_t\}$ . Estos valores se suponen como una variable aleatoria independiente cuya media es constante (generalmente se le considera cero) y una varianza  $\sigma_a^2$ 

Sin embargo, tomando en cuenta  $\gamma_1$  y  $\gamma_2$  con  $\gamma_1 = \phi_1 \gamma_0 + \phi_2 \gamma_1$  (por simetría) y dividiendo entre  $\gamma_0$  se obtendrán los valores de autocorrelaciones en función de  $\phi_1$ y  $\phi_2$ 

$$
\rho_k = \begin{cases} \phi_1/(1 - \phi_2) & k = 1\\ \phi_1^2 + \phi_2/(1 - \phi_2) & k = 2\\ \phi_1 \rho_{k-1} + \phi_2 \rho_{k-2} & k \ge 3 \end{cases}
$$
 a su vez es posible obtener  $\phi_1 = \frac{\rho_1(1 - \rho_2)}{(\rho_1 - \rho_1^2)/(1 - \rho_1^2)}$ 

#### **3.1.2 Modelo de Medias Móviles MA(q)**

Los modelos de medias móviles describen siempre procesos estacionarios y son vistos como una suma finita de choques aleatorios independientes que definen  $a_t$  y que a vez están ponderados por una sucesión de parámetros. Su representación es de la forma:

$$
a_t = \bar{Z}_t + \theta_1 a_{t-1} + \theta_2 a_{t-2} + \dots + \theta_q a_{t-q} \Rightarrow \bar{Z}_t = a_t - \theta_1 a_{t-1} - \theta_2 a_{t-2} - \dots - \theta_q a_{t-q}
$$

Su equivalente con operador de retraso B es:

$$
\bar{Z}_t = (1 - \theta_1 B^1 - \theta_2 B^2 - \dots - \theta_q B^q) a_t \text{ y simplicado } \bar{Z}_t = \theta(B) a_t
$$

El proceso más simple es de orden uno MA(1) y se expresa mediante:

 $\bar{Z}_t = (1 - \theta_1 B)a_t$  y con ello se puede obtener tanto el primero como el segundo momento

$$
E(\bar{Z}_t) = 0
$$
 y  $\gamma_0 = Var(\bar{Z}_t) = (1 + \theta_1^2)\sigma^2$ 

entonces las autocovarianzas estarán dadas por:

$$
\gamma_k = \begin{cases} -\theta_1 \sigma^2 & \text{si } k = 1 \\ 0 & \text{si } k \ge 2 \end{cases}
$$

en donde se sigue la función de autocorrelación será:

$$
\rho_k = \begin{cases} \frac{-\theta_1}{1+\theta_1} & \text{si } k=1\\ 0 & \text{si } k \ge 2 \end{cases}
$$

El proceso MA(2) involucra dos parámetros y queda definido con una operación más que el modelo simple.

$$
\bar{Z}_t = (1 - \theta_1 B - \theta_1 B^2) a_t \quad \text{con} \quad E(\bar{Z}_t) = 0 \quad \text{y} \quad \gamma_0 = Var(\bar{Z}_t) = (1 + \theta_1^2 + \theta_2^2) \sigma^2
$$

Sus funciones de autocovarianza y función de autocorrelación tienen las siguientes expresiones:

$$
\gamma_k = \begin{cases}\n(-\theta_1 + \theta_1 \theta_2)\sigma^2 & k = 1 \\
-\theta_2 \sigma^2 & k = 2 \\
0 & k \ge 3\n\end{cases} \qquad \rho_k = \begin{cases}\n\frac{-\theta_1(1 - \theta_2)}{1 + \theta_1^2 + \theta_2^2} & k = 1 \\
\frac{-\theta_2}{1 + \theta_1^2 + \theta_2^2} & k = 2 \\
0 & k \ge 3\n\end{cases}
$$

#### **3.1.3 Modelo ARMA(p,q)**

Este modelo es una generalización de los modelos AR y MA, es decir, es un modelo autorregresivo y de medias móviles. El proceso ARMA (p,q) se representa mediante.

$$
\Phi(B)\overline{Z}_t = \theta(B)a_t
$$

El autorregresivo y de promedios móviles de orden (1,1) está definido por:

 $(1 - \phi B)\bar{Z}_t = (1 - \theta B)a_t$  es decir  $\bar{Z}_t = \phi_t \bar{Z}_{t-1} + a_t - \theta_1 a_{t-1}$ 

Cuyos primeros momentos son:

$$
E(\bar{Z}_t) = 0 \quad \text{y} \quad \gamma_k = \begin{cases} \phi_1 \gamma_1 + (1 - \theta_1(\phi - \theta_1))\sigma^2 & k = 0 \\ \phi \gamma_0 - \theta_1 \sigma^2 & k = 1 \\ \phi \gamma_{k-1} & k \ge 2 \end{cases}
$$

Utilizando  $\gamma_k$ , tanto  $\gamma_0$  y  $\gamma_1$  se pueden obtener en función de los parámetros del modelo llegando a:

 $\gamma_0 = \frac{(1-2\phi_1\theta_1 + \theta_1^2)\sigma^2}{1-\phi^2}$  $y_1 \frac{\theta_1 + \theta_1^2 \sigma^2}{1 - \phi_1^2}$  y  $\gamma_1 = \frac{(1 - \phi_1 \theta_1)(\phi_1 - \theta_1)\sigma^2}{1 - \phi_1^2}$  $\frac{\sqrt{1-(\psi_1-\psi_1)}}{1-\phi_1^2}$  donde se concluye que la función de autocovarianza será:

$$
\gamma_k = \frac{\phi^{k-1}(1-\phi\theta)(\phi-\theta)\sigma^2}{1-\phi^2} \quad k = 1,2,... \quad \text{y su function de autocorrelación} \quad \rho_k = \frac{\phi^{k-1}(1-\phi\theta)(\phi-\theta)\sigma^2}{1-2\phi\theta+\theta^2}
$$

### **3.1.4 Modelo ARIMA(p,d,q)**

Para los modelos antes mencionados se destaca el hecho de que su planteamiento es que es un modelo estacionario. En casos más generales la estacionariedad no siempre es cierta, sin embargo, es posible obtenerla con la aplicación de diferencias a la serie original así, dicha transformación eliminará tendencias y con ello se podrá ajustar un modelo de tipo ARMA (p,q).

Un modelo ARIMA (p,d,q) queda definido en términos de los operadores de diferencia y retraso de la siguiente forma:

$$
\phi(B)W_t = \theta(B)a_t
$$
tal que  $W_t = \nabla^d \overline{Z}_t$  con  $d \ge 1$ 

donde  $d$  es el operador que indica que la serie tiene diferencias consecutivas de orden d y  $W_t$  es la serie de datos inducida para ser estacional.

### **3.1.5 Modelo multiplicativo ARIMA(p,d,q)(P,D,Q)E**

Los modelos integrados, autorregresivos y de medias móviles se han presentado bajo condiciones de estacionariedad o de no estacionariedad pero con transformaciones que la inducen, no obstante, debido a los hábitos de comportamiento que se repiten a largo plazo, es frecuente encontrarse con conductas estacionales logradas en el transcurso del tiempo. Los datos en la práctica dan una combinación de efectos de observaciones que se pueden relacionar tanto de periodos recientes como también de los mismos periodos pero vistos en años anteriores; el número de casos de FD del periodo de agosto a noviembre presentan una relación con meses anteriores puesto que a partir de agosto los casos aumentan significativamente, además, tienen correspondencia con meses de años anteriores porque contienen oscilaciones muy semejantes que sólo contrastan por la cantidad de casos.

 Antes de definir los modelos multiplicativos se mostrará la analogía del operador de retraso pero para componentes puramente estacionales:

$$
\nabla_E^k \bar{Z}_t = (1 - B^E)^k \bar{Z}_t = \sum_{j=0}^k \frac{j!}{j!(j-1)!} (-1)^j \bar{Z}_{t-jE} \text{ para } k = 0, 1, 2, \dots \text{ y } E = 1, 2, \dots
$$

Así los modelos estrictamente estacionales, cuya notación simple es  $ARIMA(0,0,0)(P,D,Q)_{E}$ , se caracterizará como:

$$
\Phi(B^E) \nabla_E^D (\bar{Z}_t - \mu) = \Theta(B^E) a_t
$$

Si se supone que  $a_t$  no se comporta como ruido blanco sino como valores generados por un modelo ARIMA(p,d,q):

$$
\Phi(B)\nabla^d a_t = \theta(B)a_t
$$

La multiplicación de ambos efectos origina al modelo general multiplicativo ARIMA:

$$
\Phi(B)\Phi(B^E)\nabla^d\nabla_E^D(\overline{Z}_t-\mu)=\theta(B)\Theta(B^E)a_t.
$$

La complejidad para estos modelos aumenta, debido a que las expresiones para las autocovarianzas y funciones de autocorrelación se vuelven más difíciles y como consecuencia también lo hará el proceso de identificación. La construcción del modelo tendrá que realizarse por etapas teniendo varios prospectos de modelo para definir cuál es el que se adapta mejor.

#### **3.2 Metodología de identificación y aplicación de modelos**

Los modelos de series de tiempo son métodos dinámicos de extrapolación al estimar la frecuencia en periodos posteriores y dependen únicamente de la misma serie de datos, un análisis exhaustivo del comportamiento de los datos determinará qué modelo se ajustará de manera óptima. Para ello se cuenta con la metodología de Box y Jenkings (1970) que consiste en la identificación, estimación, verificación y pronostico.

Se busca la propiedad de estacionariedad y la característica estacional de la serie de datos para definir el modelo puesto que, si se logra, no importará el intervalo de tiempo particular que se esté utilizando porque se espera que en el futuro sea igual sólo contrastando en aumento o disminución en el conjunto de datos.

### **3.2.1 Identificación**

Análisis del conjunto de datos para determinar aspectos que caractericen el mejor modelo, mediante los primeros momentos de la función de densidad empírica, varianza, media y autocorrelaciones.

### **3.2.2 Estabilización de varianza**

Si la varianza no muestra un comportamiento relativamente constante en el tiempo, es decir, presenta oscilaciones de valores demasiado altos o bajos en comparación a otros periodos, se recurre a la transformación de Box-Cox para la serie:

$$
T(\bar{Z}_t) = \begin{cases} (\bar{Z}_t + m)^\lambda & \text{si } \lambda \neq 0 \\ \log(\bar{Z}_t + m) & \text{si } \lambda = 0 \end{cases} \text{con } m > 0
$$

Contribuirá a la obtención de una varianza constante a lo largo del tiempo porque "estira" los valores pequeños y "comprime" los altos, no obstante, es una limitante si el conjunto de datos es menor o igual a cero. Si la información es por lo menos cero, la solución es sumar m (comúnmente 1) a cada registro de la serie con la finalidad de que la información esté bien definida para la transformación Box-Cox.

### **3.2.3 Estabilización de nivel**

Si la gráfica muestra tendencias y/o ciclos, la serie no es estacionaria en media, es decir, a lo largo del tiempo la información no oscila en una media fija, para solucionarlo se transforma tomando diferencias de periodos (LAG), es decir,  $\Delta Y_1 = Y_t - Y_{t+1}$  indica un LAG 1,  $\Delta Y_{12} =$  $Y_t - Y_{t+12}$  es un LAG 12. Las diferencias lograrán eliminar tendencias y ciclos, pero también se sacrificarán datos y se corre el riesgo de que, si la serie está sobre diferenciada, tendrá una varianza incluso mayor que la ya existente.

### **3.2.4 Funciones de Autocorrelación**

Después de identificar el orden de diferencias para obtener una serie estacionaria, sigue determinar los órdenes de *p y q* mediante la Función de Autocorrelación (ACF o FAC) muestral que es comparada con la FAC teórica de los modelos. Si el correlograma muestral presenta un corte significativo a partir del retardo j, representar una FAC de un MA(j); si el correlograma muestral no presenta algún corte sino que decrece rápidamente de modo exponencial o sinusoidal, la identificación ya no es clara porque podría tratarse de varios modelos de orden distinto y naturaleza semejante o distinta, por ello se utiliza la Función de Autocorrelación Parcial (PACF o FACP) de orden *k* denotado por  $\rho_k$  que mide el grado de asociación lineal entre las variables  $\bar{Z}_t$  y  $\bar{Z}_{t-k}$ .

Las estructuras de la FAC y FACP estimadas arrojan conductas que pueden ser resumidas para la identificación. El siguiente cuadro presenta el comportamiento de los correlogramas para los modelos AR, MA y ARMA.

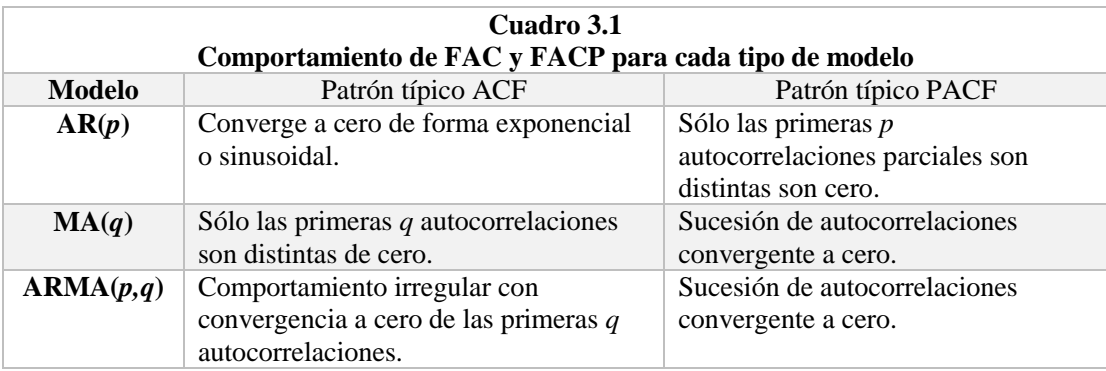

Fuente: Elaboración propia.

#### **3.2.5 Estimación**

Una vez identificado el modelo se debe encontrar los mejores valores de los parámetros que representen adecuadamente la serie. Conocidos los órdenes de  $p, q, y$  de diferenciación d se dice que el modelo  $\phi(B)\nabla^d Z_t = \theta(B)a_t$  resulta adecuado y se necesita encontrar los valores de  $\theta_1, \theta_2, ..., \theta_t$  y  $\phi_1, \phi_2, ..., \phi_t$ , los métodos más comunes para lograrlo son mínimos cuadrados, máxima verosimilitud y momentos, en el presente se utilizará el segundo.

Supóngase que se tiene  $W_1, W_2, \dots, W_t$  que es la serie de datos inducida mediante diferencias para obtener la estacionariedad, sea la función  $L$  la función de densidad de los valores observados y que a su vez es función de los parámetros  $\theta_1, \theta_2, ..., \theta_t, \phi_1, \phi_2, ..., \phi_t, \mu y \sigma^2_a$ . Los estimadores máximos verosímiles serán aquellos que maximicen la función L.

 El supuesto más típico para definir el ruido blanco de la serie es que son variables aleatorias independientes, con distribución normal de media cero y varianza  $\sigma^2_a$ , cuya función de densidad es:

$$
\frac{1}{\sqrt{2\pi\sigma^2 a}} \exp\left(-\frac{a_t^2}{2\sigma^2 a}\right) con - \infty < a_t < \infty
$$

Así el modelo de  $W_t$  puede ser expresado como  $a_t = W_t - \sum_{i=1}^p \phi_i W_{t-i} - \sum_{i=1}^q \theta_i a_{t-i}$  $i=1$  $_{i=1}^{p} \phi_i W_{t-i} - \sum_{i=1}^{q} \theta_i a_{t-i}$  que al sustituir en la función anterior se obtiene la función  $L$  a maximizar para encontrar los valores de los parámetros del modelo identificado.

### **3.2.6 Criterio de Información de Akaike**

El AIC (por sus siglas en inglés) representa la pérdida de información cuando se usa un modelo que representa un proceso estocástico, involucra la bondad de ajuste y la complejidad del modelo al tomar en cuenta el número de parámetros utilizados para explicar el proceso.

La fórmula usual del AIC es:

$$
AIC = 2K - 2Ln(L)
$$

Donde

: Número de parámetros.

 $L:$  Función de verosimilitud calculada para el modelo.

En términos de identificación, si se tienen varios posibles modelos que se adaptan a la información, el que mejor ajuste tenga será aquel con el menor AIC.

## **3.2.7 Verificación**

Cada modelo en esencia es una representación simplificada de la realidad por lo que contiene errores y se busca el que tenga la menor cantidad. Una de las formas más claras y simples para detectar irregularidades es a través del análisis de los residuales, donde al residual se le considera como la parte de las observaciones que no puede ser explicada, es decir, los residuales miden qué tan apartados están los valores observados de los estimados:

$$
e_t = W_t - \widehat{W}_t
$$

Donde

 $e_t$ ∶ Es el residual.

 $W_t$ ∶ Valor observado de la serie de datos.

 $\widehat{W}_t$ ∶ Valor estimado por el modelo.

 Después de obtener los residuales se procede a estudiar su comportamiento para identificar si corresponde a un proceso de ruido blanco (Gráfica 3.4), es decir, que dichos valores son variables aleatorias con una media constante y varianza  $\sigma_a^2$ . Para ello es necesario realizar la gráfica de residuales para verificar que no existen patrones sistemáticos.

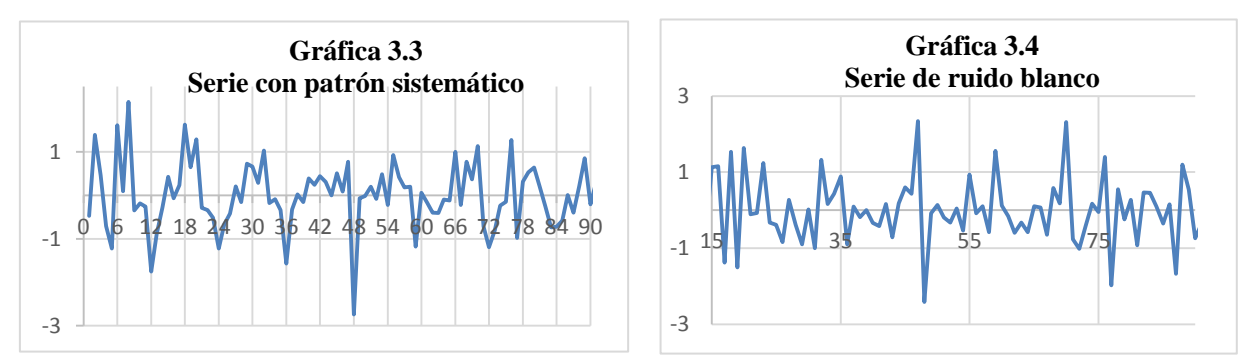

Fuente: Elaboración propia

#### **3.2.7.1 Supuesto media cero**

Es necesario determinar si los residuos tienen media cero, es decir, que a pesar de que los residuos se alejen del valor cero eventualmente regresarán. Para verificar se debe calcular la media aritmética y la desviación estándar muestral de los residuos como:

$$
m(e_t) = \sum_{t=d+p+1}^{N} \frac{e_t}{N-d-p} \quad y \quad \sigma_{e_t} = \sqrt{\sum_{t=d+p+1}^{N} \frac{(e_t - m(e_t))^2}{N-d-p-q}}
$$

Donde

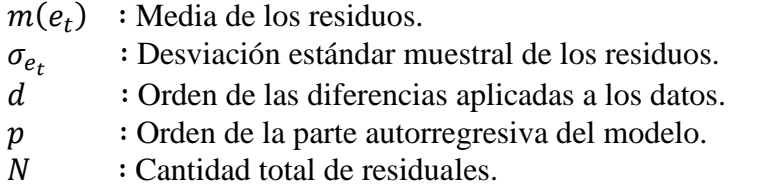

Una vez calculadas se divide la media entre la varianza y se multiplica  $\sqrt{N-d-p}$ ; si el valor absoluto del cociente es menor que dos, se dirá que no hay evidencia de que la media de los residuos sea distinta de cero y si ocurre lo contrario, se viola el supuesto.

#### **3.2.8.1 Normalidad**

El análisis de los residuales radica en que si éstos tienen comportamiento de ruido blanco con distribución normal. Para ella se utiliza la prueba Shapiro-Wilk, no obstante, las pruebas de bondad de ajuste en teoría no pueden ser utilizadas porque existe una correlación entre los residuales y por ello se viola el supuesto de tener variables independientes, por lo cual, sólo darán un indicio de qué tan normales se distribuyen los residuos; como apoyo adicional se examina el histograma de frecuencias y el gráfico Normal QQ-plot donde se comparan cuartiles teóricos contra muestrales.

#### **3.2.8.2 Independencia de residuales**

Para la independencia de residuales se utiliza la prueba del estadístico Q de Ljung-Box-Pierce donde para cada coeficiente de la función de autocorrelación simple de los residuales, realiza el contraste de hipótesis nula mediante la cual se asume que los residuos tienen comportamiento independiente, es decir, si el nivel de significancia crítico o el  $p$ -value es menor a  $\alpha$  se acepta la hipótesis nula al nivel de significancia  $\alpha$  y en caso contrario se rechaza la hipótesis alternativa. El estadístico Q tiene la expresión:

$$
Q = (N - d - p)(N - d - p + 2) \sum_{k=1}^{K} \frac{r_k^2(e)}{(N - d - p - k)}
$$

### Donde

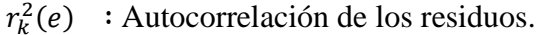

- $\overline{d}$ ∶ Orden de las diferencias aplicadas a los datos.
- p : Orden de la parte autorregresiva del modelo.
- $N$  : Cantidad total de residuales.

En la FAC si la autocorrelación  $\rho_k$  se aleja considerablemente del valor 0, hay evidencia de que cada *k* observaciones los residuos siguen un cierto patrón, debido a que dichas observaciones están muy correlacionadas lo que implica dependencia.

#### **3.2.6 Predicción**

Después de elegir el modelo definitivo que haya cumplido con las condiciones y los criterios establecidos, el cálculo de la predicción puede hacerse recursivamente utilizando el modelo ARMA estimado (partiendo de la serie diferenciada), de manera que si el modelo es:

$$
W_t = \phi_1 W_{t-1} + \phi_2 W_{t-2} + \dots + \phi_p W_{t-p} + a_t - \theta_1 a_{t-1} - \theta_2 a_{t-2} - \dots - \theta_q a_{t-q}
$$

Para calcular la predicción de la serie en el horizonte *l*,  $\hat{Z}_{t+l}$ , es necesario conocer la esperanza condicional de  $W_{t+l}$  a partir de:

$$
\hat{Z}_{t+l} = E(W_{t+l} | W_{t+l-1}, W_{t+l-2}, ..., W_1).
$$

Por otra parte, el error indica la precisión del pronóstico y su varianza es utilizada para definir intervalos de confianza de la predicción, a través de la siguiente expresión:

$$
Var(e_{t+l}) = \sigma_e^2 \sum_{i=0}^{l-1} \psi_i^2
$$

En la práctica  $\sigma_e^2$  se estima con la serie de tiempo observada y los pesos  $\psi$  son funciones de los parámetros  $\theta_1, \theta_2, ..., \theta_t$  y  $\phi_1, \phi_2, ..., \phi_t$  del modelo. Con dicha información se procede a calcular el intervalo de confianza al 95% de  $\hat{Z}_{t+l}$  bajo el supuesto de normalidad a partir de lo siguiente:

$$
IC_{95\%}(\hat{Z}_{t+l}) = (\hat{Z}_{t+l} - 1.96\sqrt{Var(e_{t+l})}, \hat{Z}_{t+l} + 1.96\sqrt{Var(e_{t+l})})
$$

#### **3.3 Aplicación del modelo propuesto**

Para la modelación de la serie de tiempo se debe tomar en cuenta lo siguiente: se realizaron dos análisis distintos para la FD y la FHD, la programación se llevó a cabo mediante los software estadísticos R Studio y Gretl, se utiliza la metodología de Box y Jenkings de series de tiempo. En este proyecto, sólo se muestra el modelo que mejor se adaptó a los datos, sin embargo, las demás propuestas contempladas se muestran en los Anexos C y G.

### **3.3.1 Calidad de la Información**

 Antes de comenzar con el proceso de modelación es importante definir la cantidad de información que se utilizará para obtener la mejor calidad ya que de no hacerlo se pueden obtener resultados sesgados y/o dispersos que no lograrán describir adecuadamente la enfermedad y, por ende, el pronóstico no reflejará la realidad. En la sección *2.3.3 Análisis de comportamiento* del capítulo anterior se dio un preámbulo en los años 2009, 2012 y 2013 para pensar que son atípicos, ahora bajo un enfoque estadístico se determina si es necesario omitirlos o no de la base de datos.

 Para la FD, al momento de la aplicación del modelo hubo una actualización en la información por parte de la SUIVE porque publicó los resultados de 2017, por lo tanto, en total se consideraron 397 registros mensuales correspondientes al periodo de enero 1985 a diciembre 2017. El análisis se realizará de manera anual y se comenzará con la exposición y descripción del histograma de frecuencias (Gráfica 3.5) obtenido mediante la herramienta "Análisis de datos" del software Microsoft Excel.

La observación del histograma dice que el 93.75% de los años (31 años) no sobrepasan los 73,075 casos y por ello existen dos cuyo total es mayor a esta cota e incluso contienen al menos 96,862; a saber, 2009 y 2013.

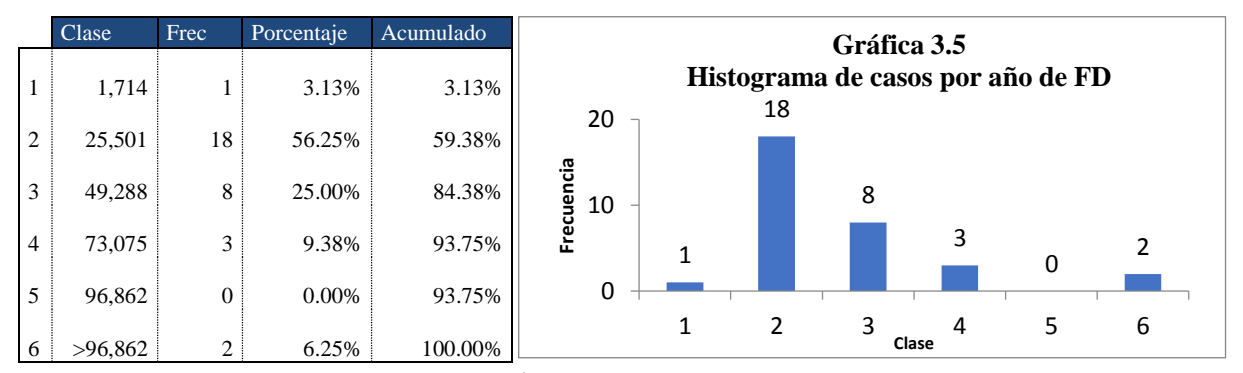

Fuente: Cálculos propios con información Sistema Único de Información para la Vigilancia epidemiológica, 1985-2017

 El análisis del histograma sólo describe el movimiento en cuanto a los casos reportados, sin embargo, debido a la naturaleza azarosa del virus del dengue es necesario recurrir a un enfoque mucho más amplio a través de la dispersión de los datos. Se utilizará la Gráfica 3.6 de *cajas y bigotes* que muestra la distribución de estos en cuartiles y resalta el promedio y los valores atípicos.

Se entiende como *caja* al área formada por los primeros tres cuartiles de los datos, siendo la línea inferior el primer cuartil, la línea media el segundo cuartil y la línea superior el tercer cuartil; la caja se extiende verticalmente mediante dos líneas llamadas *bigotes* que indican la variabilidad fuera de los cuartiles inferior y superior (cualquier punto fuera de los *bigotes* se considera atípico). La serie "*Original*" de la *Gráfica* 3.6 muestra la dispersión para todos los años, es decir, de 1985 a 2017, en el cual se observa que la parte inferior de la caja es menor a la superior y ello indica una asimetría que significa que existen más valores por arriba de la

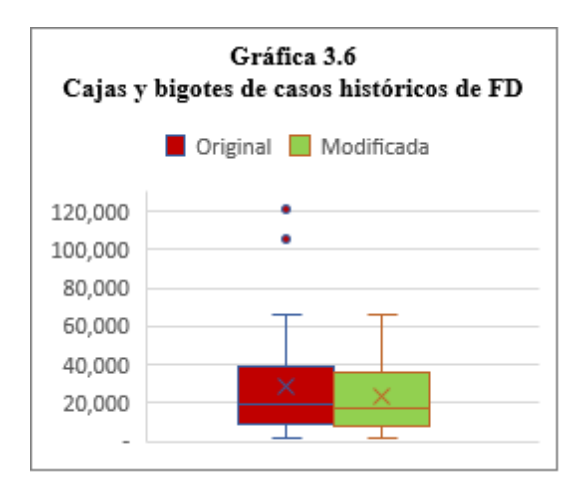

Fuente: Cálculos propios con información del Sistema Único de Información para la Vigilancia epidemiológica, 1985 a 2017

media, por otro lado, en la parte superior se encuentran dos puntos que al estar fuera del bigote superior se definen como atípicos y corresponden a los años citados anteriormente: 2009 con 120,649 casos y 2013 con 105,973 registros. Por lo tanto, se tomó la decisión de no incluirlos en la modelación por series de tiempo ya que son tan altos que generan una dispersión innecesaria en la historia de la FD.

En la *Gráfica* 3.6 el gráfico de cajas y bigotes con nombre "*Modificada"* muestra la dispersión de los casos una vez omitidos 2009 y 2013, por lo que se observa que ya no existen valores atípicos y que disminuyó la dispersión de la información disminuyó; en cuanto al histograma de frecuencias

es prácticamente el mismo sólo que se excluyeron las dos últimas clases porque representaba a los datos atípicos. Por lo tanto, de los 397 registros se utilizarán 372 que comprenden de enero 1985 a diciembre 2017 exceptuando 2009 y 2013.

 Para la FHD se tienen 360 registros del periodo de Enero de 1989 a diciembre de 2017, sin embargo, en la *Gráfica* 2.8 se observa que el movimiento de FHD comienza a ser constante a partir de 2002 ya que en este año la tendencia y las oscilaciones de larga duración son más evidentes y se presentan anualmente (este aspecto también es de importancia en la modelación por series de tiempo porque se necesita que la información siga la misma inercia para poder pronosticar de manera confiable); por otro lado, la actualización de datos de 2017 presenta un total de 382 infecciones, entonces, este año también debe de omitirse al no ser significativo para la descripción de la serie de tiempo y porque su comportamiento es similar a lo ocurrido antes de 2002, que tampoco se consideró. En conclusión, la base utilizada abarca de enero de 2002 a diciembre de 2016 (180 registros); bajo la misma metodología utilizada en FD se encontraron y descartaron valores atípicos (Gráfica 3.7).

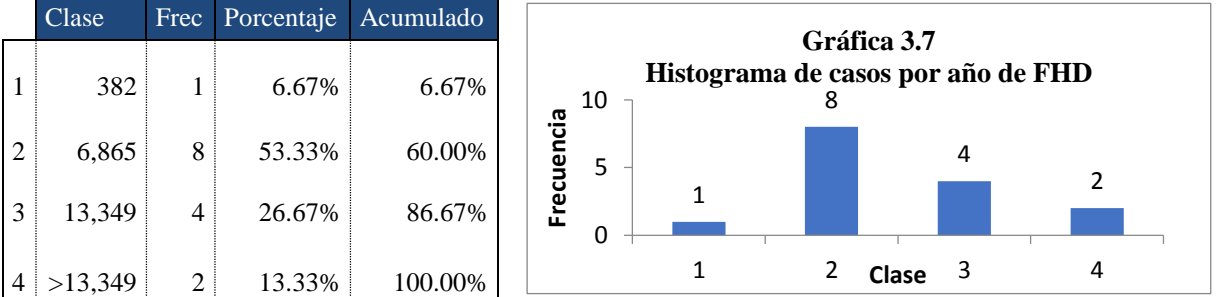

Fuente: Cálculos propios con información Sistema Único de Información para la Vigilancia epidemiológica, 1985-2017

De acuerdo con el histograma anterior el 86.67% de los años (13 años) no sobrepasan los 13,349 casos y por ello existen dos cuyo total es mayor a esta cota, los cuales son 2012 y 2013.

En la gráfica 3.8 la serie de datos con nombre "O*riginal"* muestra la información de 2002 a 2016, refleja una asimetría en la parte superior, se observan dos valores que están sobre la cola superior del gráfico por lo cual se definen como atípicos y corresponden a 2012 con 18,720 casos y 2013 con 19,832 registros. Por los motivos expuestos, se decide no incluir los datos de esos años en la modelación de series de tiempo debido a que su alta cantidad de infecciones no describen adecuadamente el comportamiento de la FHD y sólo lo sesgan. Por lo tanto, de los 180 registros

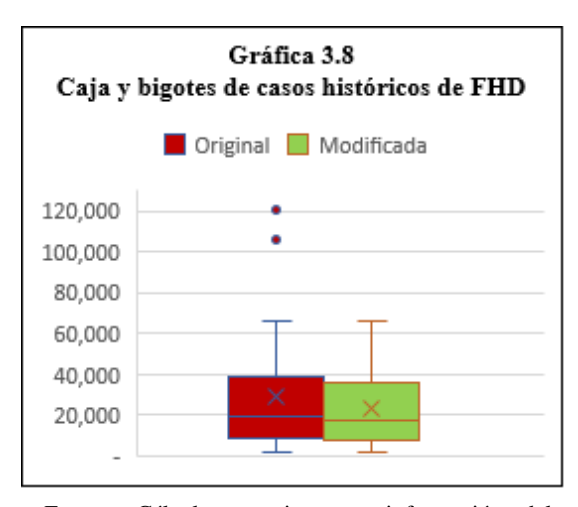

Fuente: Cálculos propios con información del Sistema Único de Información para la Vigilancia epidemiológica, 1985 a 2017

que se tenían en un inicio, se descartaron 24 quedando un total de 166, correspondientes al periodo de enero de 2002 a diciembre 2016 sin 2012 y 2013.

### **3.3.2 Modelo para fiebre por dengue**

El primer paso de la metodología de Box y Jenkings es la identificación del modelo; la á 3.9 muestra el comportamiento de los casos de dengue a lo largo de su historia, se observa que la variable no contiene una varianza relativamente constante el tiempo porque existe distinta dispersión a lo largo de la historia, en consecuencia, se utiliza la transformación logarítmica para "estirar" valores pequeños y "comprimir" datos altos (Gráfica 3.10). Por otra parte, como la serie de datos está bien definida para la función logaritmo, no será necesario sumar una constante mayor que cero a cada registro de la información.

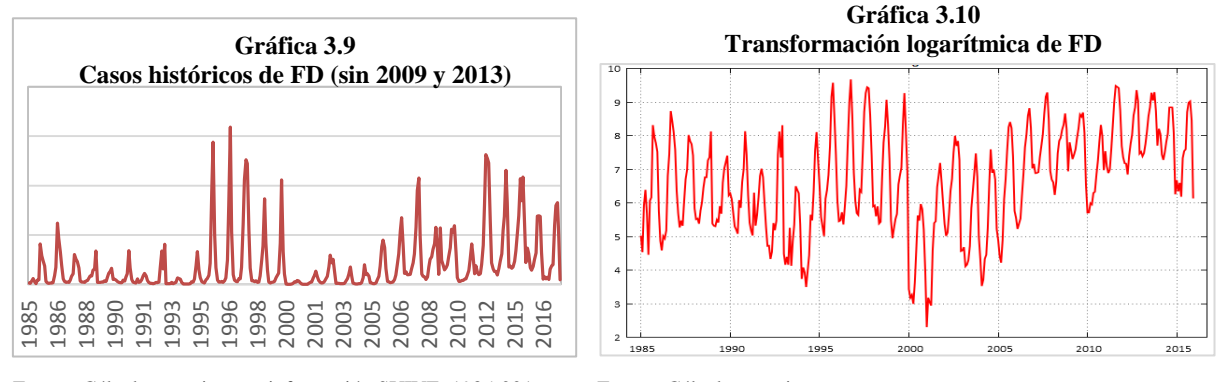

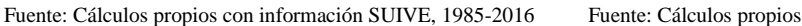

 La transformación mejoró la varianza de los datos porque ahora se visualiza una mejor dispersión, no obstante, no existe estabilización en media, por lo que es necesario realizar diferencias para lograrla y así obtener estacionariedad general; en cuanto a la estacionalidad, se vislumbran componentes cíclicos en periodos de larga duración (cada 12 meses) que pueden fungir como indicio para realizar diferencias de LAG 12. A continuación se analizan los

correlogramas para verificar la condición de la estacionalidad y estacionariedad, dar un mejor panorama de la repetición de ciclos, y definir qué diferencia es adecuada para estabilizar el nivel de la nueva serie (Gráfica 3.11).

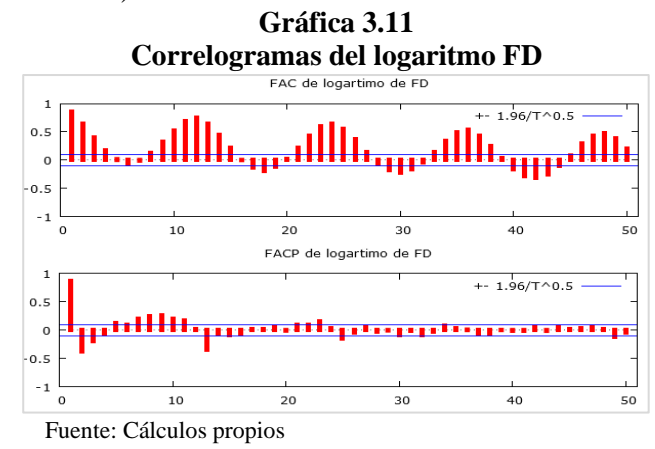

Del análisis de las funciones de autocorrelación simple y parcial, *Gráfica* 3.10, se concluye lo siguiente:

- Dado que la FAC no decae rápidamente, no existe una estacionariedad en media, mismo aspecto que se puso en duda en la *Gráfica* 3.9, por lo que será necesario realizar una estabilización de nivel.
- Para una cantidad grande de retardos la FAC se mueve en forma senoidal, es decir, que completa su ciclo girando sobre el eje de las abscisas para una cantidad de retardos aproximadamente igual al periodo estacional.
- La FACP presenta estructura de coeficientes significativos para retardos periódicos largos de aproximadamente 12.

Se determina que es necesario realizar una diferencia de LAG 12 a la serie de datos para lograr estacionariedad. En consecuencia, el orden diferencia de la componente estacional, por lo que el modelo se orienta a un modelo multiplicativo, es decir, un ARIMA $(p,d,q)(P,D,Q)$ E con  $D = 1$  y  $E = 12$  que representan la diferencia de LAG 12. Dado que no se realizó una diferencia de corta duración el parámetro *d* queda como  $d = 0$ .

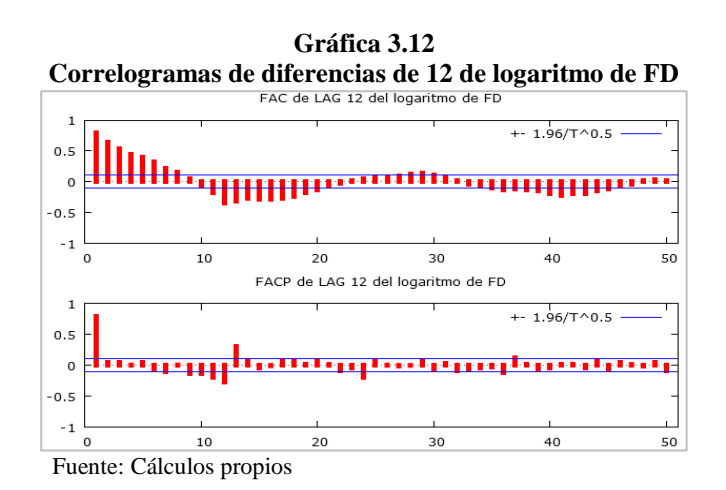

 Analizando la FAC y la FACP se concluye que el problema de estacionariedad en media y varianza se ha resuelto, por lo tanto, ahora se determina el orden de los parámetros de medias móviles y autorregresivos. Con ayuda del software R Studio y mediante la librería *forecast*, se utiliza la función *auto.arima* que se encargará de concentrar el cálculo del orden de los parámetros, la estimación de estos y además arrojar el criterio de AIC debido a que evalúa todos los posibles modelos que se ajustan a los datos; el Anexo B muestra el código utilizado en dicho proceso.

La serie de datos ingresada a la función estadística es la información transformada por el logaritmo y el software arroja que el mejor modelo es un ARIMA $(1,0,1)(2,1,1)$ 12 que concuerda con los órdenes diferencia del análisis previo. Así pues, el número de parámetros del modelo serán cinco que se distribuyen en dos de corta duración,  $\phi_1 = 0.883929, \theta_1 = -0.133157$  y tres de larga,  $\phi_1 = 0.0550564, \phi_2 = 0.0614654, \theta_1 = -0.771692$  y su y tres de larga,  $\Phi_1 = 0.0550564$ ,  $\Phi_2 = 0.0614654$ ,  $\Theta_1 = -0.771692$  y su criterio de Akaike es AIC = 574.85, por lo que el modelo queda definido como:

$$
\bar{Z}_t = -0.1331a_{t-1} - 0.7716a_{t-12} + 0.8839\bar{Z}_{t-1} + 0.0550\bar{Z}_{t-12} + 0.0614\bar{Z}_{t-12-1} + a_t
$$

Una vez determinado los órdenes y las estimaciones de los parámetros del modelo, se procede al análisis de los residuales para verificar la veracidad del modelo, la Gráfica 3.12 proviene del Software estadístico Gretl y funge como referencia para observar la distancia (el residuo) que existe entre la observación real y la estimación.

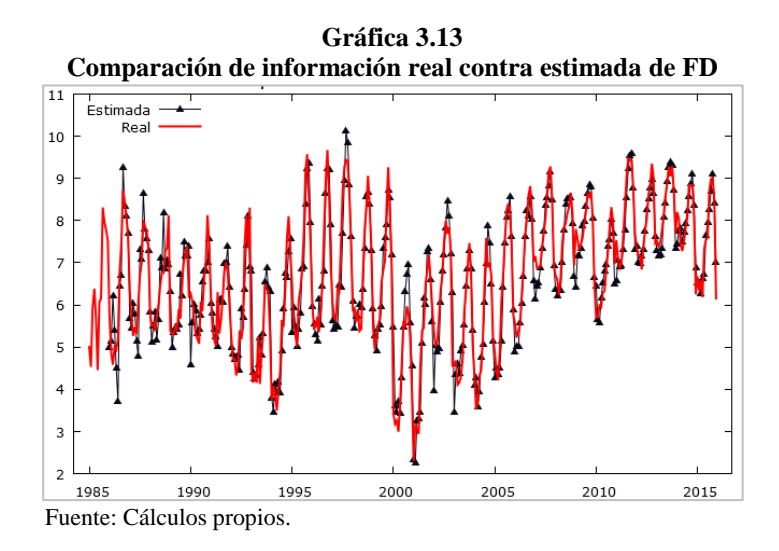

Se observa que los datos reales contra los estimados son muy cercanos y por ello el residuo es poco, lo que implica que el modelo utilizado parece ser adecuado. La falta de estimación en los primeros periodos de la serie de debe a la diferenciación realizada porque se pierden registros al buscar la estacionariedad.

Después de ajustar el modelo es necesario determinar si los residuos no tienen un comportamiento sistemático, es decir, que se definen por una variable aleatoria con una media constante y varianza  $\sigma_a^2$ , ello se obtiene con base del análisis de la gráfica de residuos. En la á 3.14 no se observa un comportamiento repetitivo a lo largo de la serie de los residuales
ya que no es posible visualizar un patrón en los datos, por lo que se concluye que se trata de ruido blanco.

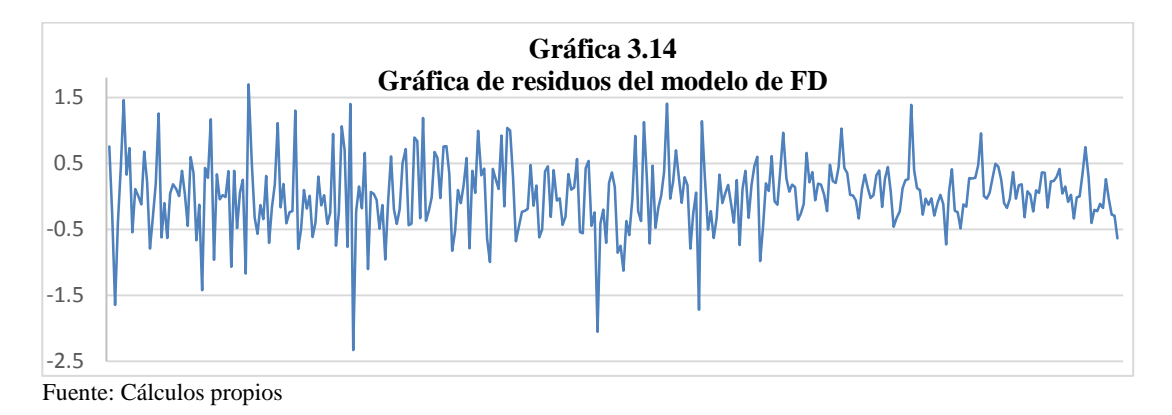

 No obstante, los análisis anteriores no son suficientes para definir si el modelo es adecuado o no, en la verificación se establece que estos residuales deben tener media cero y seguir una distribución aproximadamente normal. En el Anexo B se concluye que se tiene media cero; también se incluyen los resultados de la prueba Shapiro-Wilk y se asume normalidad ya que el valor del estadístico es 0.974812<sup>20</sup>.

Un análisis alternativo es el histograma de frecuencias y gráfico Q-Qplot (Gráfica 3.15 y 3.16), para el primero se obtienen residuos que se distribuyen N(0.023237,0.53503), y en segundo lugar los cuartiles teóricos que rondan alrededor de la recta identidad. Por lo que, se puede interpretar que, en efecto, gracias al conjunto de pruebas los residuos siguen una distribución normal.

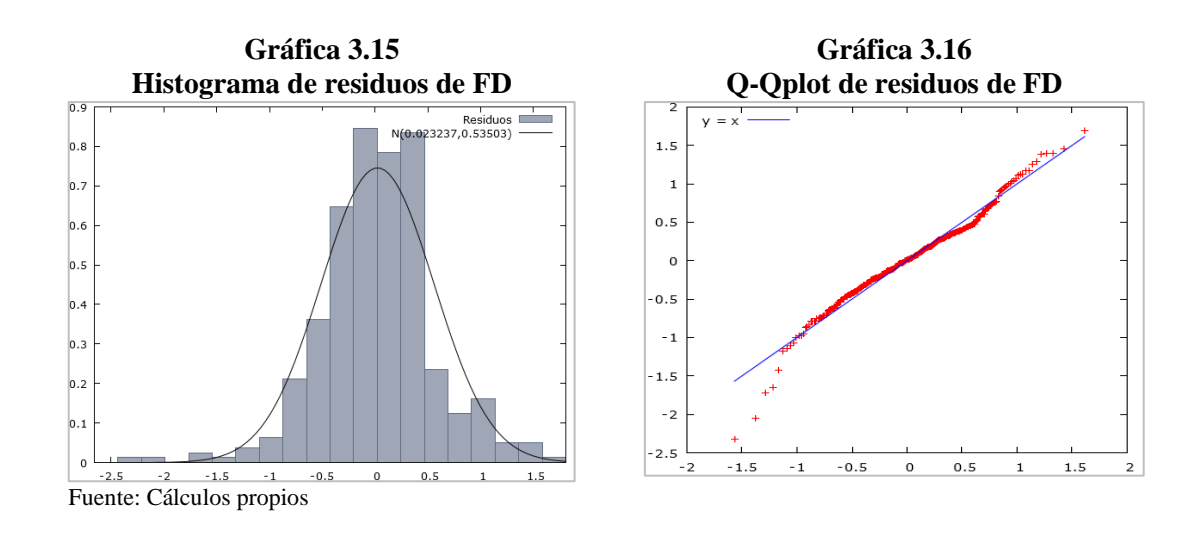

<sup>20</sup> Como se mencionó en el apartado 3.2.5.1 en el sentido estricto no se puede realizar la prueba de bondad de ajuste así que sólo funge como índice para determinar *cuánta normalidad* tienen los datos.

1

 El supuesto que falta verificar es la independencia de residuos que se logrará mediante el estadístico Q de la prueba Ljung-Box-Pierce y se realiza a través del software Gretl, éste arroja la tabla del Anexo D donde todos los *p-value* de cada retardo son mayores a  $\alpha = 0.05$ . por lo tanto, se acepta que los residuales son independientes (Gráfica 3.17).

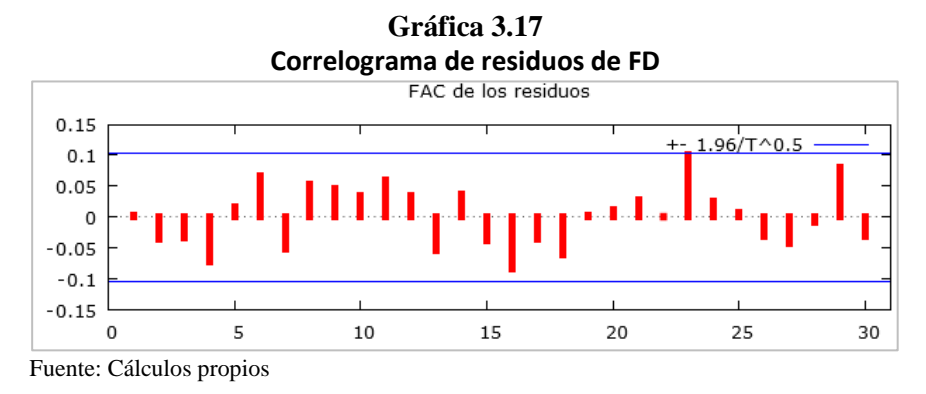

La FAC muestra que todas las correlaciones son no significativas, por lo que hay evidencia de que no hay relación entre los residuos, aspecto que refuerza la prueba Llung-Box-Pierce.

A partir de los resultados obtenidos anteriormente se ha logrado exitosamente la fase de verificación ya que se llegó a que los residuales se distribuyen normal y son independientes, por lo cual, se asume que el modelo propuesto se adecua correctamente y es óptimo. El siguiente paso es la predicción del modelo por lo que con Gretl se obtendrán las estimaciones a futuro y el intervalo de confianza a un nivel del 80%.

En el Anexo E se muestra el comportamiento del pronóstico de la transformación de la FD, recuérdese que estos valores están a escala logarítmica por lo que es necesario aplicar la función exponencial para obtener los valores originales; mostrados en el Anexo F con un intervalo de confianza al 80%.

Por último y para reforzar que el modelo es adecuado, en el Cuadro 3.2 se muestra una comparación entre una estimación del año 2017 (y su IC 80%) que se realizó con información de 1985 a 2016 (sin años atípicos), contra los valores reales publicados por SUIVE.

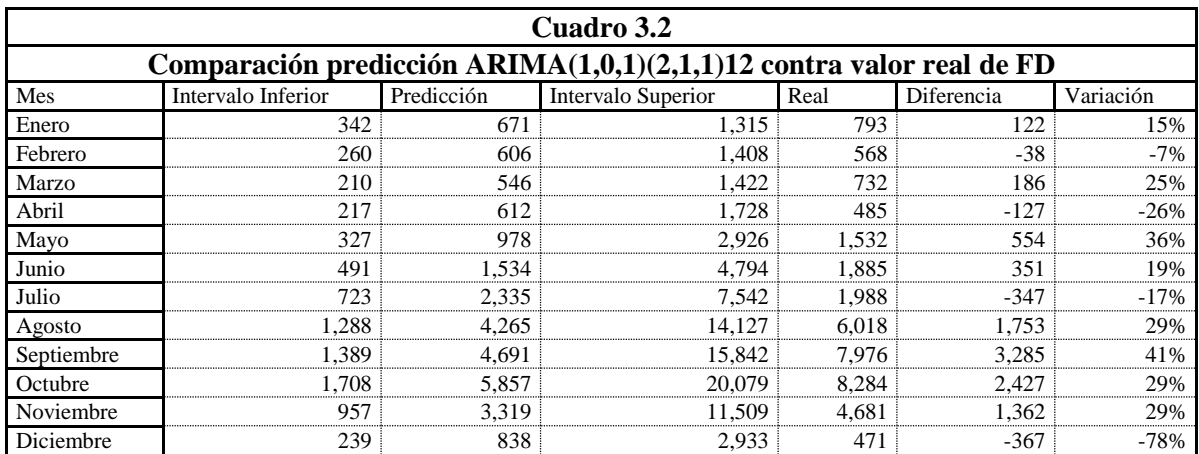

La columna variación del cuadro anterior muestra el porcentaje de diferencia que existe entre la predicción y el dato real. La efectividad del modelo es alta ya que la variación no es crítica y aunque se presenten porcentajes altos como el -78%, se debe de tomar en cuenta que, aunque el porcentaje es alto, la significancia de dicho mes es mínima.

#### **3.3.3 Modelo para fiebre por dengue hemorrágico**

 El análisis es análogo a lo implementado para la FD, que consiste, primero en observar la conducta de la información para determinar si tiene o no estacionariedad en varianza y en media. La Gráfica 2.8 mostró que al igual que con la FD, las oscilaciones son menores, por lo que es necesaria una transformación para inducir la estacionariedad en varianza y en segunda instancia verificar que también cumpla la propiedad para la media.

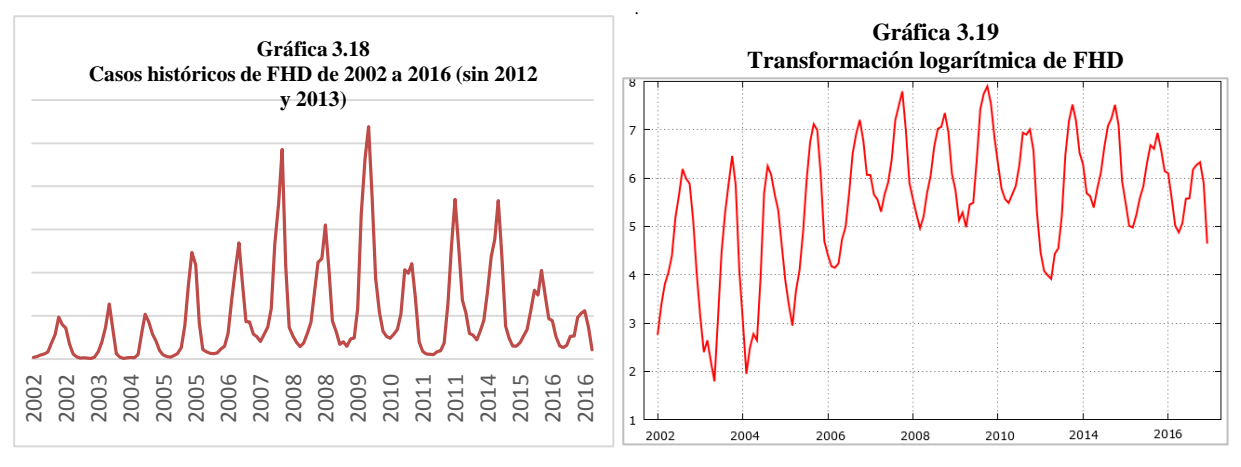

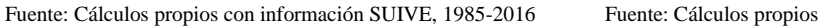

De acuerdo con la *Gráfica* 3.18, la transformación mejoró la varianza pero no se logró estabilización en la media, por lo que se realizaron diferencias de LAG 12, las cuales se muestran en el Anexo G, acompañada del modelo que se ajustó y la razón por la que fue descartado. Posteriormente se definieron las diferencias que convendría más utilizar a través del análisis de los correlogramas, que son de ayuda para verificar si la información está influenciada o no por la estacionalidad de los datos.

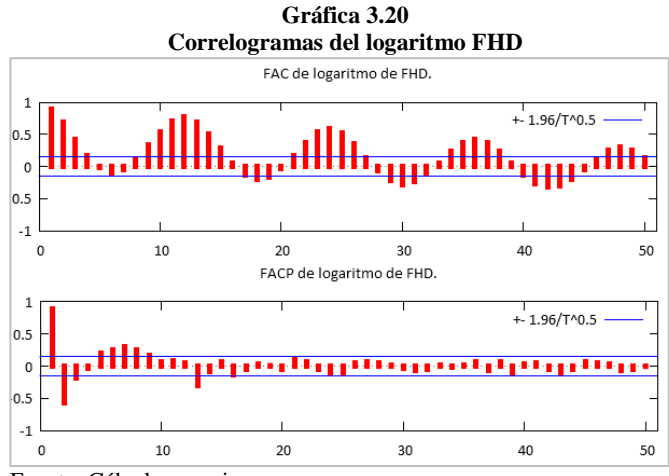

Fuente: Cálculos propios

Los correlogramas de la FHD son similares a los de la FD (*Gráfica* 3.19), por lo que se parte de las mismas premisas. Al transformar la información con LAG 12 se logra la estacionariedad en la media y además el modelo multiplicativo definido como ARIMA(p,d,q)(P,D,Q)E con  $D = 1$ ,  $E = 12$  y  $d = 0$ , por lo que faltaría determinar los órdenes y las estimaciones de los parámetros de la serie.

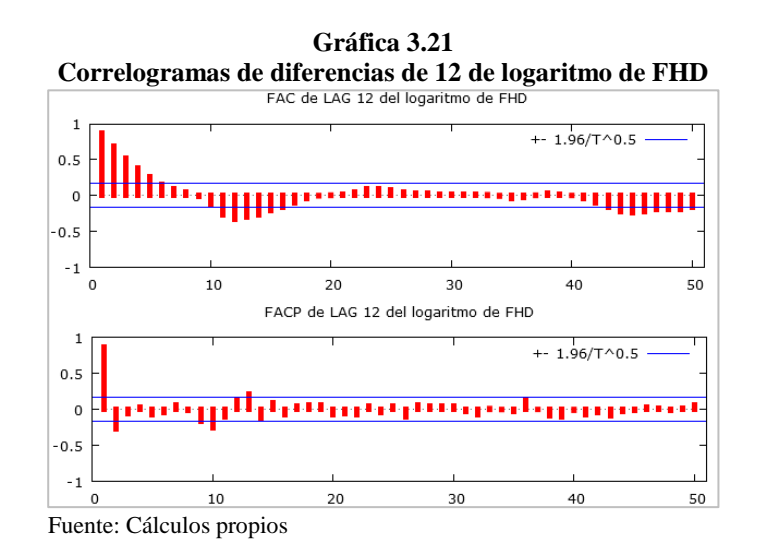

 La función *auto.arima* en el paquete estadístico de R, arroja que el mejor ajuste es un modelo es un ARIMA(4,0,2)(2,1,1)12, sin embargo, la gran cantidad de parámetros obliga a buscar un modelo alternativo mediante la observación de los correlogramas. En el Anexo G se especifican algunos modelos que se tomaron en cuenta, a partir de los cuales se llegó a un mejor modelo que el propuesto por *auto.arima,* el cual es ARIMA(2,0,1)(2,1,1)12 en el cual los parámetros de corta duración son  $\phi_1 = 0.971623$ ,  $\phi_2 = -0.0806222$ ,  $\theta_1 = 0.273921$  y los de larga duración son Φ<sub>1</sub> = 0.130648, Φ<sub>2</sub> = 0.0682588, Θ<sub>1</sub> = -0.802385, con un criterio de Akaike AIC = 107.2417. La ecuación del modelo es la siguiente:

$$
\bar{Z}_t = -0.273921a_{t-1} + 0.8023a_{t-12} + 0.9716\bar{Z}_{t-1} - 0.0806\bar{Z}_{t-2} + 0.130\bar{Z}_{t-12} + 0.0682\bar{Z}_{t-12-1} + a_t
$$

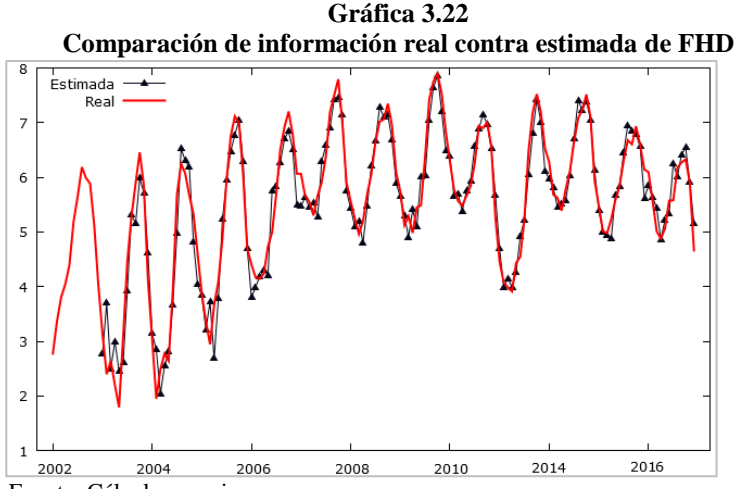

Fuente: Cálculos propios

 Al igual que con FD, se debe determinar si los residuos muestran un comportamiento de ruido blanco. En la gráfica *Gráfica* 3.23 se muestra la gráfica de los residuos del modelo de FHD en donde se observa que no se tiene un comportamiento repetitivo en los datos por lo que se concluye que es ruido blanco.

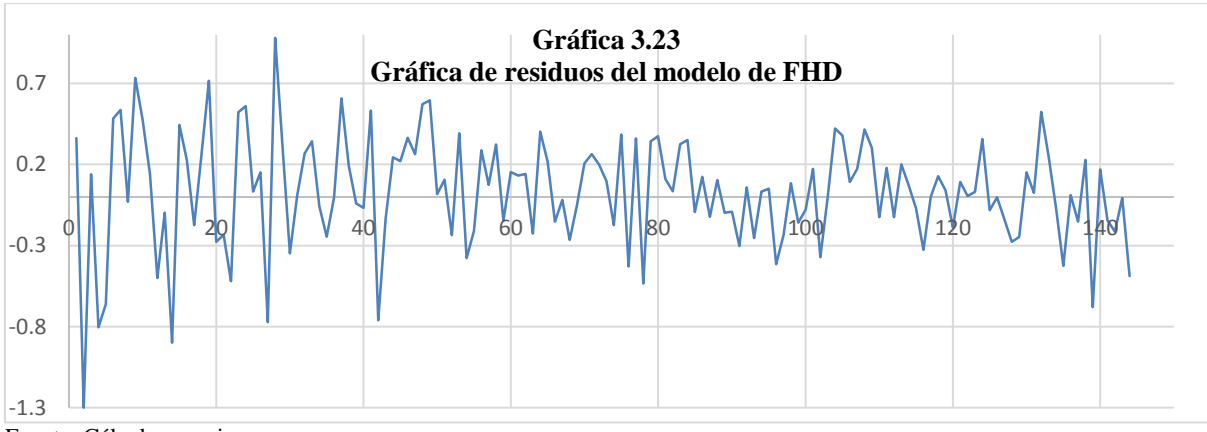

Fuente: Cálculos propios

 La gráfica de valores reales contra los estimados muestra que el modelo es adecuado por lo que se procede a analizar si existe normalidad y media cero en los residuos. De manera análoga a la FD, se obtuvo el estadístico de media cero que resulta ser 0.469647, y al tratarse de un valor menor a dos implica que cumple con dicha propiedad. Por otro lado, se aplicó la prueba Shapiro-Wilk, en el cual se obtuvo un estadístico de 0.978964, lo que sugiere que los residuos de la FHD tienen una fuerte razón para distribuirse normales. No obstante, para corroborar el dato se verificó la gráfica Q-Qplot y el histograma de frecuencias (Gráfica 3.24 y 3.25), los cuales que indican que los residuales tienen una distribución N(0.032553,0.35166).

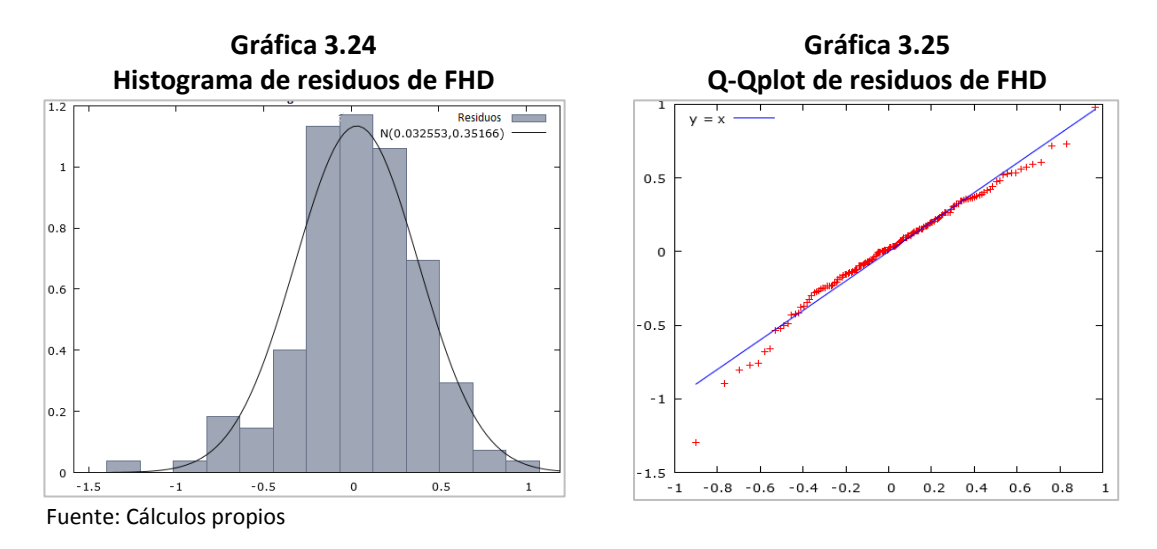

Por último, se analizó la independencia de residuos mediante el estadístico Q, que se muestra en el Anexo H en donde ningún *p-value* es menor que  $\alpha = 0.05$ , lo que se traduce en independencia en los residuos; en cuanto a la FAC, existen retardos que sobrepasan el nivel de confianza, lo cual indica que hay algunas dependencias pero éstas no son muy significativas por lo que se pueden omitir (Gráfica 3.26).

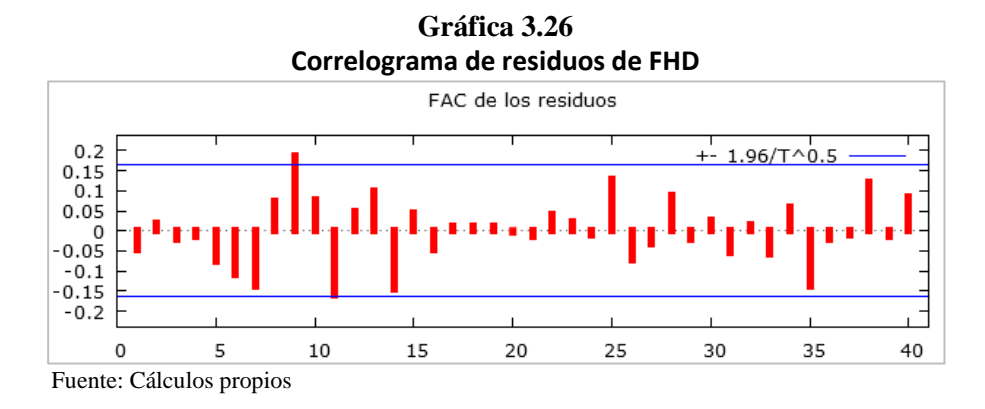

Al corroborar que los residuos se distribuyen normal y que son independientes se finaliza la fase de verificación, por lo que se procede a realizar la predicción del modelo con transformación logarítmica (Anexo I) y posteriormente, la estimación a escala original intervalo de confianza del 80% (Anexo J).

Por último y para reforzar que el modelo es adecuado, en el Cuadro 3.3 se muestra una comparación entre una estimación del año 2016 (y su IC 80%) que se realizó con información de 2002 a 2015 (sin valores atípicos), contra los valores reales publicados por SUIVE.

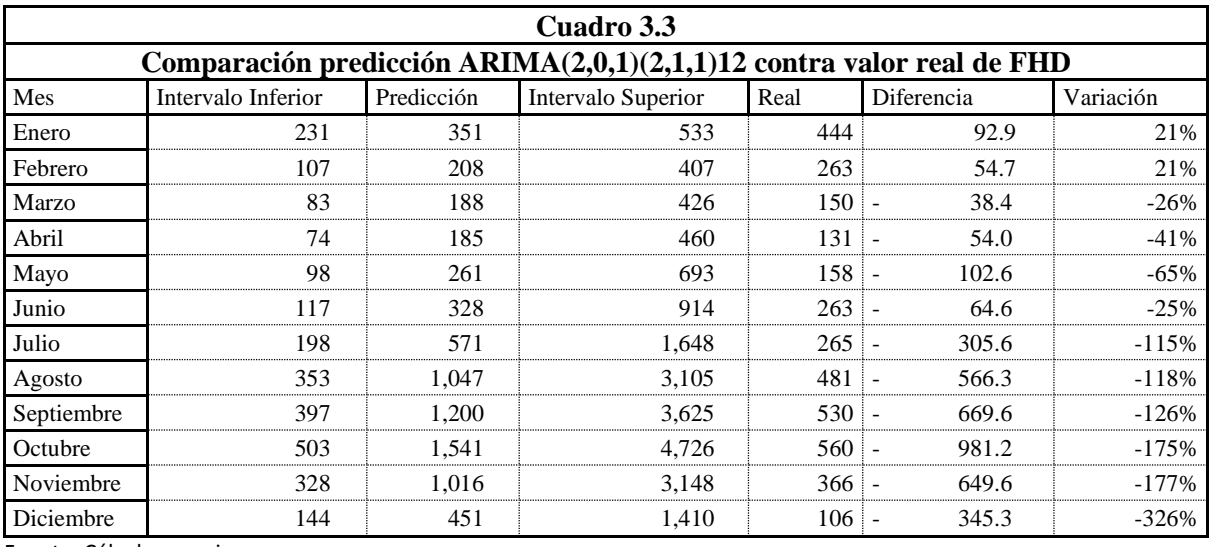

Fuente: Cálculos propios

 A diferencia de la FD en la FHD se obtuvieron porcentajes críticos, sin embargo, los datos reales fueron muy aproximados al intervalo de confianza inferior lo cual se interpreta que pese a que la predicción está inflada no deja de ser acertada puesto que está dentro de los límites tolerables calculados.

En la sección 3.3.1 Calidad de la Información se realizó un análisis para identificar años atípicos que sesgan la predicción y que por ello fue necesario excluirlos; para ejemplificar la sección de pronóstico de ambos tipos de dengue, en los *Cuadros 3.4* y *3.5* se muestra la estimación de 2016 con base en toda la información disponible hasta un año anterior, es decir, para FD se presenta la estimación de 2016 con base en los años 1985 a 2015, mientras que para FHD la información de 2002 hasta 2015. En ambos casos se obtuvieron estimaciones e intervalos de confianza muy altos, desde 100% más grandes que las estimaciones sin valores atípicos, y es por ello se optó al análisis de los histogramas y gráficos de cajas y bigotes ya que esos valores si bien son parte de la historia, al ser tan altos su única función es sesgar el análisis y pronósticos.

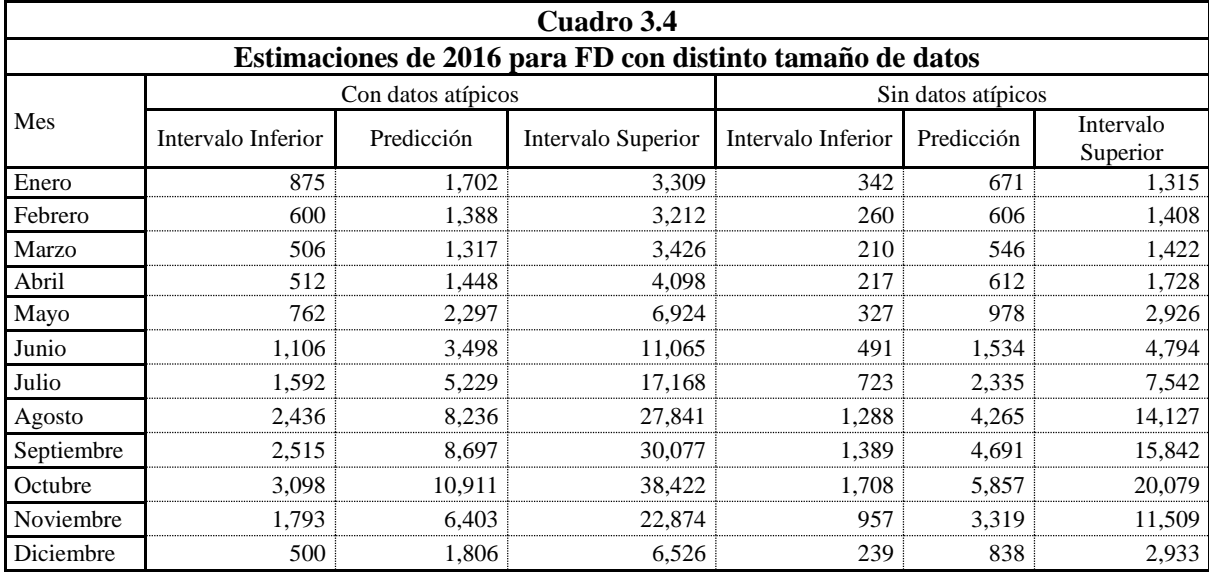

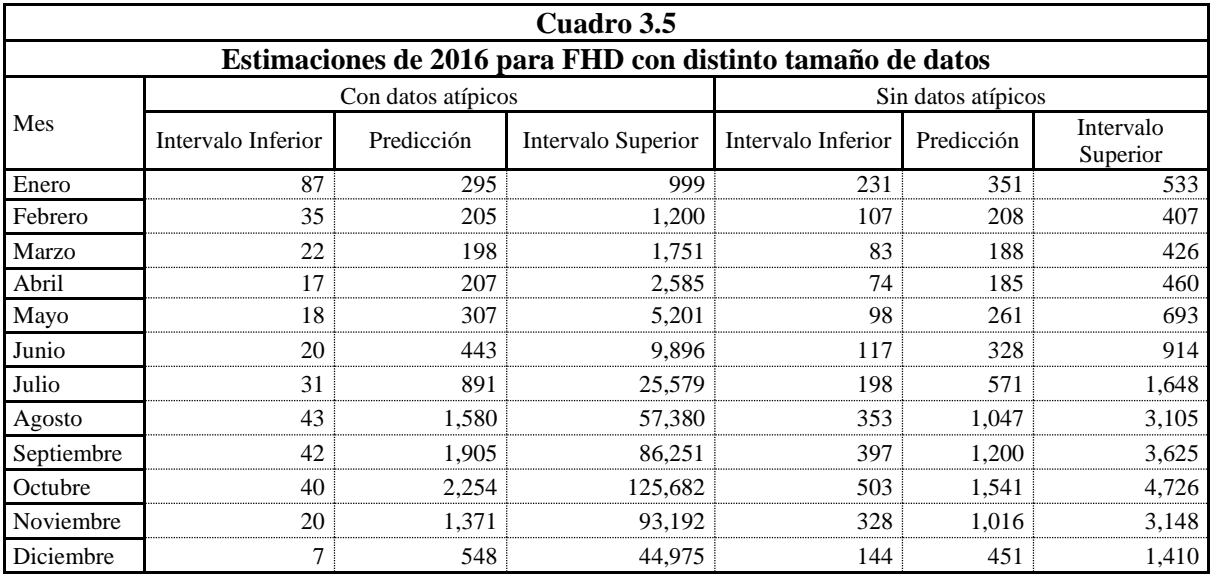

#### **3.4 Limitantes**

Los modelos de series de tiempo constituyen una herramienta robusta y fiable para el pronóstico de datos, sin embargo, existen barreras que pueden imposibilitar la aplicación:

- Si se tiene una cantidad de datos pequeña, la estimación será dudosa y poco probable de ocurrir puesto que la falta de información se traduce en poca descripción del comportamiento y por ello una predicción sesgada.
- La calidad de la información es importante debido a que se trata de la materia prima para la aplicación, por lo que, si la información no es clara y/o contiene incongruencias, la serie de tiempo también las tendrá.
- Para llevar a cabo un estudio fidedigno es necesario contar con una fuerte formación probabilística y estadística, debido a que no sólo se necesita para la comprensión de lo teórico, sino que es fundamental para ejercer un criterio en la toma de decisiones a partir del modelaje.
- Es necesario contar con conocimientos en programación, ya que si se tiene experiencia en ello y en el manejo paquetes estadísticos, se logrará un análisis más efectivo y eficiente.

#### **3.5 Comparación contra el canal endémico**

El canal endémico define los tiempos donde el virus por FD y FHD tienen un exceso, un valor esperado o una pérdida de casos con base en la cantidad de casos históricos; mientras que, los modelos por series de tiempo estudian el comportamiento del fenómeno y lo describe de acuerdo con sus características y variabilidad. Ambos pueden ser utilizados con la finalidad de tomar medidas preventivas, sin embargo, es necesario definir bajo qué criterios se decidirá cuál es el mejor y por qué. En el Cuadro 3.6 se enlistan distintas características que hacen contraste entre los canales endémicos y las series de tiempo.

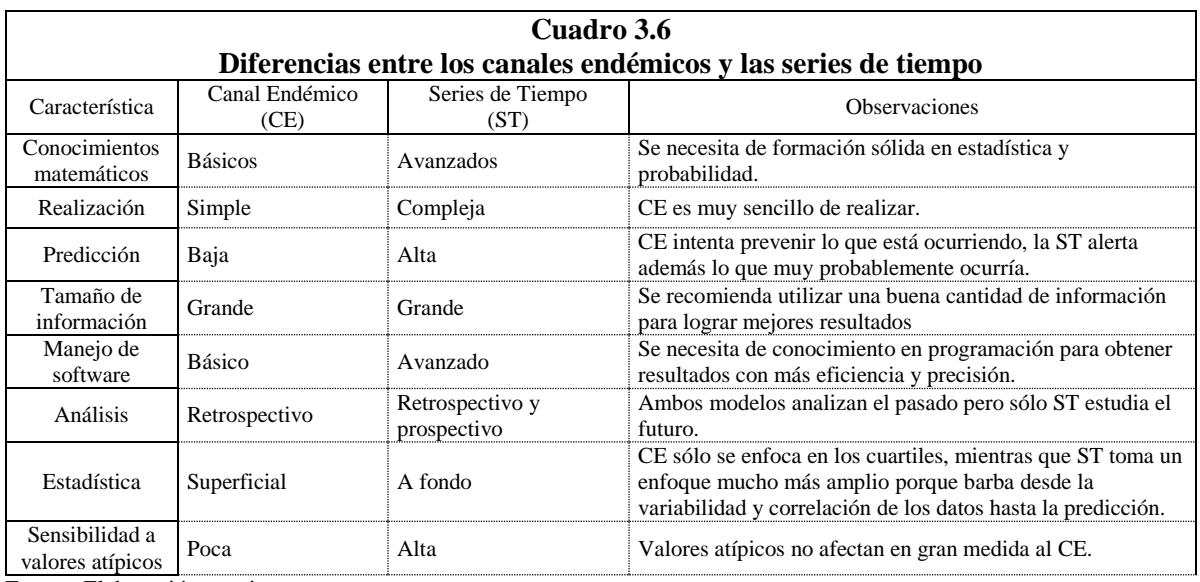

Fuente: Elaboración propia

#### **3.6 Canal endémico prospectivo**

El canal endémico es un detector retrospectivo de epidemias muy conocido en el análisis de un perfil epidemiológico y debido a su popularidad existen variantes de este como el método de cuartiles, el de medias móviles, suavizamiento exponencial, entre otros. Sin embargo, todos ellos sólo se basan en la información inmediata, es decir, definen si el cuadro infeccioso al momento de estudio ya se encuentra en zona de alerta o en epidemia, mas no definen una verdadera prevención, puesto que los casos ya ocurrieron y no pudieron antelarse.

Bajo dicha premisa es necesario contar con un método que otorgue, además de lo anterior, una visión a futuro para alertar y crear alternativas de identificación y mitigación de riesgos y de su propagación, por lo que se propone un canal endémico prospectivo que se alimentará de la información obtenida por las series de tiempo ya que se trata de información concreta, fidedigna y con una visión al futuro de los casos de FD y FHD.

Haciendo uso del método de canal endémico a través de intervalos de confianza y alimentado con la información obtenida en el pronóstico de la serie de tiempo para 2018  $(Grá, 3.27)$ , 2019 y 2020 (Anexo K), se obtienen los gráficos que describen el comportamiento epidemiológico a futuro de los casos por FD. Se observa que el 2018 se encontrará durante todo el año en el área de seguridad (área media).

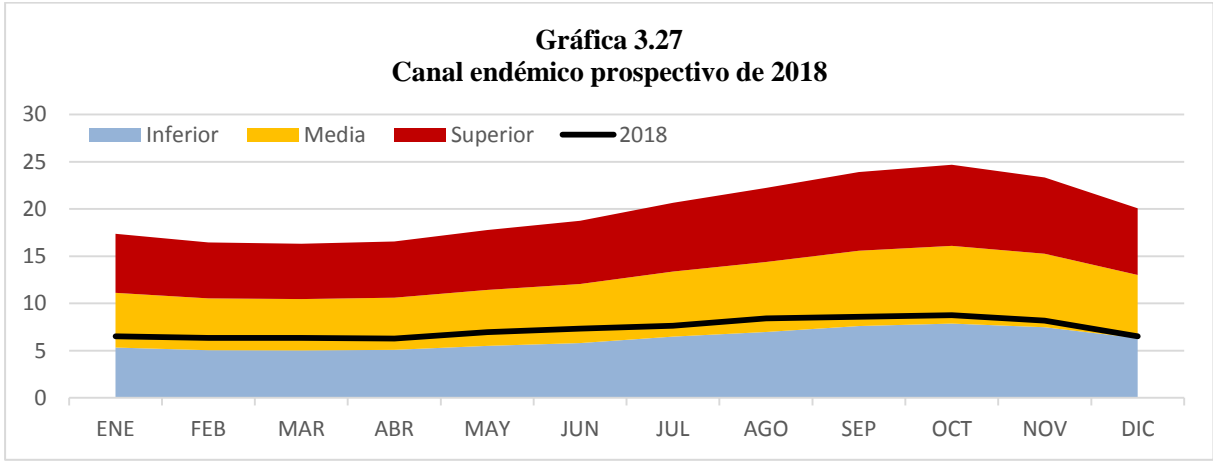

Fuente: Cálculos propios

Los canales de 2017 (Gráfica 2.28) y 2018 comparten un comportamiento semejante ya que durante todo el año se mantienen en la zona de seguridad (zona media), es decir, se espera que los casos por FD en 2018 se mueven de igual forma que como ocurrió en 2017. Los canales de 2019 y 2020 comparten prácticamente las mismas áreas de 2018 por lo cual es posible realizar una comparación en un mismo canal endémico para estos tres años.

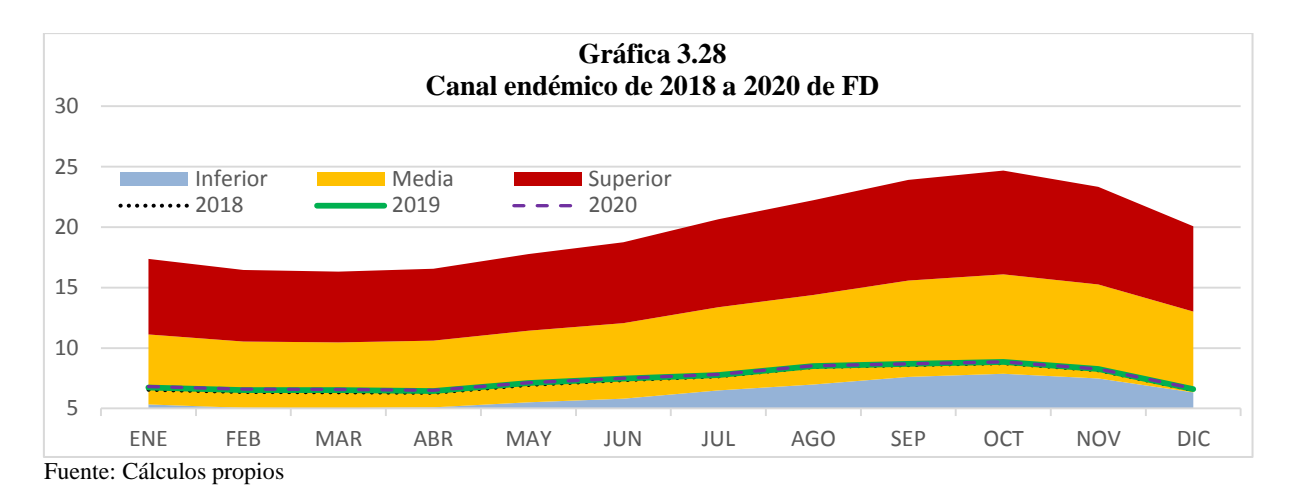

Con base en la gráfica anterior se concluye que en los próximos tres años el comportamiento por FD obtendrá resultados estables en su comportamiento, es decir, no se esperan casos que no se hayan visto desde 2017.

Para FHD se realiza el canal endémico por Intervalos de Confianza de 2018  $(Grá, 3.29)$ , 2019 y 2020 (Anexo L). Se observan resultados favorables para este tipo de dengue ya que durante todo el año el número de casos registrados será menor al esperado.

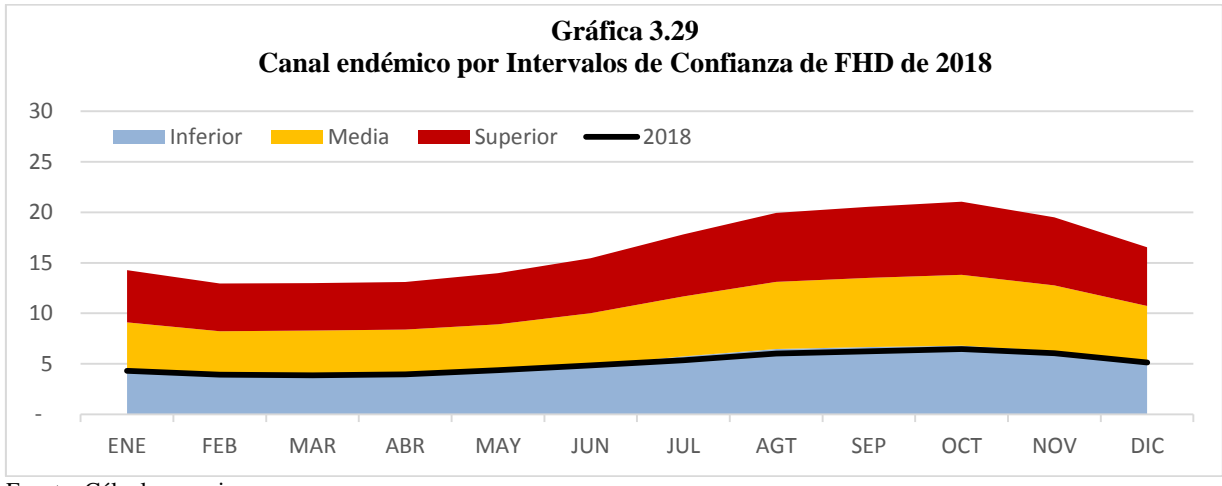

Fuente: Cálculos propios

La comparación entre los canales de 2017 (Gráfica 2.19) y 2018 muestra que el comportamiento de la línea epidemiológica tiene un comportamiento muy similar pero contrasta en su posición debido a que en 2017 se encontraba en su totalidad en la zona inferior pero para 2018 se desplazó hacía la zona media, indicando que se espera que el número de casos por FHD va a aumentar; pese a que la zona en donde se posicionara es mayor, no es tan alta para suponerse alarmante, en conclusión, el canal endémico prospectivo refleja que es necesario realizar acciones para prevenir su crecimiento. Los canales de 2019 y 2020 comparten prácticamente las mismas áreas de 2018 por lo cual se realiza una comparación en un mismo canal endémico para los tres años (Gráfica 3.30).

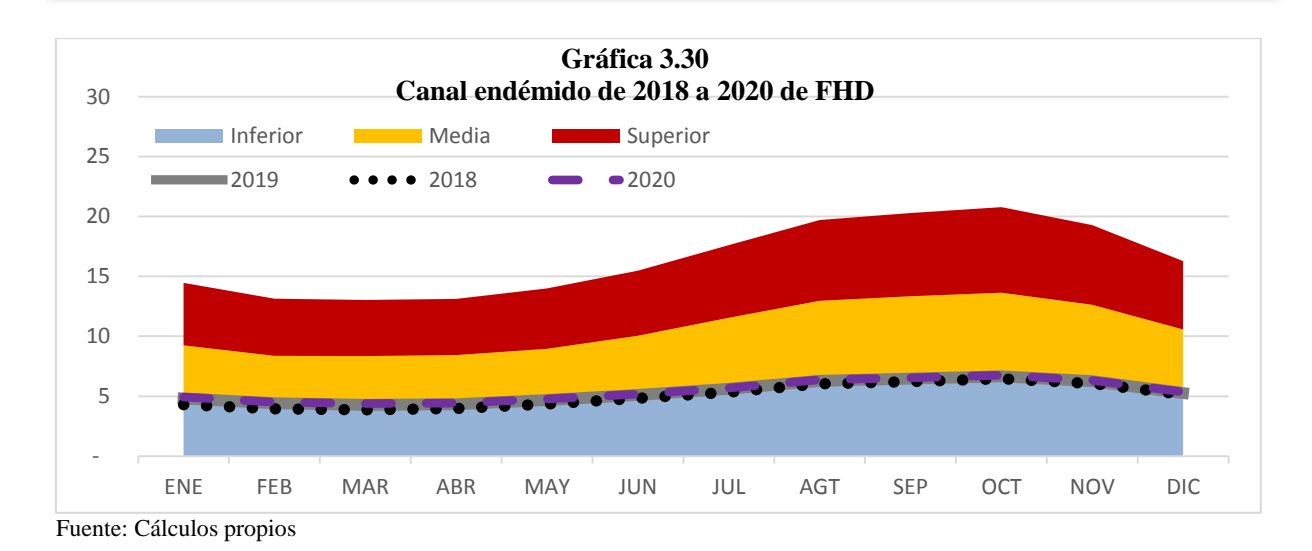

Se concluye que, pese a que la cantidad de casos por FHD no son altos, ya que se pronostica que continuarán en aumento pero a niveles que se consideran normales.

Las gráficas 3.28 y 3.29 consolidan el análisis del canal endémico prospectivo, para la FD refleja un comportamiento estable en los próximos años porque no habrá más casos de los esperados; sin embargo, para FHD de no tomarse medidas al respecto, se podrían tener más registros que los previstos, lo que de acuerdo con su historia afectará principalmente a los estados de las cosas del país como lo son Veracruz, Jalisco, Guerrero, Tamaulipas y Yucatán.

Por tal razón, es necesario que se aumenten, fortalezcan y/o corrijan las medidas de prevención, y en adición, cualquier otra propuesta para mitigar el contagio de FD contribuirá en la FHD ya que se trata de una complicación; en cuanto a la FHD presenta buena conducta al encontrarse en la zona de éxito por lo que habrá una frecuencia menor a la esperada y se pronostica que en los próximos años siga esta tendencia, principalmente en : afectados serán Veracruz, Guerrero, Yucatán, Chiapas y Morelos.

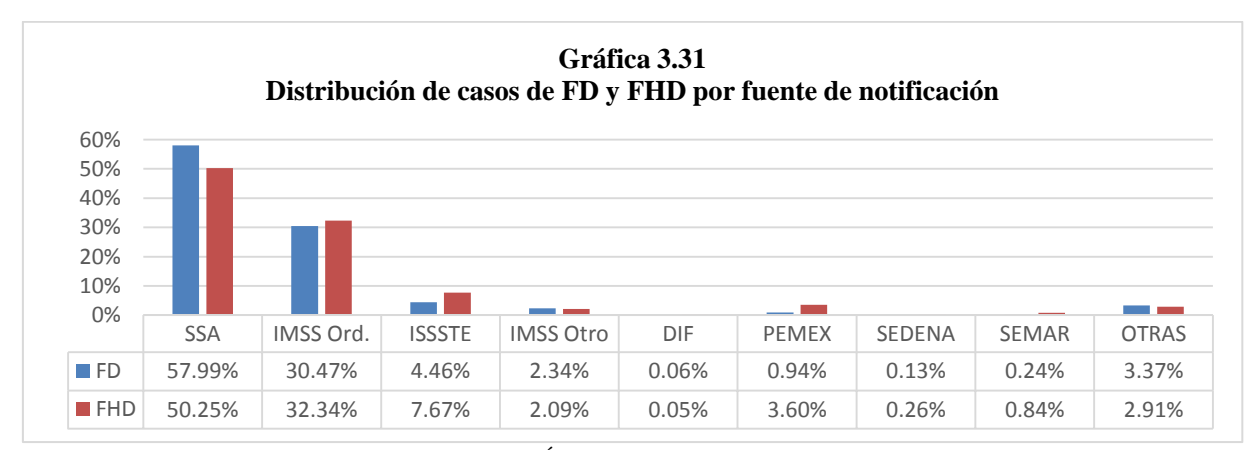

Fuente: Cálculos propios con la información Sistema Único de Información para la Vigilancia Epidemiológica/Dirección General de Epidemiología/1990-2016

 La Gráfica 3.31 muestra la distribución de casos totales a través de la fuente de notificación, para ambos casos predomina la Secretaría de Salud (SSA) y el Instituto Mexicano del Seguro Social bajo el régimen ordinario (IMSS Ord) al acumular más del 80% de registros ya que se trata de dependencia que acogen a la mayor parte de la población.

#### **Conclusiones generales**

 A diferencia del modelo del canal endémico tradicional, el modelo que considera la utilización de series de tiempo provee, adicionalmente, una estimación confiable de los casos que permite analizar los distintos escenarios que se pueden presentar en años subsecuentes con un alto nivel de predicción. Para fines intuitivos, se describe como un semáforo de alerta para revelar en qué momento los casos del dengue serán críticos y en consecuencia se deberá dar una atención previa para minimizar la cantidad de casos.

La información obtenida por la serie de tiempo puede servir como indicador para analizar la eficacia de las campañas de prevención, ya que si se comparan el número de contagios reales contra lo estimado por las series de tiempo, significaría que las acciones están funcionando al minimizar la frecuencia de casos o viceversa; como se mostró en el *Cuadro 3.2* la predicción de 2017 de FD en general refleja menor cantidad de casos que el valor real por lo que indica que las acciones para prevención no han sido lo suficientemente fuertes para contrarrestar los contagios, lo mismo ocurre para FHD (*Cuadro 3.3).*

El modelo de series de tiempo mejora conforme se agrega información histórica y provee un parámetro de corrección importante ante cualquier tipo de desviación basado en un intervalo de confianza propio y permite optimizar los recursos (humanos, financieros, insumos de salud, entre otros), con mayor certeza para cada mes o semana en el futuro, lo que el método tradicional no permite al no contar con predicciones para años posteriores.

Los modelos propuestos podrán seguir siendo utilizados y actualizados para los próximos años, pero las proyecciones realizadas pueden presentar cambios a lo largo del periodo de estudio por causas como medidas de prevención para la disminución de la contingencia, e incluso aumento de casos por aspectos meteorológicos catastróficos futuros.

Finalmente, como ejemplo de lo anterior a continuación se muestran algunas de las acciones implementadas por la Secretaría de Salud, mismas que pueden ser mejoradas en los próximos años considerando el análisis elaborado en este estudio:

La SSA en 2017 presentó la 2ª jornada nacional de lucha contra el dengue Zika y Chinkunguya, una estrategia que alerta a la población sobre los riesgos de infección de estas enfermedades, utilizando medios como talleres, pláticas y reuniones para alertar e informar las medidas de previsión y prevención de contagio. Adicionalmente, esta misma Secretaría en su página electrónica recomienda contra el dengue que se cubra la piel expuesta, se use repelente, instalar mosquiteros y consultar al médico en caso de fiebre repentina.

El control del dengue no sólo depende de la utilización de insecticida y campañas de limpieza en lugares públicos puesto que de igual modo influyen factores sociales y culturales que favorecen la transmisión. El principal factor determinante del crecimiento de casos del virus es la manera inadecuada de tratar las aguas estancadas por lo que se necesita establecer hábitos adecuados en cada hogar enfocados principalmente en preservar la sanidad en zonas donde existe acumulación de agua, como lo son, estanques, patios, bebederos de mascotas y drenajes tapados.

# Anexos

# **Anexo A: Ejemplos de cada tipo de registro de la información estadística**

#### **Por Morbilidad**

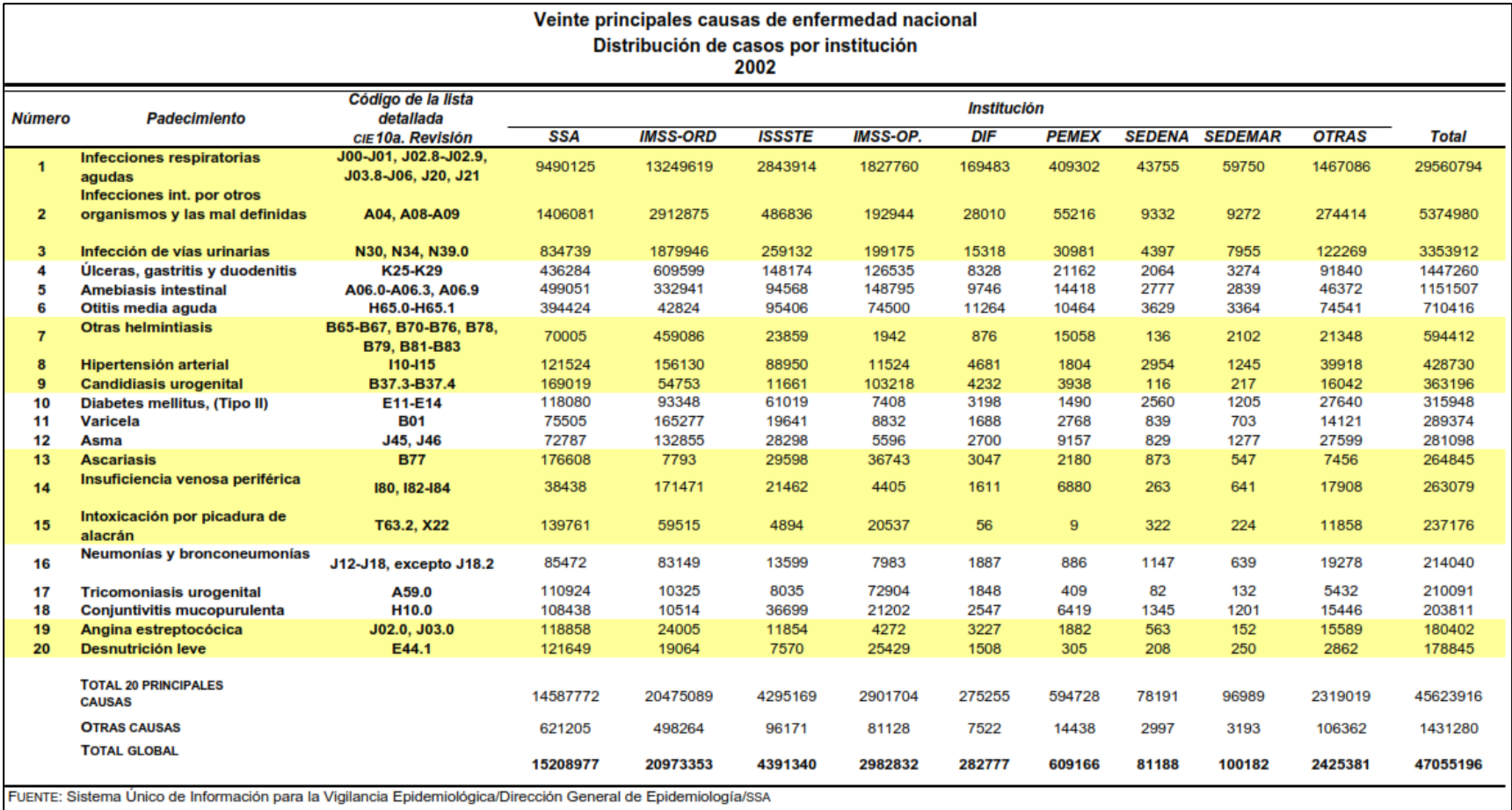

**Por principales causas.** 

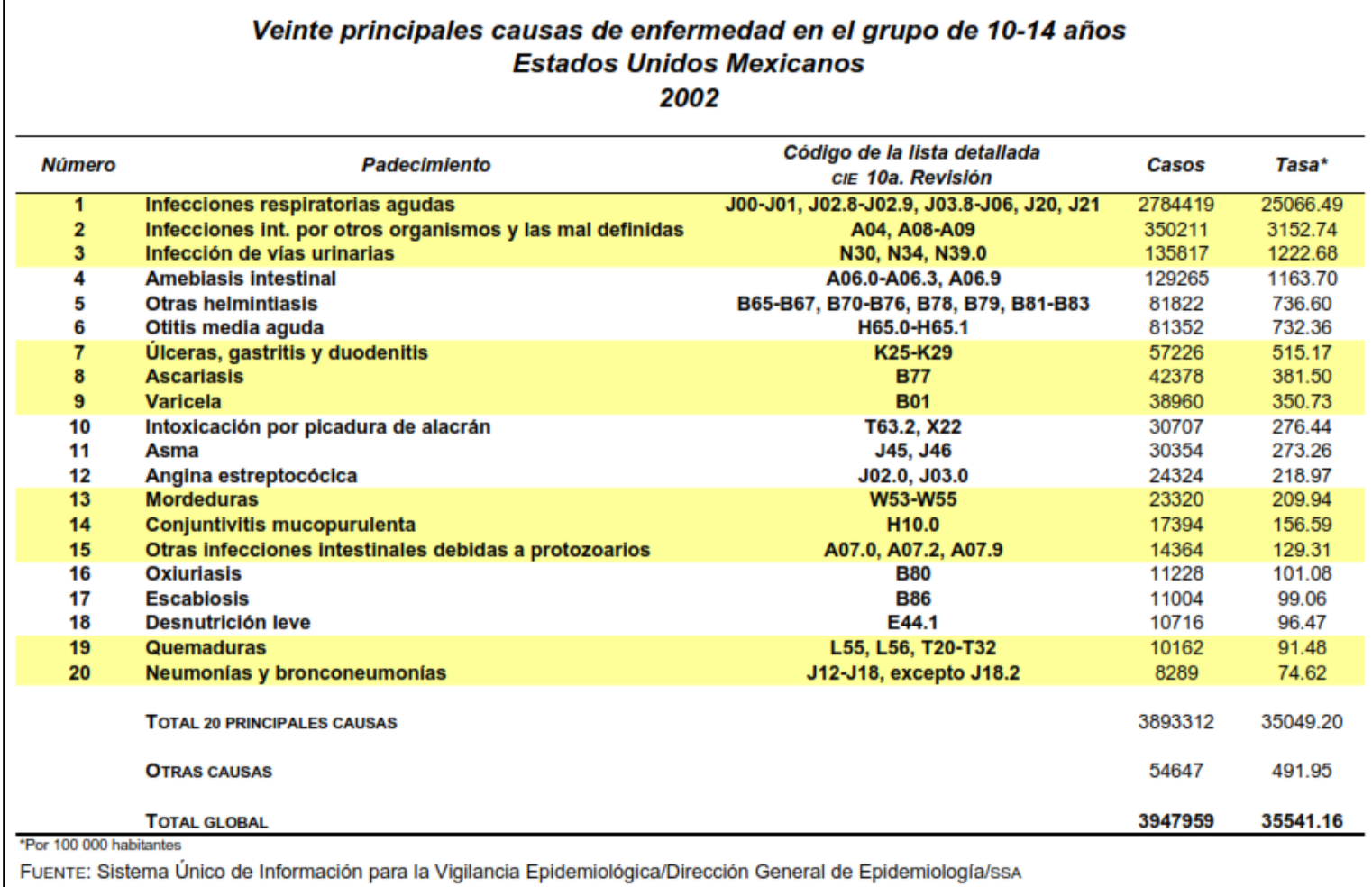

#### **Por Incidencia**

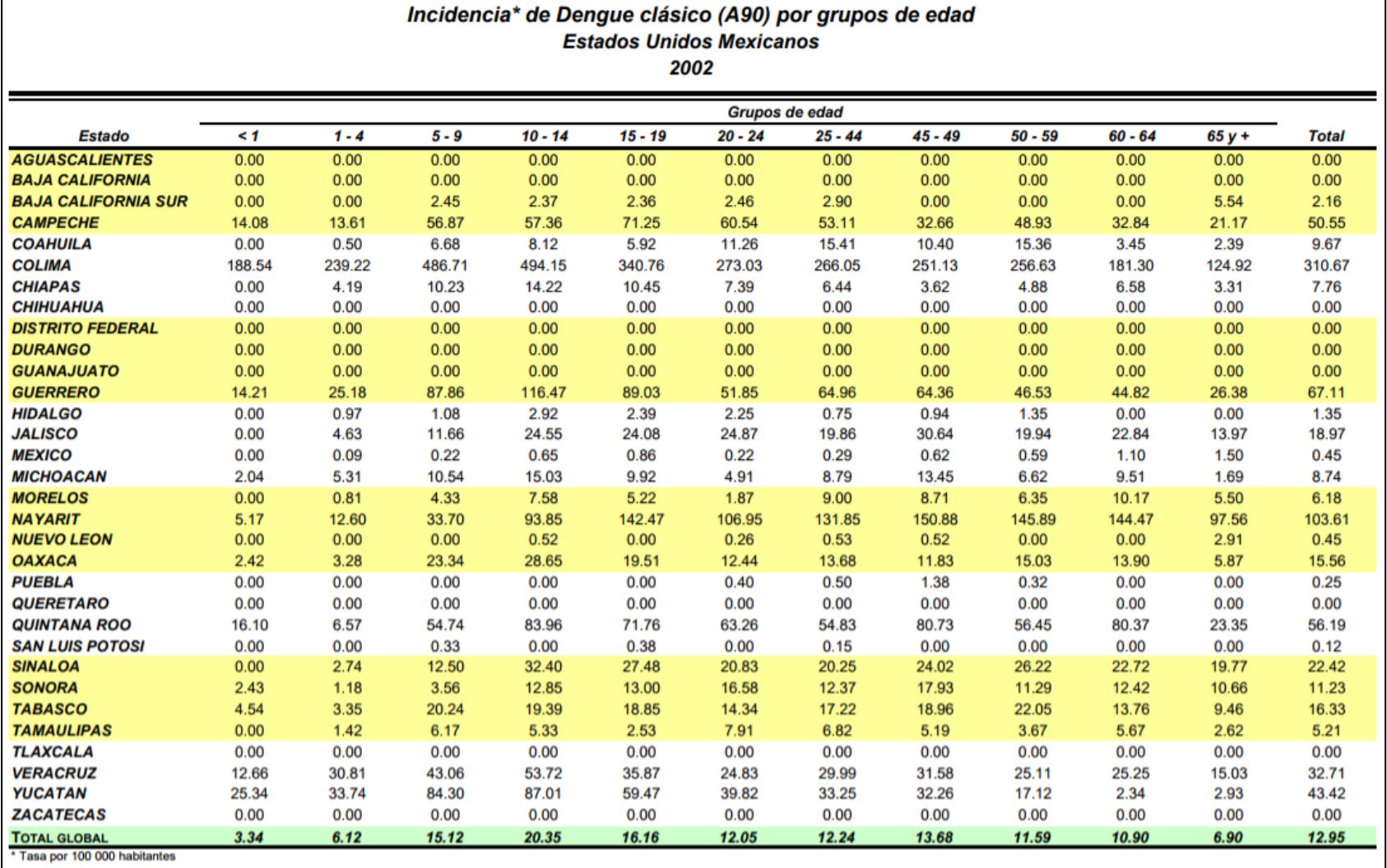

FUENTE : Sistema Único de Información para la Vigilancia Epidemiológica/Dirección General de Epidemiología/SSA

## **Casos nuevos de enfermedad por grupos de edad**

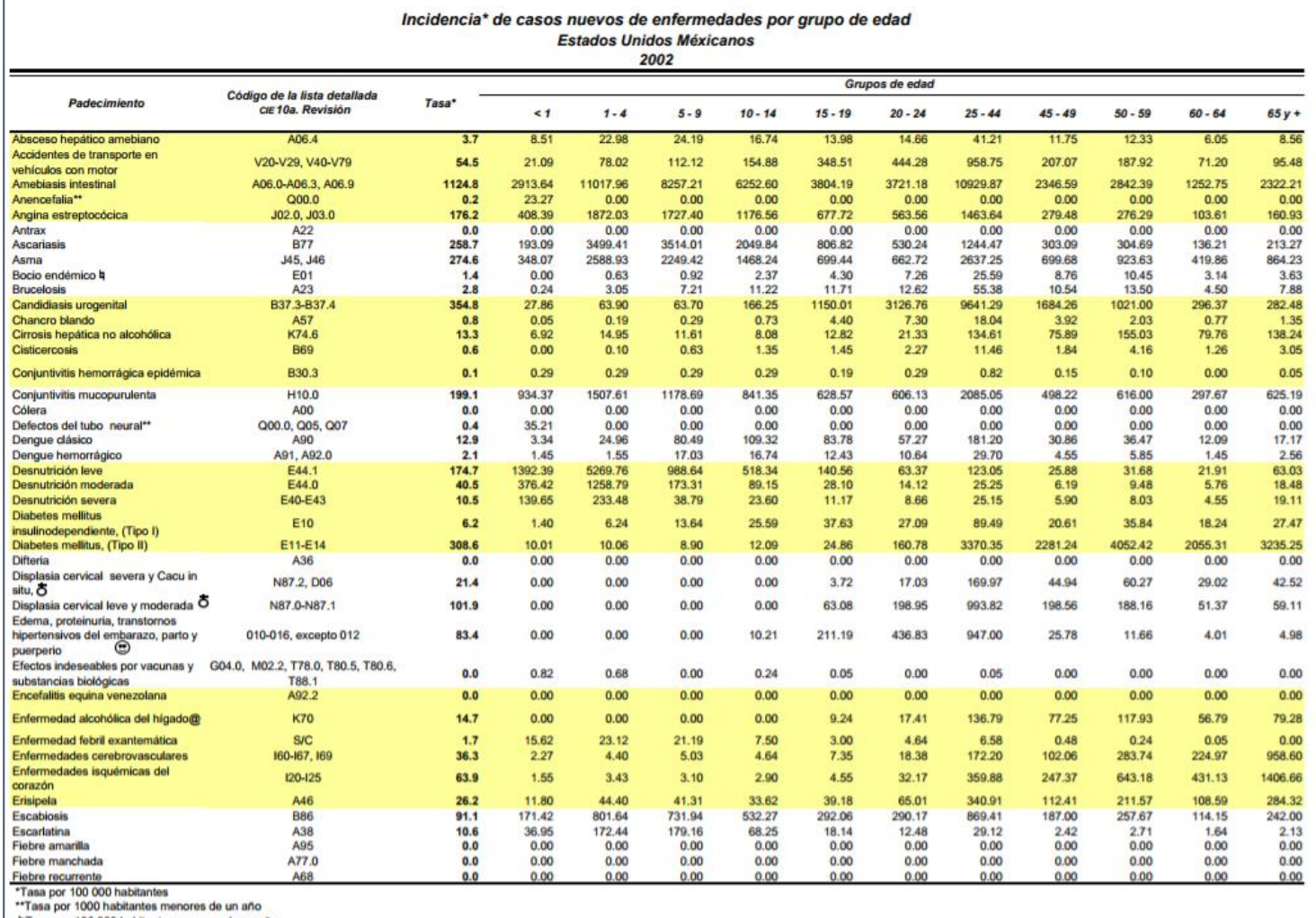

1 ann an Dr. 100 000 habitantes mayores de un año<br>
na Tasa por 100 000 habitantes mayores de un año<br>
@ Tasa por población femenina mayores de 14 años<br>
©Tasa por población femenina mayor de 16 años<br>
o Tasa por 100 000 en p

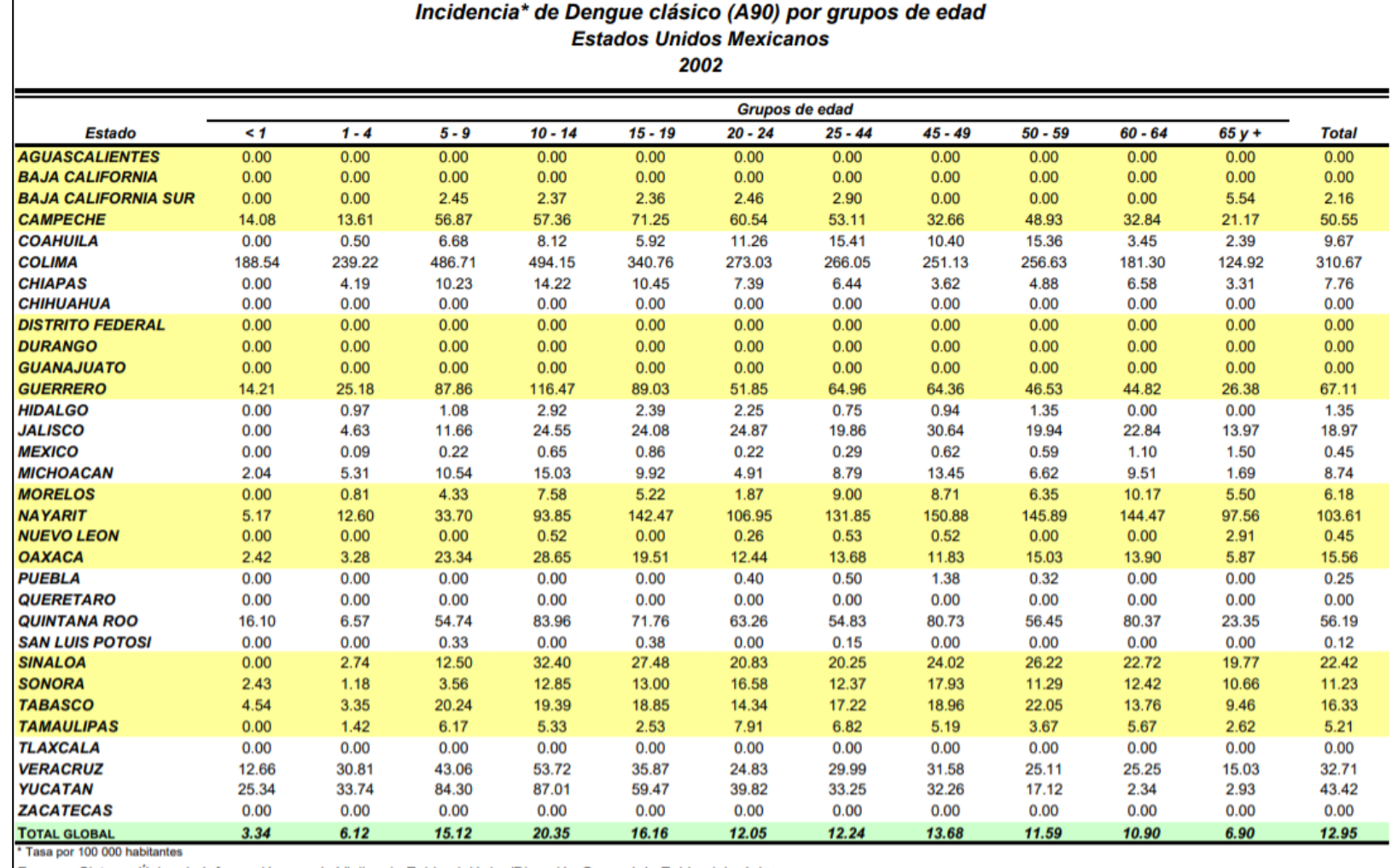

**Incidencia de enfermedad por grupo de edad y entidad federativa** 

FUENTE : Sistema Único de Información para la Vigilancia Epidemiológica/Dirección General de Epidemiología/SSA

## **Por fuente de notificación**

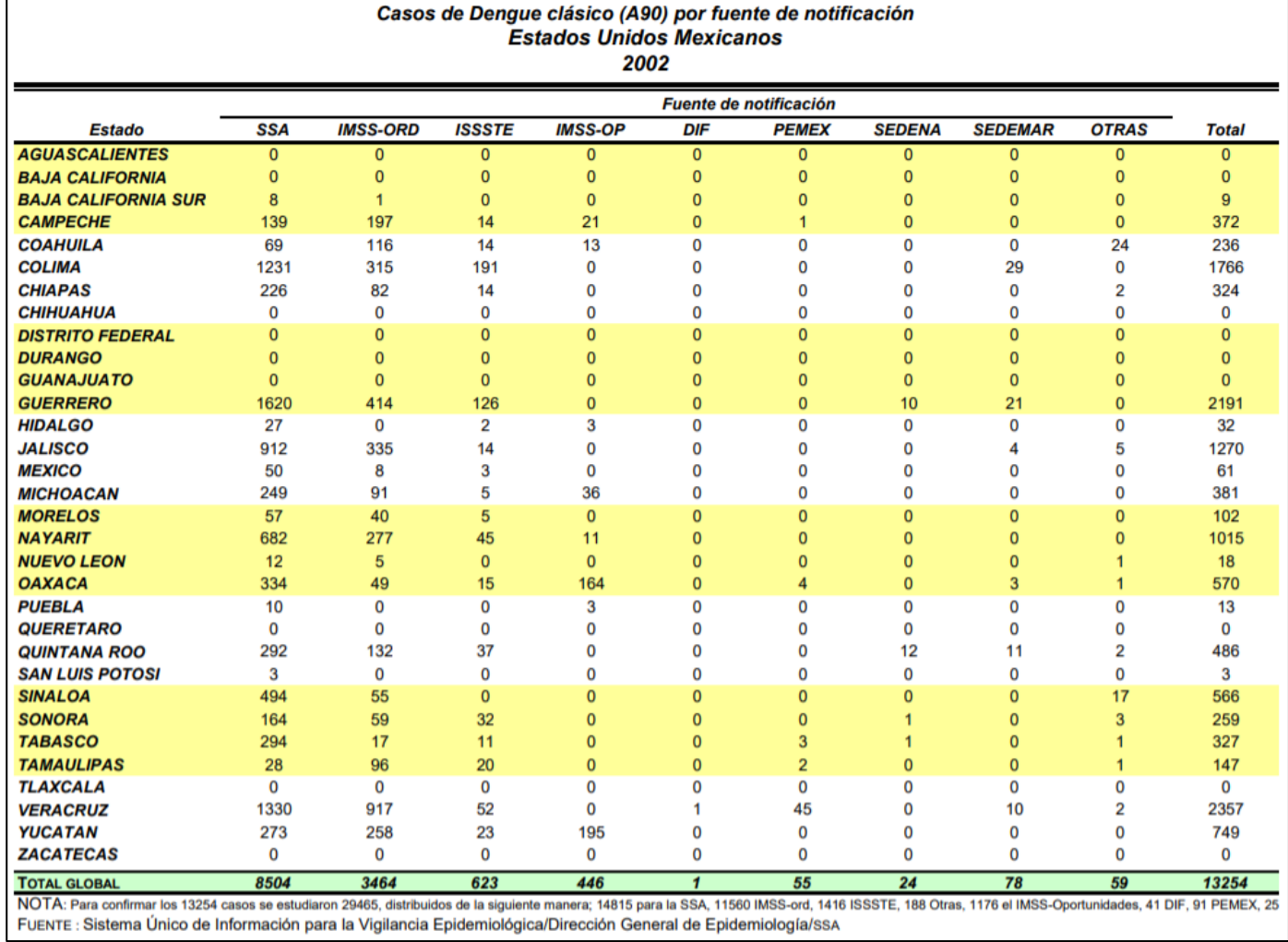

## **Por grupo de edad**

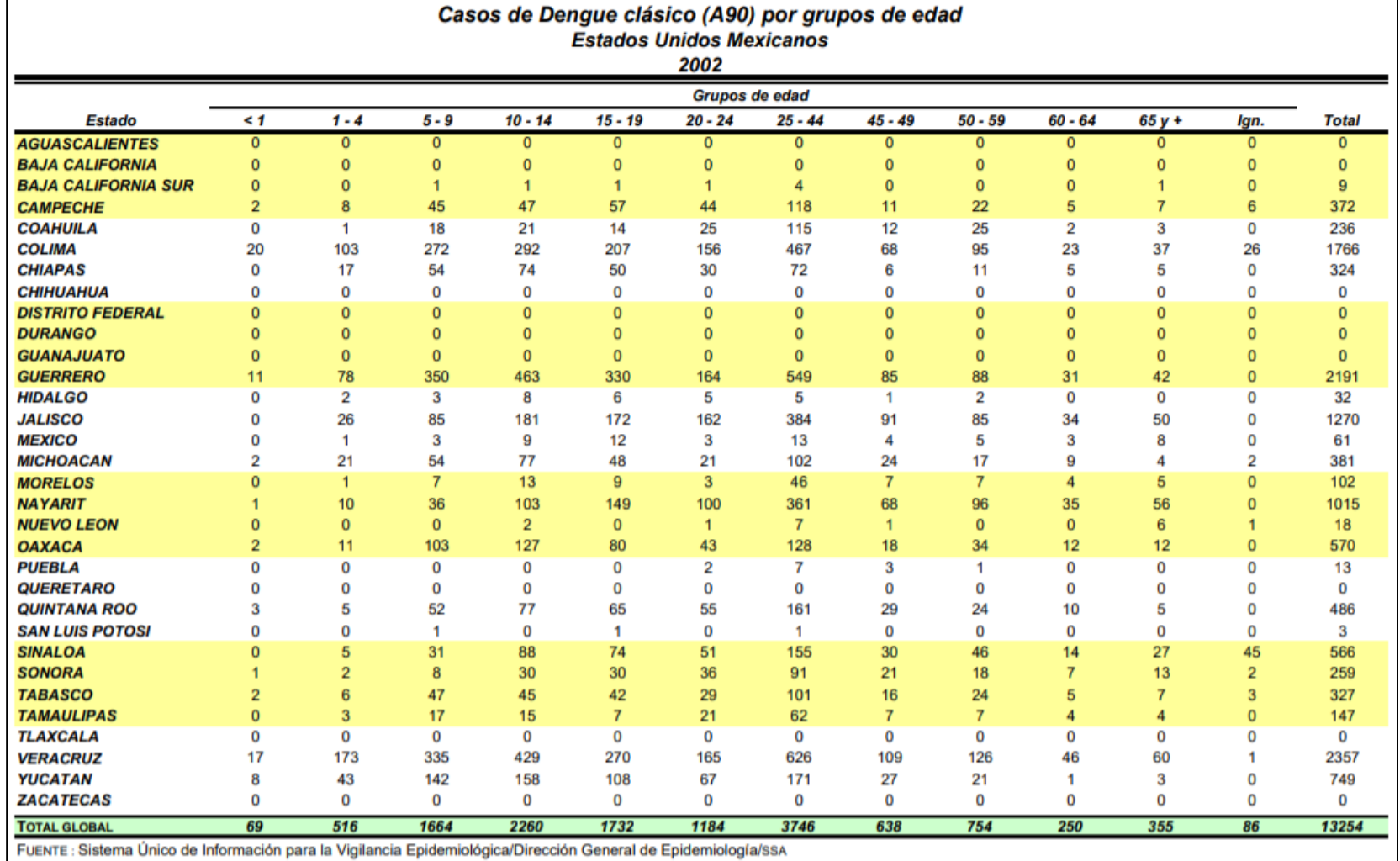

## **Por mes de ocurrencia**

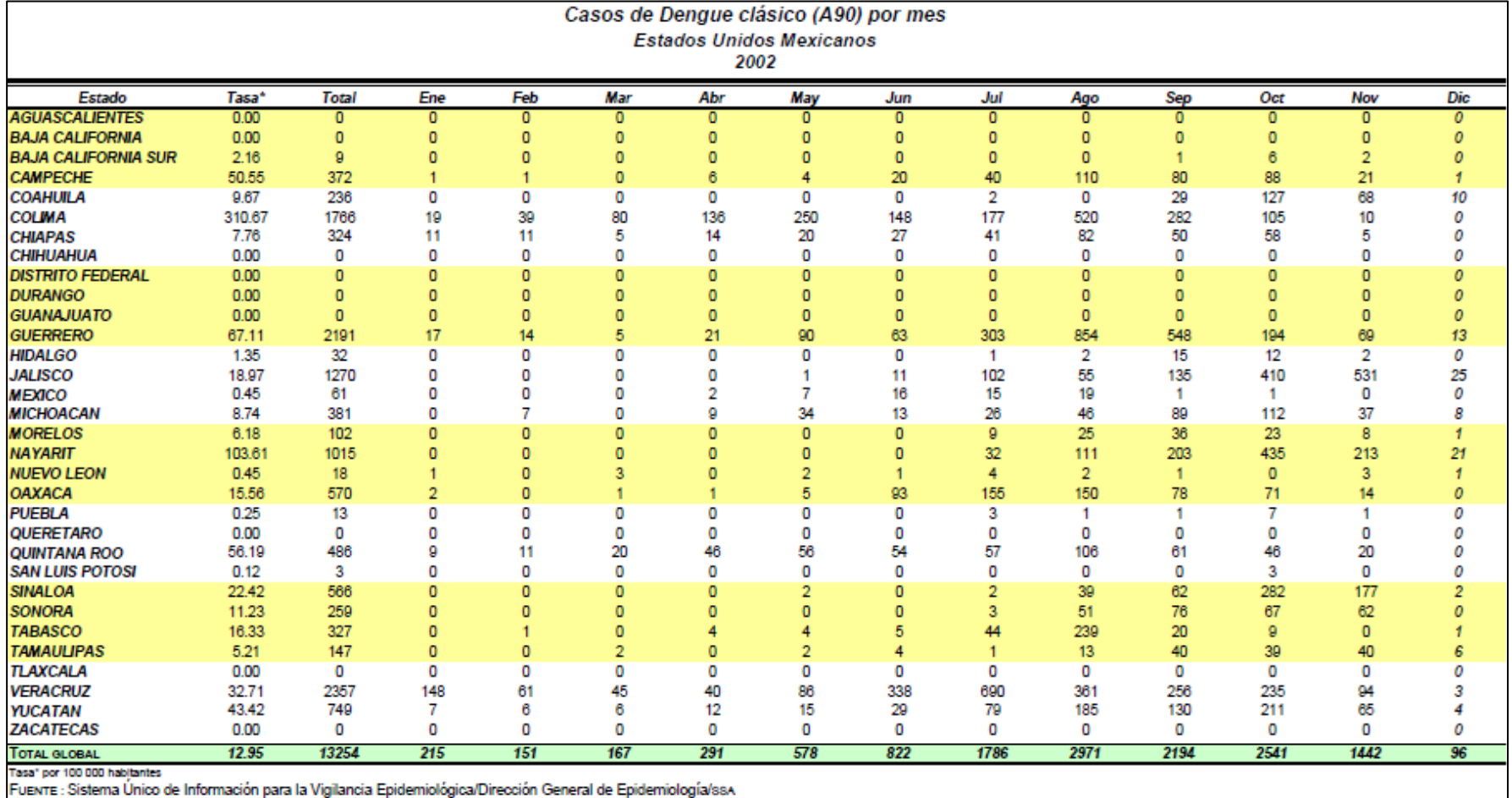

## **Anexo B: Código en R de la aplicación de auto.arima.**

Se cargan la librería forecast en RStudio

```
library(forecast)
```
Lectura de información de los datos de FD para su posterior configuración.

'Lectura de datos'

```
FD=read.csv("C:/Users/…/FD.csv",header=T)
```
'Configuración para la lectura de la librería forecast'

```
FD$fecha=as.Date(as.character(FD$fecha),format="%d/%m/%y")
FD<-ts(FD$fd,start=c(1985,1),frequency=12)
```
'Se transforma la serie original con la función logaritmo natural'

LFD=**log**(FD)

Se utiliza la función auto.arima de la serie LFD.

'La variable m0 es el modelo sugerido por la función'

```
m0=auto.arima(LFD)
summary(m0)
```

```
## Series: LFD
## ARIMA(1,0,1)(2,1,1)[12] 
## 
## Coefficients:
## ar1 ma1 sar1 sar2 sma1
## 0.8839 -0.1332 0.0550 0.0615 -0.7717
## s.e. 0.0301 0.0652 0.0837 0.0710 0.0620
## 
## sigma^2 estimated as 0.2756: log likelihood=-281.29
## AIC=574.58 AICc=574.82 BIC=597.9
'Se analiza si los residuales tienen media cero'
```

```
r=resid(m0)
media=mean(r)
des=sd(r)
coc = sqrt(length(r))*media/des
abs(coc)
```
## [1] 0.807531

'Dado que el cociente es menor de dos, los residuales tienen media cero'

'Así pues, este es el mejor modelo que se ajusta a los datos de FD'

# **Anexo C: Modelos probados para FD.**

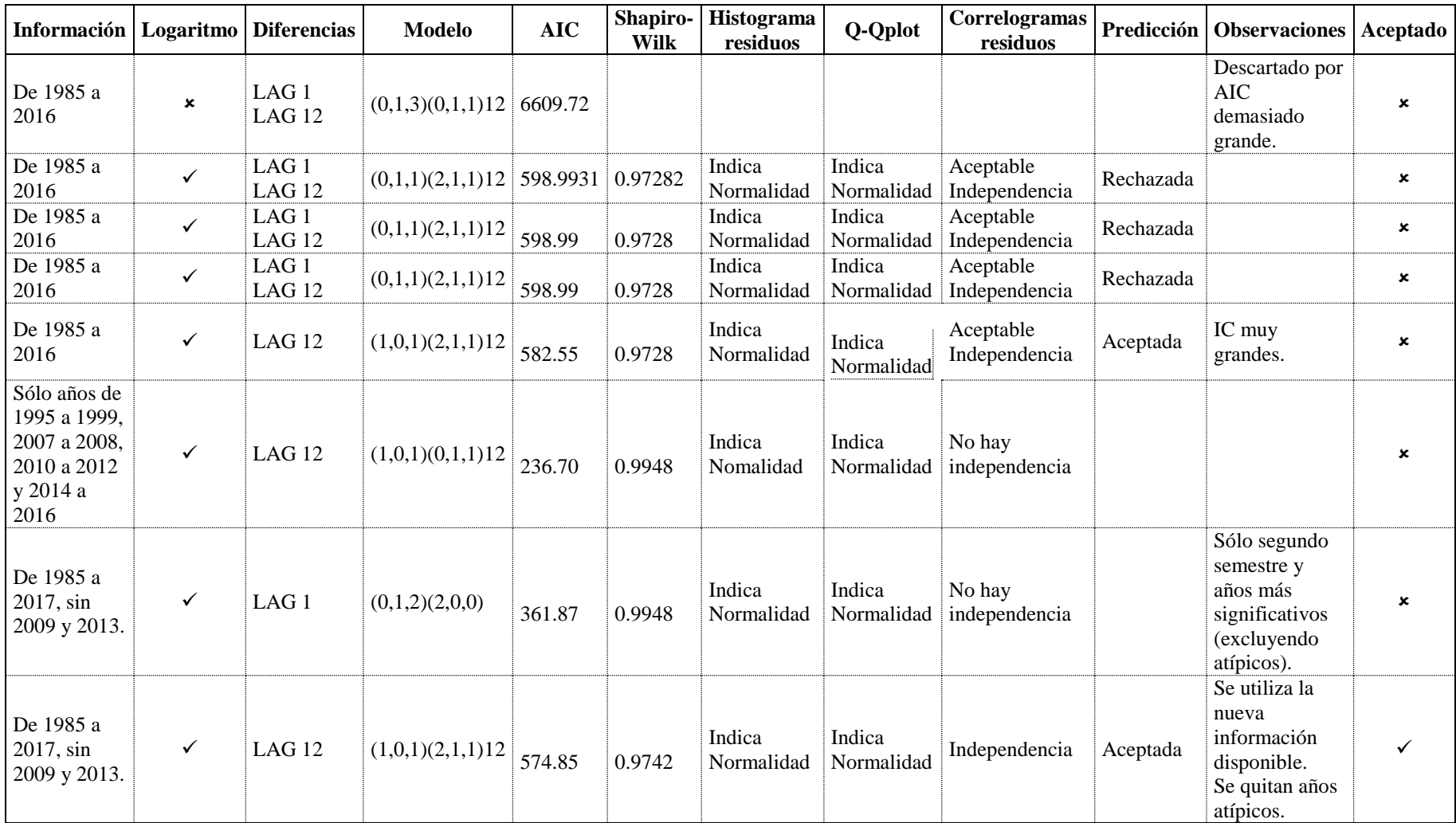

# **Anexo D: Prueba Ljung-Box-Pierce de FD.**

Función de autocorrelación para residuos de FD

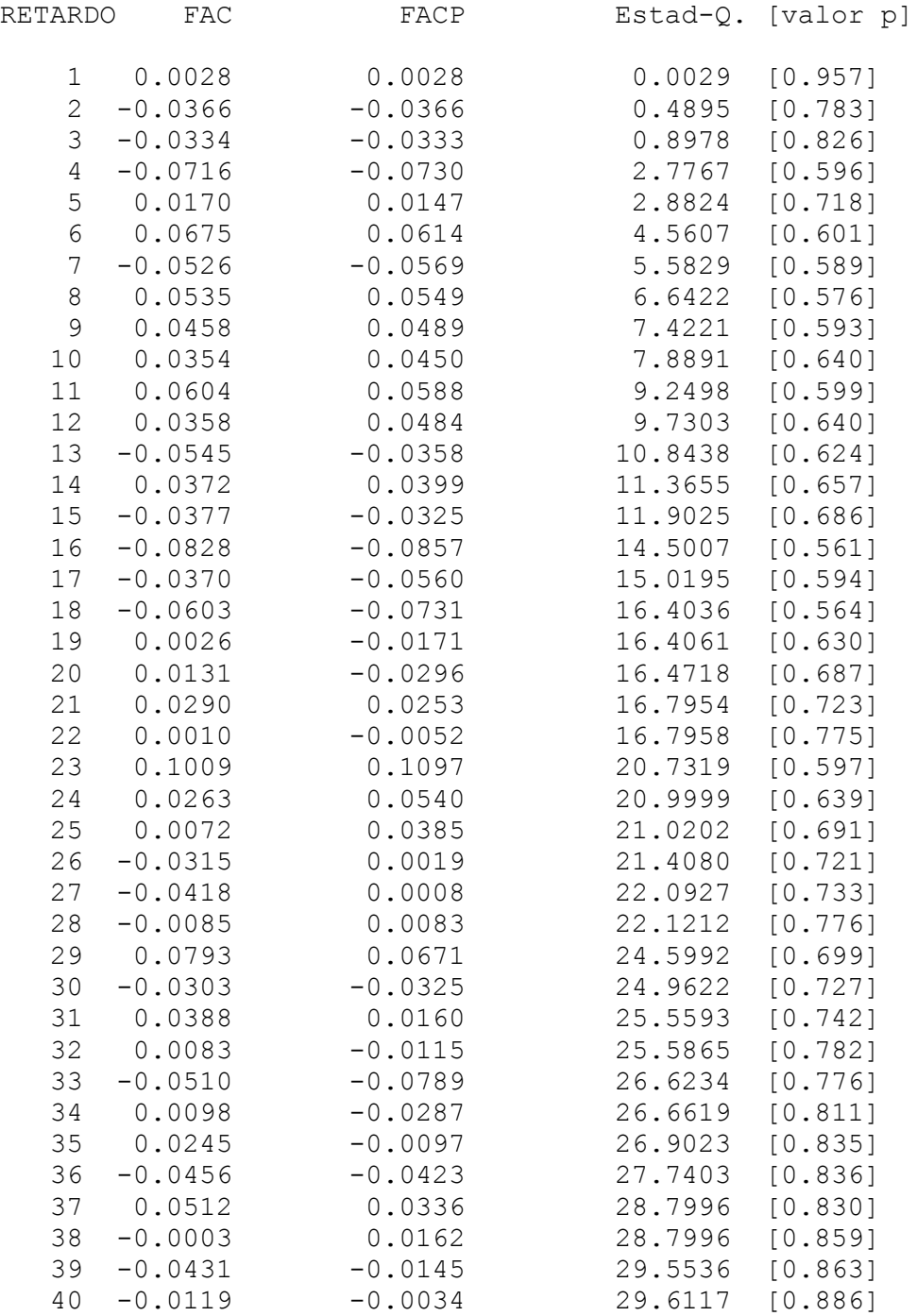

# **Anexo E: Predicción logarítmica de FD de 2018 a 2020 con IC80%**

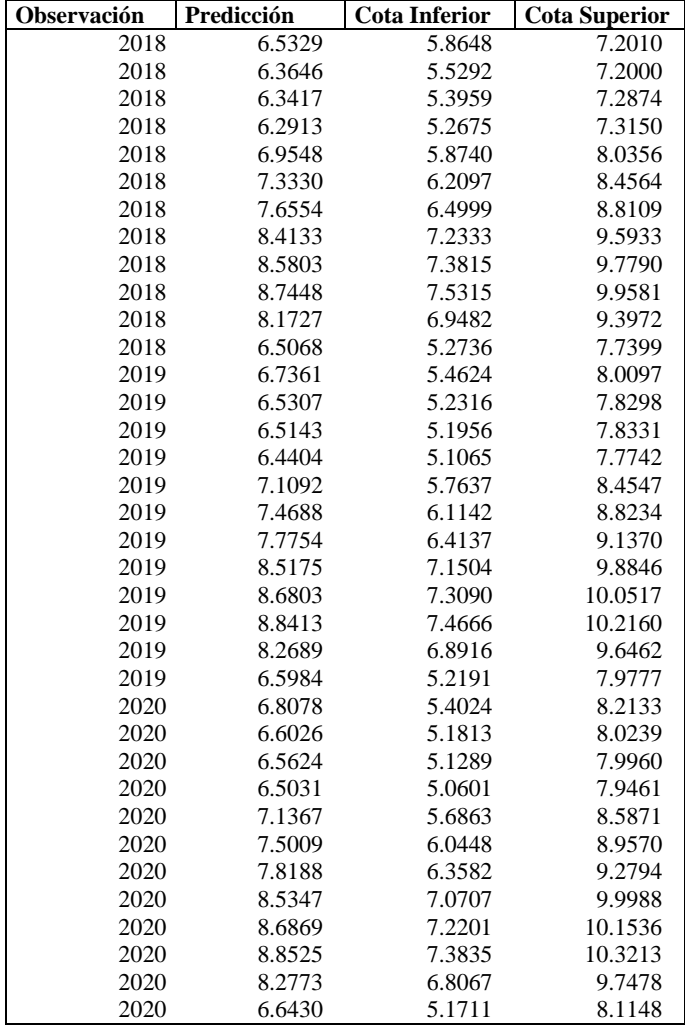

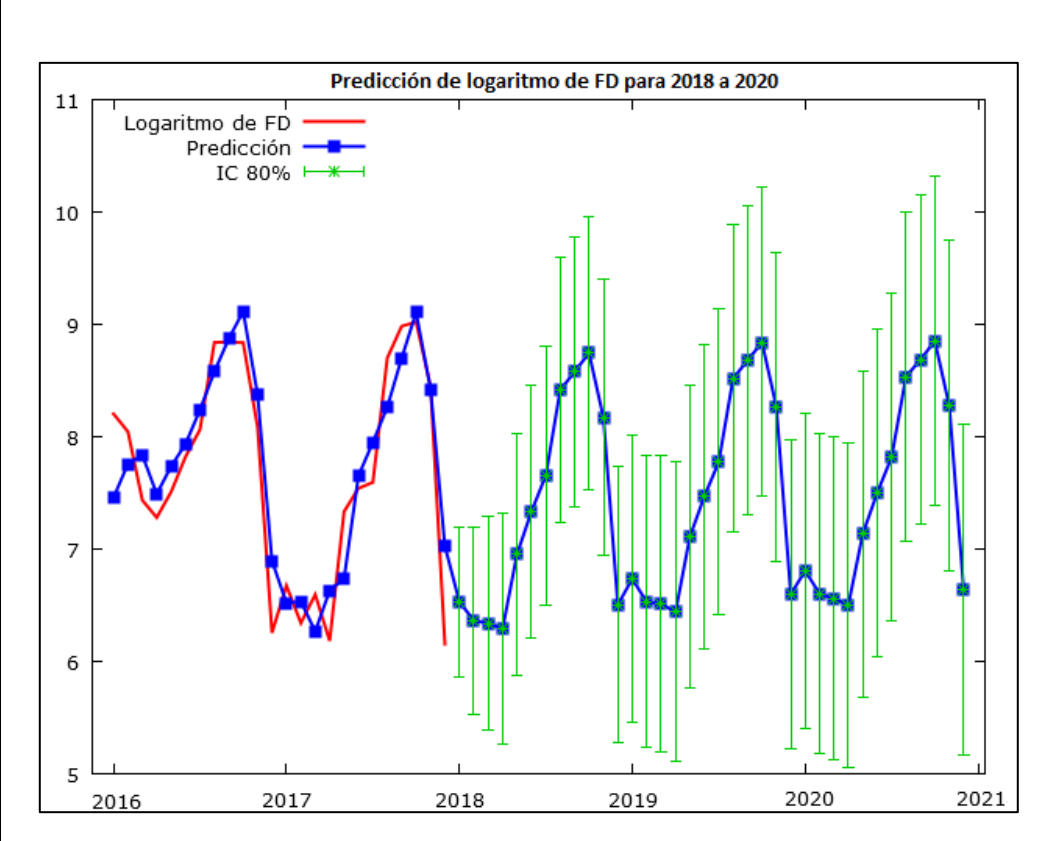

## **Anexo F: Predicción de FD de 2018 a 2020 con IC80%**

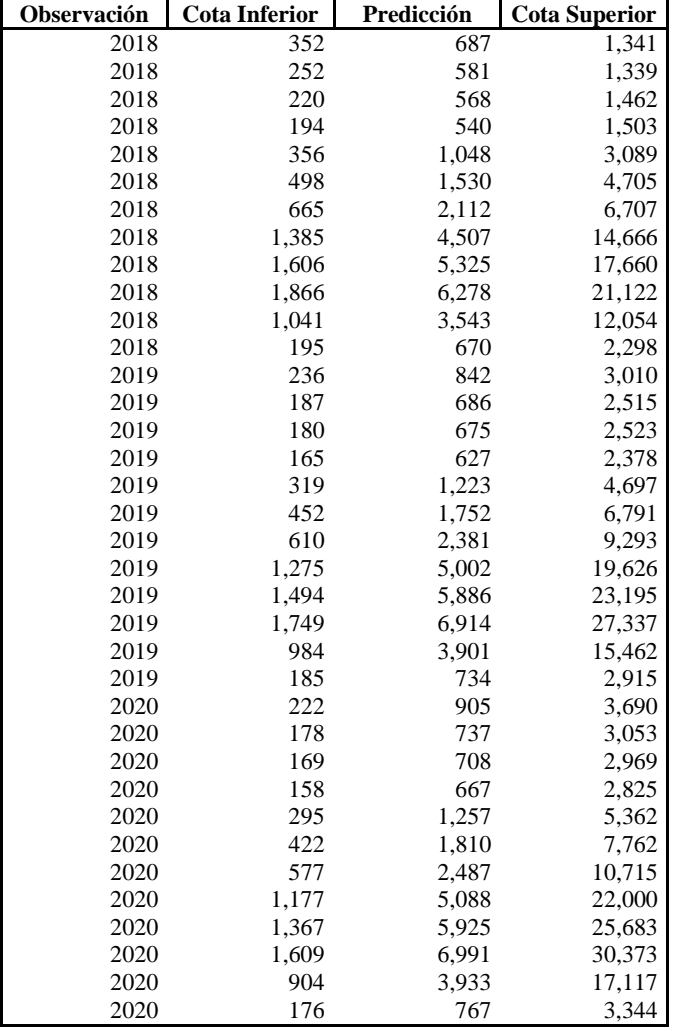

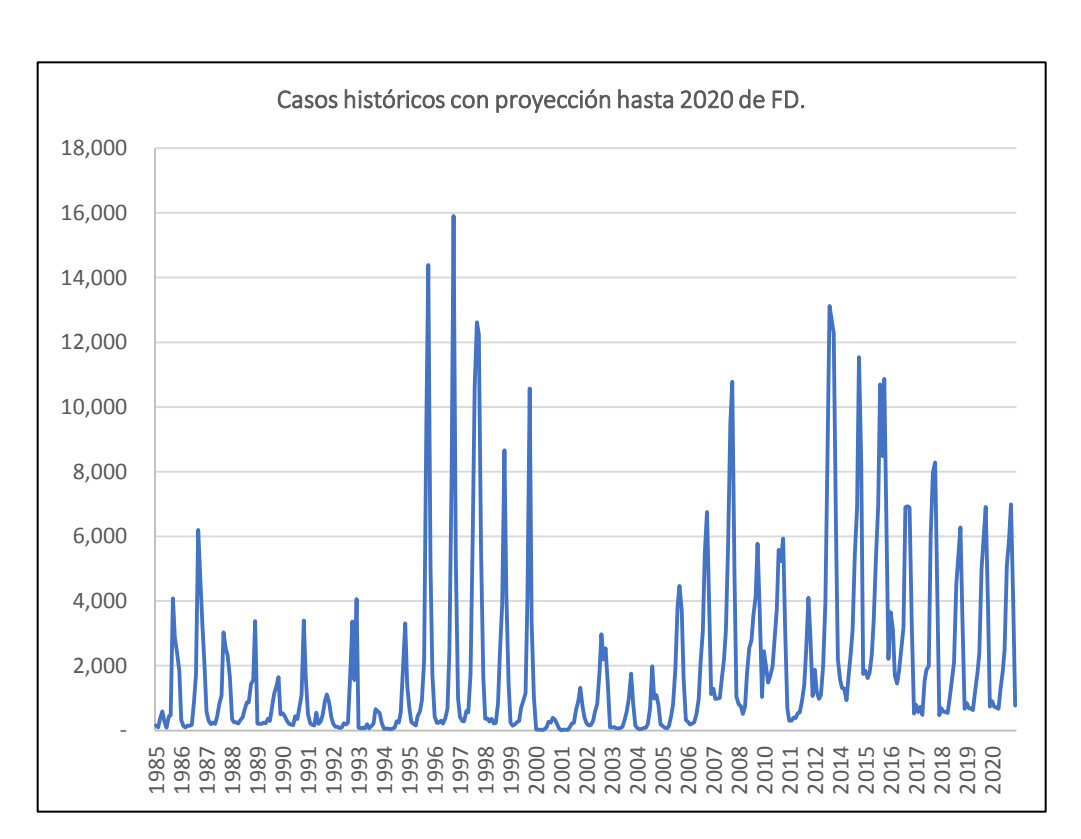

# **Anexo G: Modelos probados para FHD.**

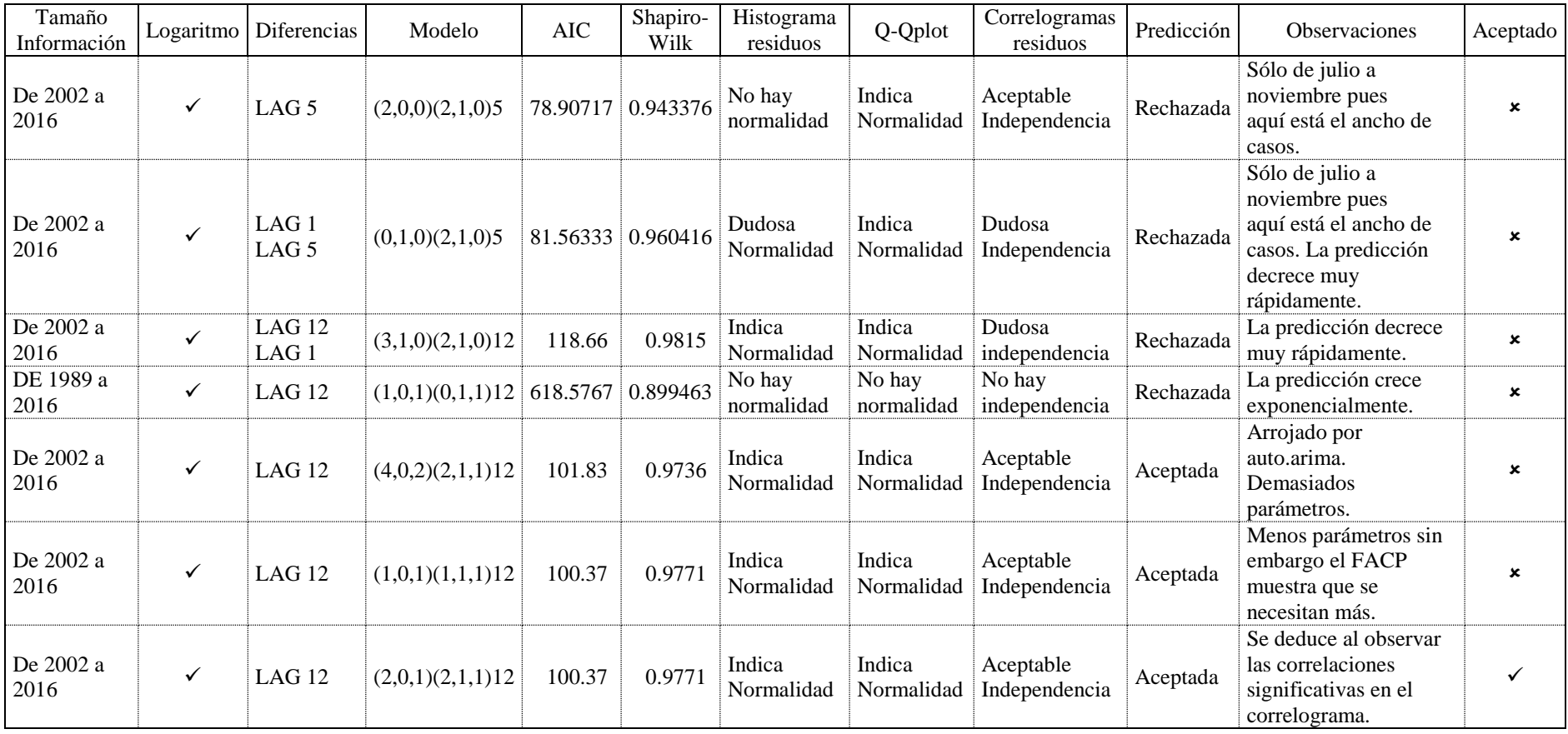

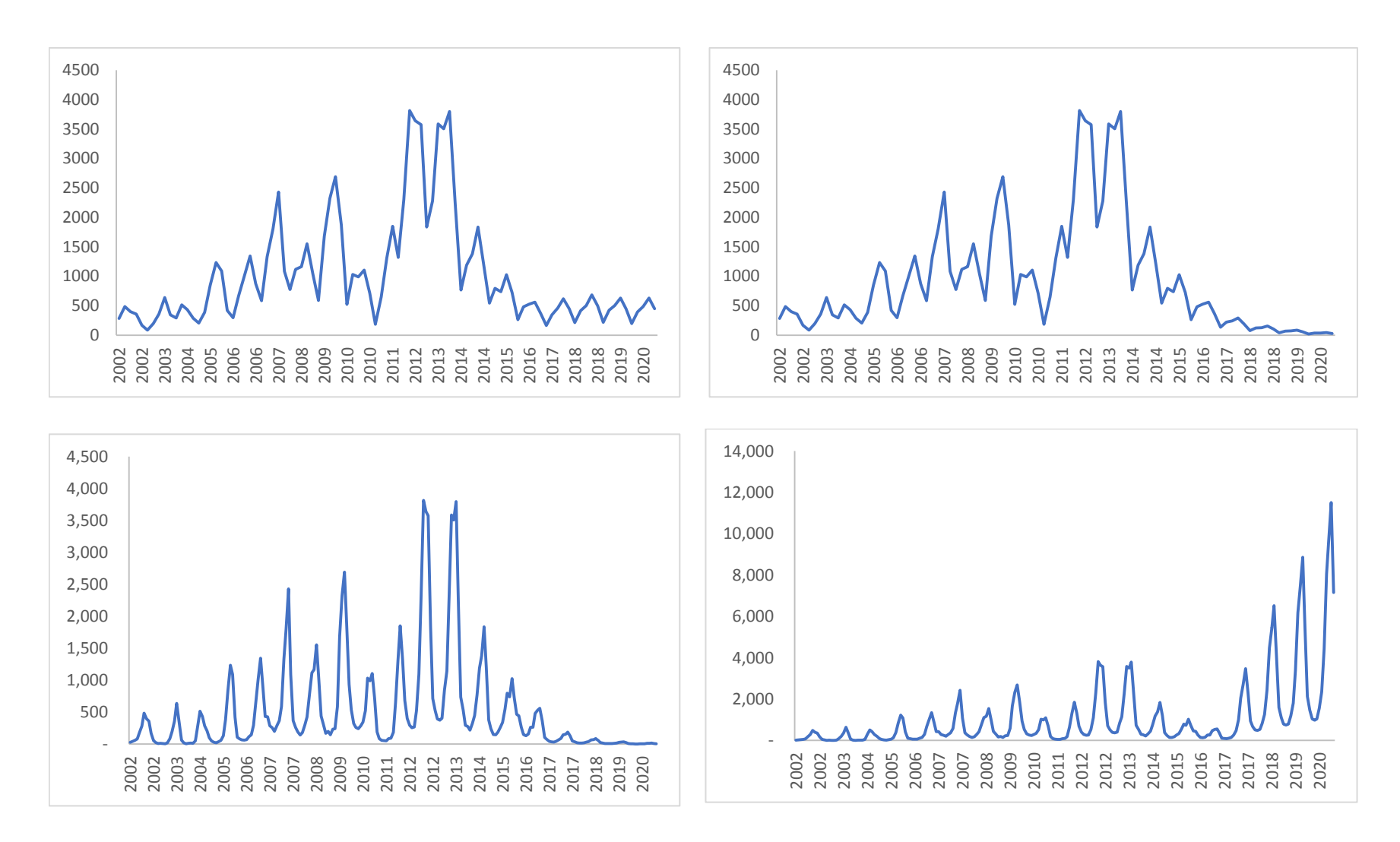

## **Anexo G: Ejemplo predicciones rechazadas.**

# **Anexo H: Prueba Ljung-Box-Pierce de FHD.**

Función de autocorrelación de los residuos de FHD.

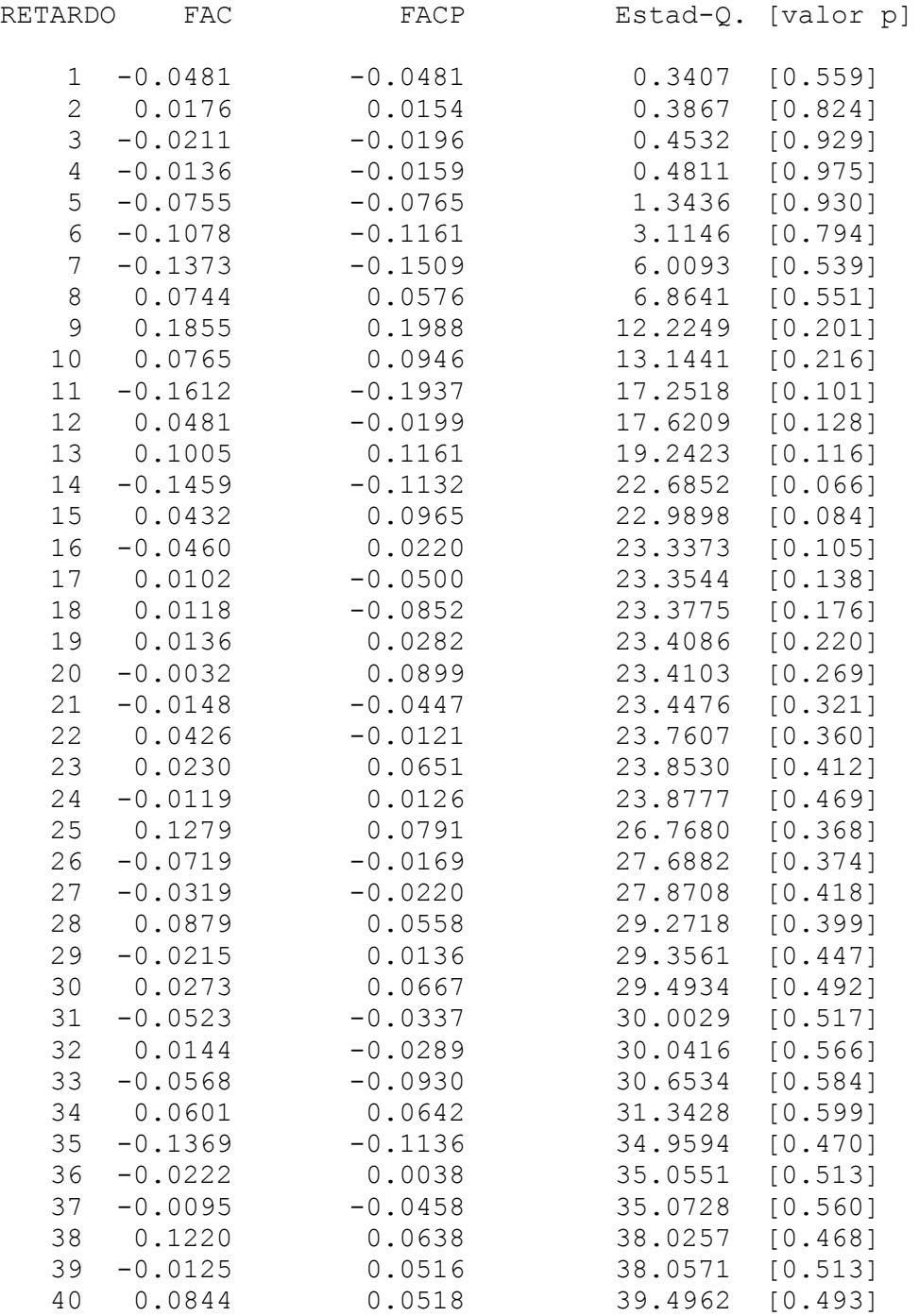

# **Anexo I: Predicción logarítmica de FHD de 2018 a 2020 con IC80%**

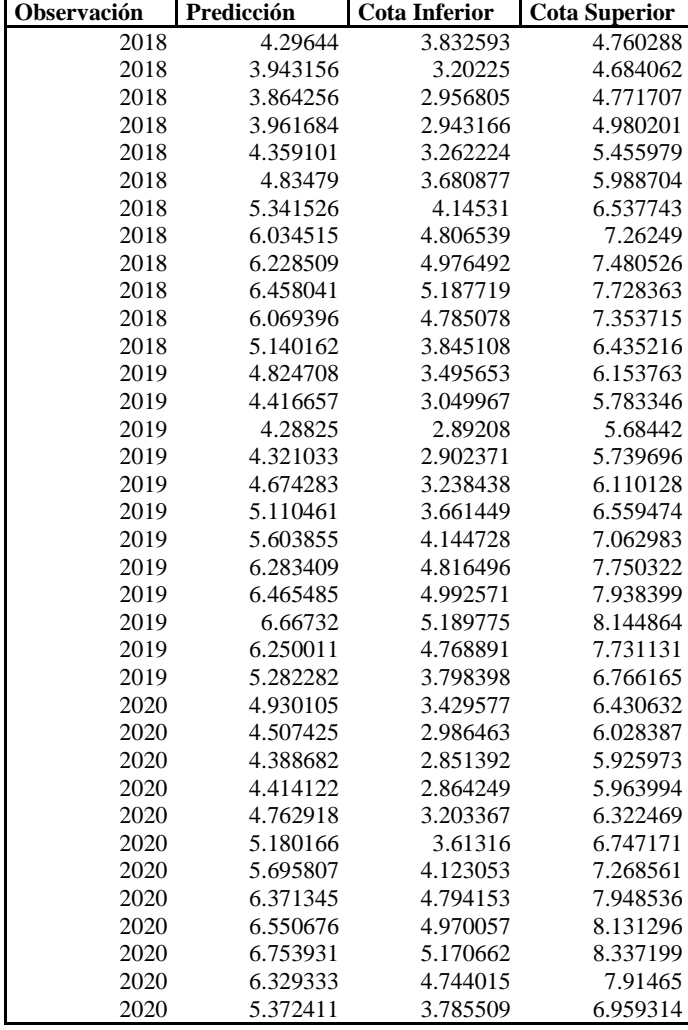

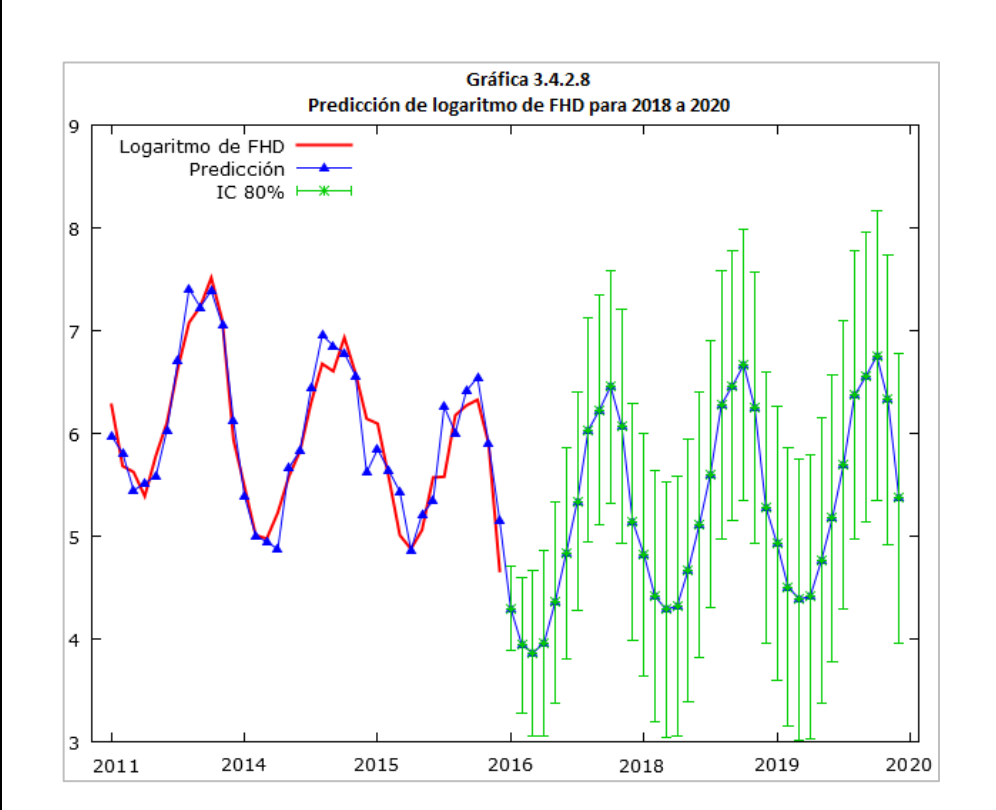

## **Anexo J: Predicción de FHD de 2018 a 2020 con IC80%**

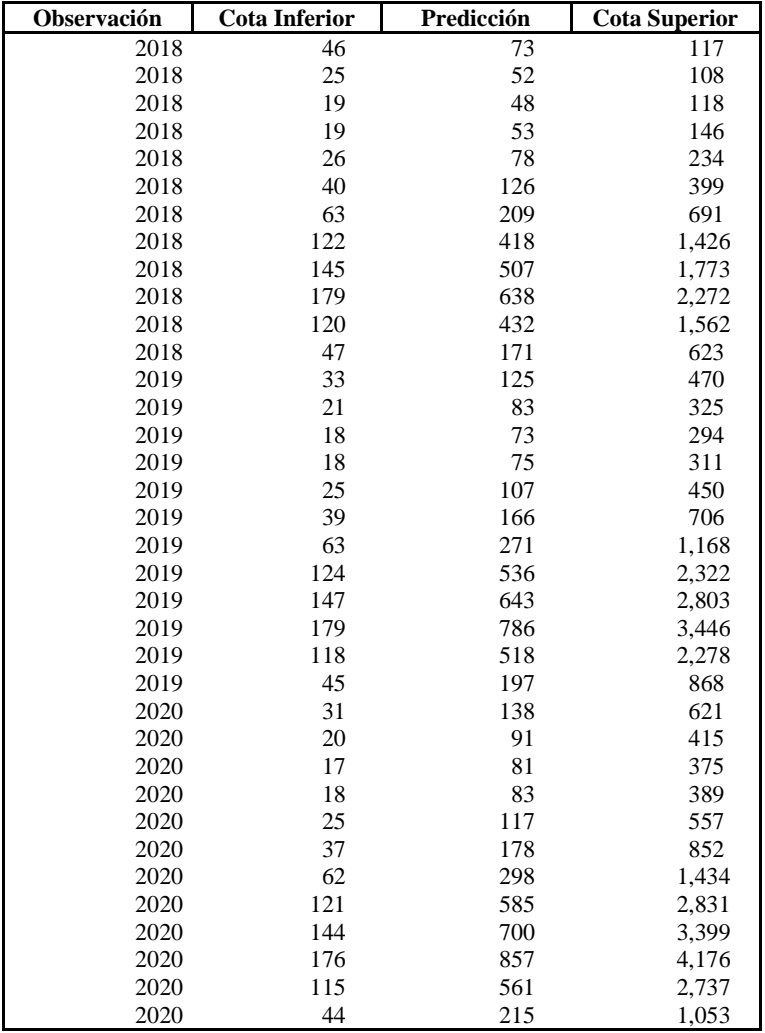

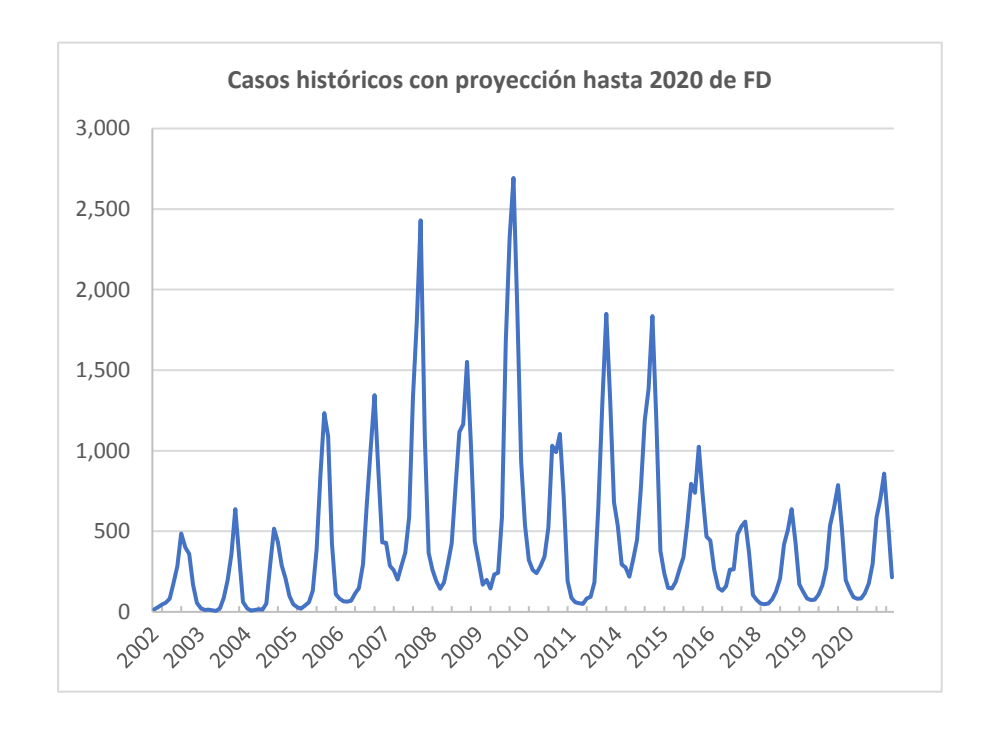

# **Anexo K: Canales endémicos prospectivos de FD 2019 y 2020.**

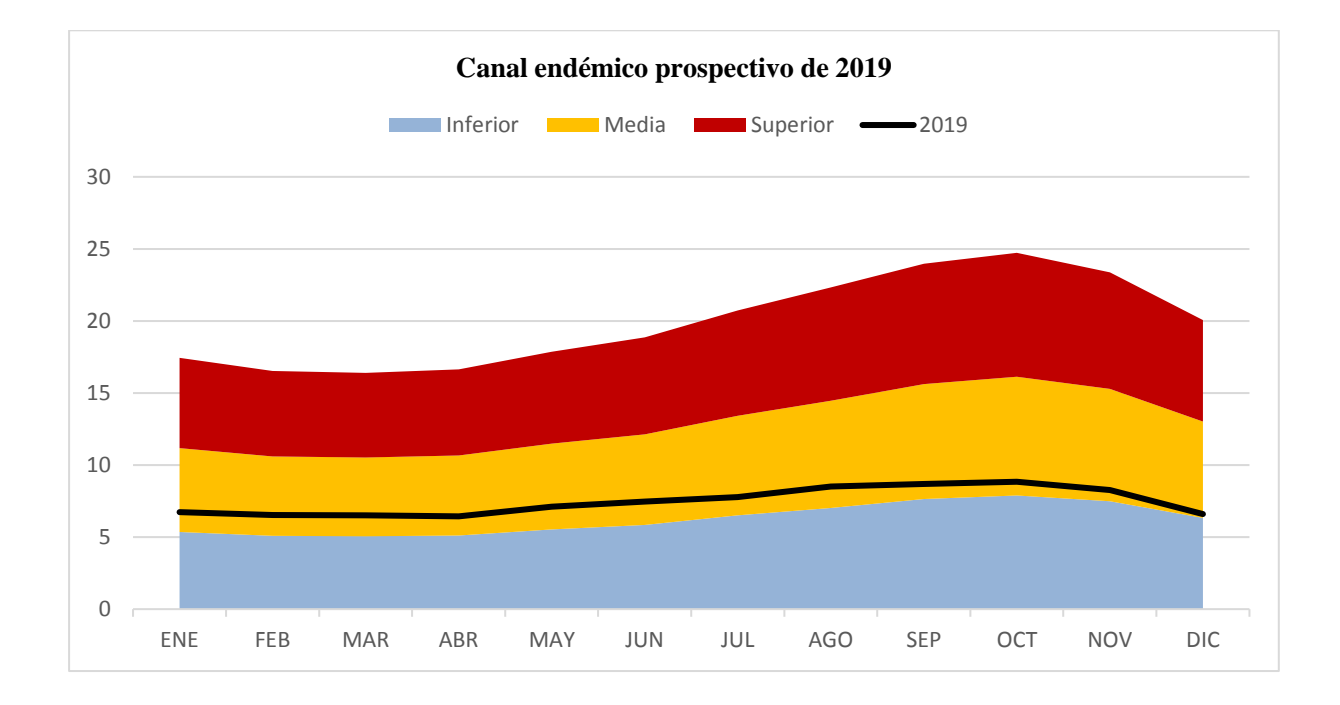

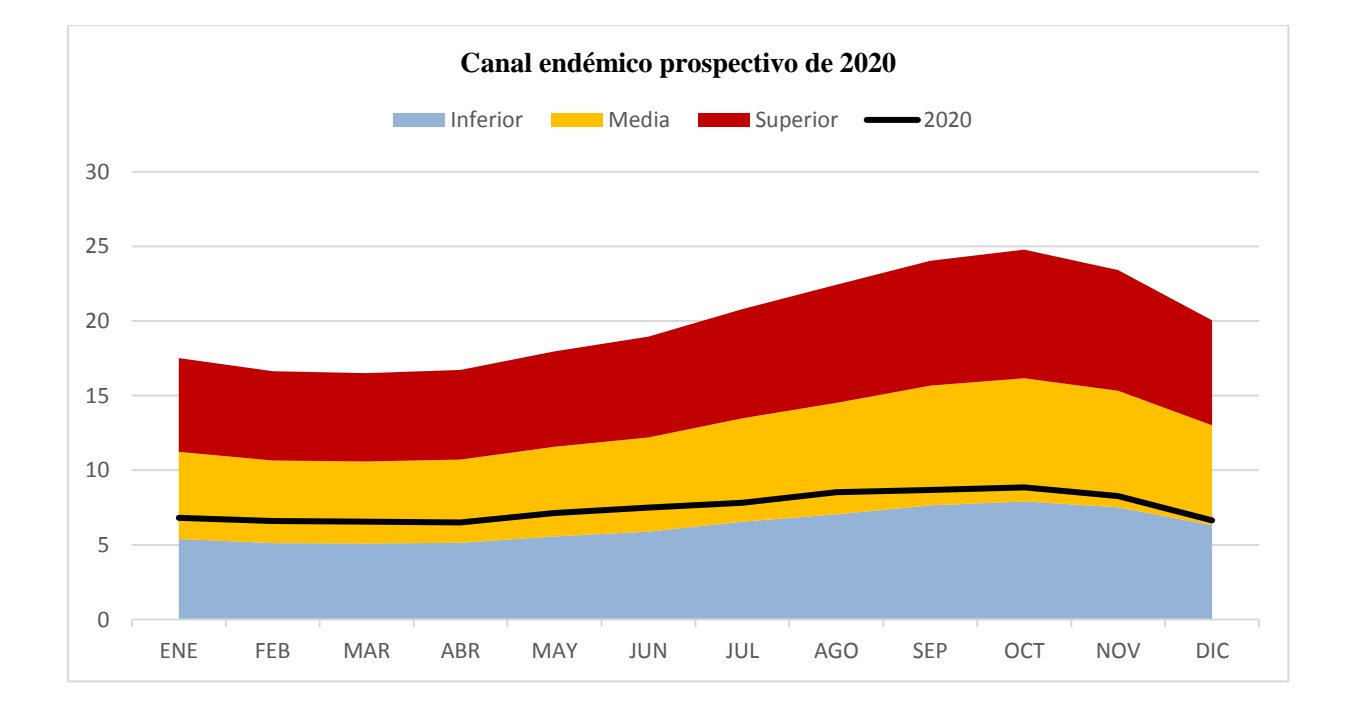

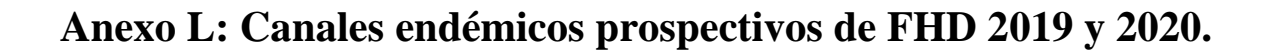

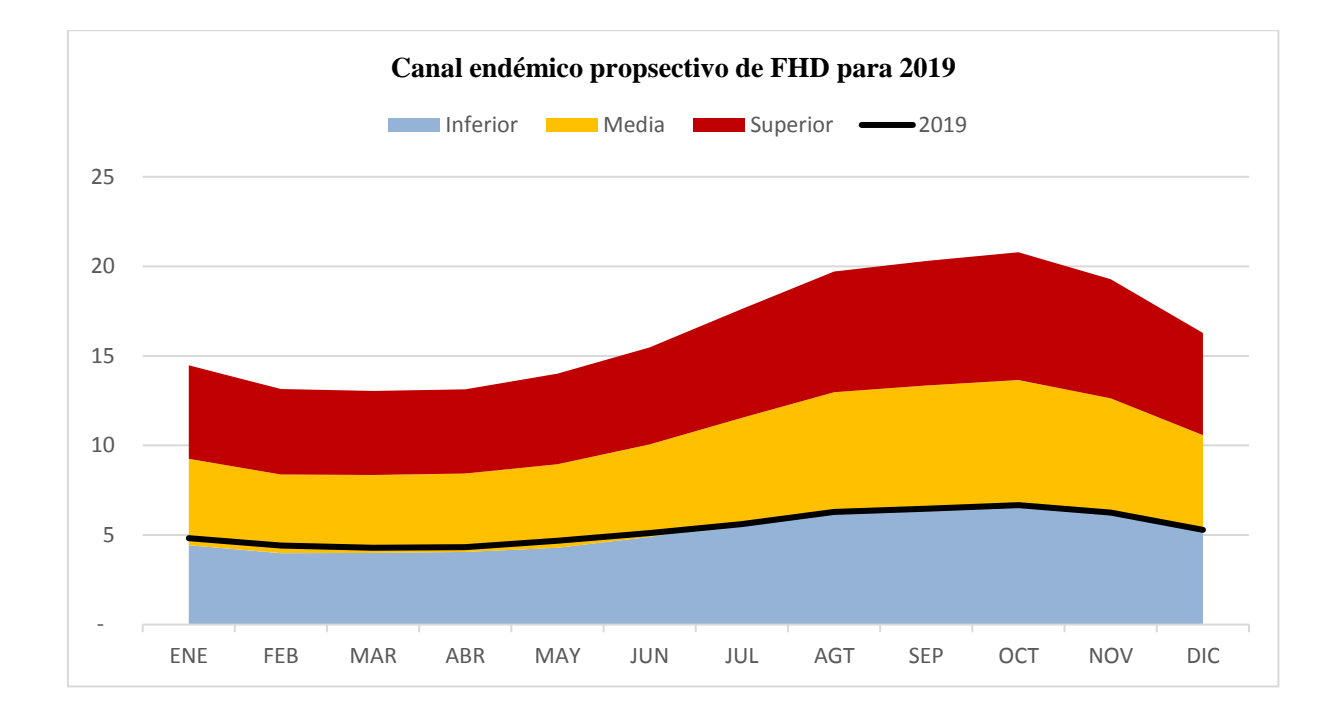

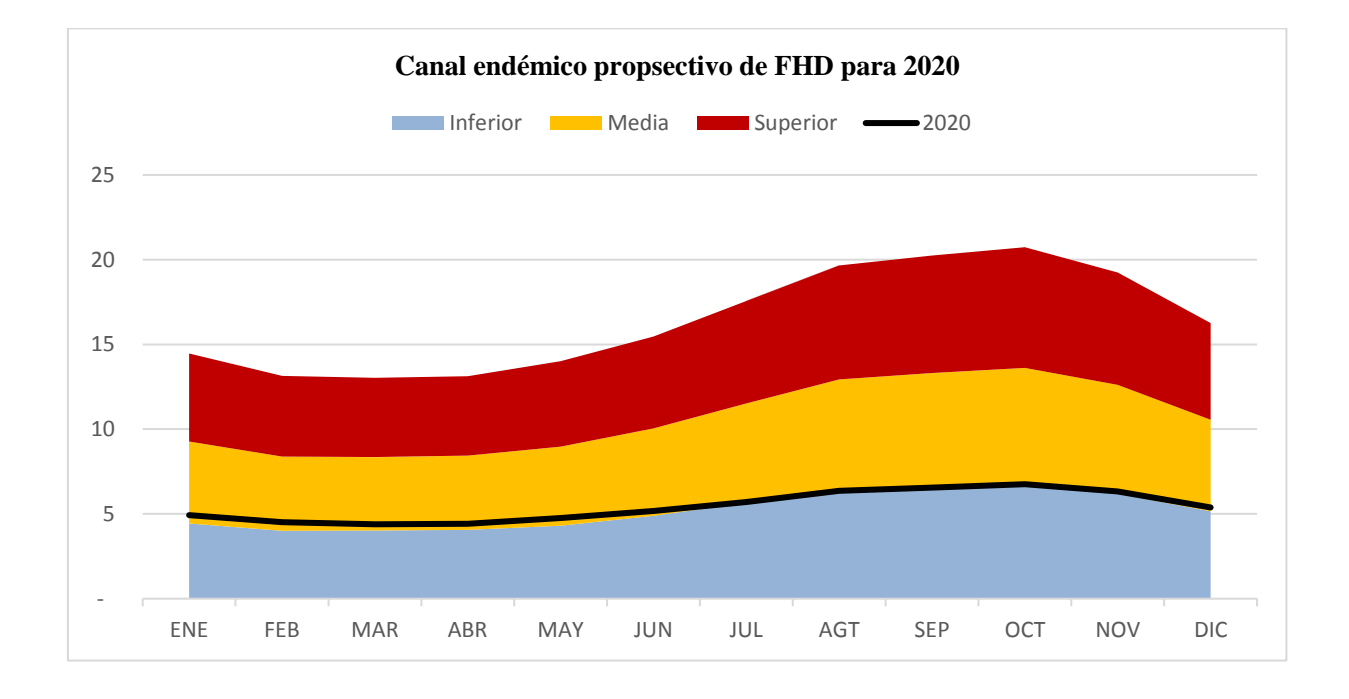

## **Anexo M: Pruebas de bondad de ajuste para FD y FHD.**

Si se quiere utilizar intervalos de confianza, es necesario que el conjunto de datos tenga propiedades distribucionales ya que de ello depende su construcción; para FD se muestra que sigue una normal, mientras que para FHD es una t-student (por la cantidad de datos utilizados).

La bondad de ajuste de FD se realizó mediante el paquete estadístico R y la prueba Shapiro-Wilk cuya hipótesis nula supone una distribución normal, el código y los resultados son los siguientes:

'Lectura de datos' library(readxl) datos\_fd<- read\_excel("C:/Users/… /Datos.xlsx") fd<-data.matrix(datos\_fd) 'Transformación de datos'  $lfd < -log(fd)$ 'Se obtiene el estadístico S-W para cada mes'  $mes=1$ shapiro.test(lfd[,mes])

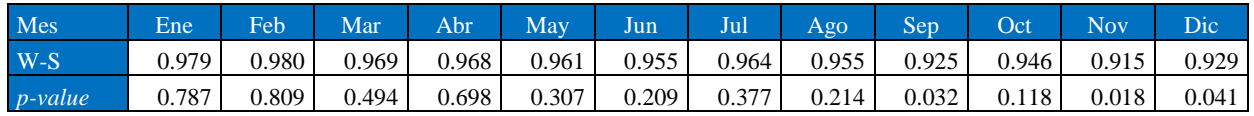

Para tomar normalidad es necesario que el *p-value* sea mayor a un nivel de significancia  $\alpha$  = 0.05, nótese que esto su cumple excepto en septiembre, noviembre y diciembre, ello es consecuencia del año 2000 ya que es el periodo con menor número de casos en lo histórico, por lo cual, si se omite dicho año en estas pruebas no favorables, se obtiene lo siguiente:

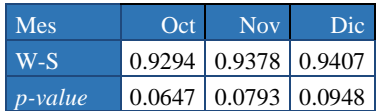

Se concluye que el número de casos de FD contiene suficiente evidencia estadística para asumir que siguen una distribución normal.

La bondad de ajuste FHD fue a través de la prueba Kolmogorov-Smirnov<sup>21</sup> y mediante R, cuyos resultados y código son los siguientes:

'Lectura de datos' library(readxl) datos\_fhd<- read\_excel("C:/Users/…/Datos.xlsx") fhd<-data.matrix(datos\_fhd) 'Transformación de datos' lfhd<-log(fhd) 'Se obtiene el estadístico K-S para cada mes' mes=1 ks.test(lfhd[,mes],pt, $1,0$ )<sup>22</sup>

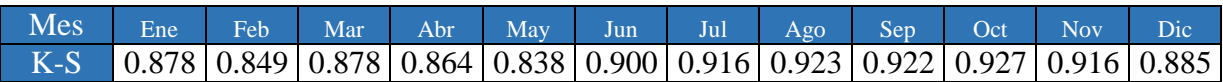

Estos valores deben ser comparados con el valor critico al 95% el cual puede ser aproximado mediante  $D_{0.95} = \frac{1.36}{\sqrt{n}}$  $\frac{1.56}{\sqrt{n}}$  siendo *n* el número de datos considerados en el análisis, por lo que en este caso  $D_{0.95} = 0.3634$ . Dado que todos los estadísticos K-S son mayores que  $D_{0.95}$  se concluye que el número de casos de FHD contienen suficiente evidencia estadística para asumir que siguen una distribución t-student.

<sup>22</sup> Con agradecimiento especial al men.

1

<sup>&</sup>lt;sup>21</sup> Prueba no paramétrica que determina la bondad de ajuste de dos distribuciones de probabilidad
## **Bibliografía y cibergrafía**

- Alva, R. Á. (2002). *Salud pública y medicina preventiva.* El manual moderno.
- Álvarez Francisco, A. Á. (2009). *Epidemiología general y clínica.* Bogotá: ECOE ediciones.
- Ávila, M. H. (2007). *Epidemiología. Diseño y análisis de estudios.* Medica Panamericana.
- Bortman Marcelo (1999). *Elaboración de corredores o canales endémicos mediante plantillas de cálculos*. Disponible en: http://iris.paho.org/xmlui/handle/123456789/8562. Fecha de consulta: Abril 2018.
- Box, George E.P. et al. (2016) *Time Series Analysis: Forecasting and control*. 6a ed. EE. UU: John Wiley & Sons. Inc.
- Centers for Disease Control and Prevention. Disponible en: http://www.cdc.gov/ Fecha de consulta: septiembre, 2017.
- Centro Nacional de Programas Preventivos y de Control de Enfermedades (2017). *2ª Jornada nacional de lucha contra el dengue, zika y chinkungunya*. Disponible en: http://www.cenaprece.salud.gob.mx/programas/interior/vectores/descargas/pdf/Carpeta 2daJornadaDengueZikaChik2017.pdf. Fecha de consulta: Agosto 2018.
- Centro Nacional de Vigilancia Epidemiológica y Control de Enfermedades. (n.d.). Disponible en: http://www.dgepi.salud.gob.mx/ Fecha de consulta: septiembre, 2017.
- .
- Chatfield, Chris. (2003) *The Analysis of Time Series: An introduction*. 6ª ed. U.K.: Chapman & Hall/CRC
- Díaz Francisco Javier, S. E. (2007). *Fundamentos básicos de medicina.* Colombia.
- Guerrero Guzmán, Víctor M. (2009) *Análisis estadístico y pronóstico de series de tiempo económicas*. 3ª ed. México D.F.: Just in time press
- Instituto Nacional de Estadística y Geografía. Disponible en: http://www.inegi.org.mx/. Fecha de consulta: septiembre, 2017.
- Instituto Nacional de Salud Pública. Disponible en: http://www.insp.mx/. Fecha de consulta: septiembre, 2017.
- J.Palmierí, O. (2005). *Enfermedades infecciosas.* Buenos Aires : Grafinor.
- Jiménez, J. R. (2008). *Infectología clínica.* México D.F.: El manual moderno.
- Organización Mundial de la Salud. Disponible en: http://www.who.int. Fecha de consulta: septiembre, 2017.
- Organización Panamericana de la Salud. *Dengue: Guías*. Disponible en: http://www.paho.org/hq/index.php?option=com\_topics&view=rdmore&cid=3272&Ite mid=40734&lang=es. Fecha de consulta: marzo, 2018.
- Organización Panamericana de la Salud*. Plataforma de Información en Salud de las Américas.* Disponible en: http://www.paho.org/data/index.php/es/temas.html. Fecha de consulta: marzo, 2018.
- Pérez, J. H. (2005). *Enfermedades Infecciosas. Entenderlas, evitarlas y combatirlas.* España: Everest.
- El Economista España (2010). *Comunidado: La vacuna contra el dengue de Sanofi Pasteur está en fase final de desarrollo*. Disponible en: [http://www.eleconomista.es/economia/noticias/2575377/11/10/COMUNICADO-La](http://www.eleconomista.es/economia/noticias/2575377/11/10/COMUNICADO-La-vacuna-contra-el-dengue-de-Sanofi-Pasteur-esta-en-fase-final-de-desarrollo-clinico-1.html)[vacuna-contra-el-dengue-de-Sanofi-Pasteur-esta-en-fase-final-de-desarrollo-clinico-](http://www.eleconomista.es/economia/noticias/2575377/11/10/COMUNICADO-La-vacuna-contra-el-dengue-de-Sanofi-Pasteur-esta-en-fase-final-de-desarrollo-clinico-1.html)[1.html.](http://www.eleconomista.es/economia/noticias/2575377/11/10/COMUNICADO-La-vacuna-contra-el-dengue-de-Sanofi-Pasteur-esta-en-fase-final-de-desarrollo-clinico-1.html) Fecha de consulta: Marzo 2018.
- Raymond Greenberg, S. D. (1998). *Epidemiología médica.* México: El manual moderno.
- Secretaria de Salud (2016). *Información general sobre el dengue*. Disponible en: [https://www.gob.mx/salud/acciones-y-programas/dengue.](https://www.gob.mx/salud/acciones-y-programas/dengue) Fecha de consulta: Agosto 2018.
- Secretaria de Salud. Anuario de Morbilidad 1984 –2017. Disponible en: http://www.epidemiologia.salud.gob.mx/anuario/html/anuarios.html. Última consulta: septiembre, 2018.
- Secretaria de Salud. Disponible en: <http://portal.salud.gob.mx/>Fecha de consulta: septiembre, 2017.
- Senado de la República (2016). *Acuerdo vacuna contra el dengue*. Disponible en: ht://infosen.senado.gob.mx/sgsp/gaceta/63/1/2016-04-07- /assets/documentos/PA\_PAN\_vacuna\_dengue.pdf Fecha de consulta: Agosto 2018.